**الجـمهورية الجزائرية الديمقراطية الشعبية République Algérienne démocratique et populaire** 

**وزارة التعليم الــعــالي و البحــث العــلمــي Ministère de l'enseignement supérieur et de la recherche scientifique**

> **جــامعة سعد دحلب البليدة Université SAAD DAHLAB de BLIDA**

> > **كلية التكنولوجيا Faculté de Technologie**

**قسم اإللكترونيـك Département d'Électronique**

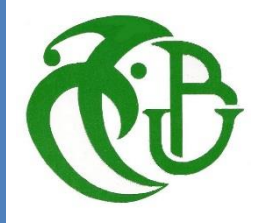

## **Mémoire de Projet de Fin d'Études**

présenté par

BOUAMRA ASMA

HAMIDI OUSSAMA

Pour l'obtention du diplôme MASTER en Électronique option system de vision et robotique

Thème

# **Etude de la comparaison des performances entre convertisseur CUK et SEPIC pour et implémentation l'MPPT sur FPGA**

Proposé par : Mr. TADRIST R

Année Universitaire 2014-2015

وحدات الطاقة الشمسية)PV )هي واحدة من موارد الطاقة األكثر أهمية ألنها نظيفة، وبال نهاية خالية من التلوث. يتم استخدام تتبع أقصى نقطة للطاقة)MPPT )في الوحدات الضوئية )PV )لتعظيم انتاج الطاقة من خالل األلواح الشمسية لمختلف تغيرات في درجات الحرارة واإلشعاع. في هذا العمل نقوم بدراسة ومقارنة األداء بين محولين SEPIC وCUK من اجل تتبع نقطة الطاقة القصوى )MPPT )لنظام )PV). وسيتم وصف مزايا وعيوب كل من المحوالت بمحاكاة النظام باستخدام السيميولينك. من أجل تنفيذ خوارزمية InCn على الهدف FPGA نستخدم .XILINX SYSTEM GENETAROR (XSG) نظام

**كلمات البحث:** محولين CUK و SEPIC. ماتالب / السيميولينك. FPGA.

#### **Résumé :**

L'énergie Photovoltaïque (PV) est l'une des ressources les plus importantes d'énergie car il est propre, sans pollution et sans fin. Le Maximum Power Point Tracking (MPPT) est utilisé dans le Photovoltaïque (PV) afin de maximiser la puissance à la sortie des panneaux solaires pour des variations météorologiques de la température et du rayonnement.

Dans ce travail on étudie la comparaison des performances entre deux convertisseurs CUK et SEPIC pour le suivi du point de puissance maximal (MPPT) du system (PV). Les avantages et les inconvénients des deux convertisseurs seront décrits. Pour la simulation du system, nous utilisons l'environnement SIMULINK. Dans le but d'implémenter l'algorithme incrémentale de la conductance sur cible FPGA, XILINX SYSTEM GENETAROR (XSG) est utilisé.

**Mots clés :** convertisseurs CUK et SEPIC ; Matlab/Simulink ; FPGA.

#### **Abstract :**

Energy Photovoltaics (PV) is one of the most important energy resources because it is clean, pollution-free and without end. The Maximum Power Point Tracking (MPPT) is used in the Photovoltaic (PV) to maximize the power output of solar panels to weather variations of temperature and radiation.

In this work we study the performance comparison between two SEPIC and CUK converters to track the maximum power point (MPPT) of system (PV). The advantages and disadvantages of both converters will be described. For the simulation of the system, we use the Simulink environment. In order to implement the algorithm incremental conductance on target FPGA XILINX SYSTEM GENETAROR (XSG) is used. **Keywords:** CUK and SEPIC converter; Matlab / Simulink; FPGA.

**Dedicace** 

Avec une immense joie, que je dédie mon travail à : Mes chers parents qui m'ont donné tout leur amour et soutien. Mes frères : M<sup>ed</sup> Riad, Rafik et Ossama. Mes sœurs : Meriem, Sihem, Nesrine, Imene et Narimène. Mes anges : Maya Ranime et Mohamed Racime. Ma nièce adorée : Malak Rahma.

Mes amis et collègues d'études.

Bouamra Asma

Remerciements

 $\frac{1}{2}$ 

Nous sommes heureux de pouvoir exprimer notre

profonde gratitude envers notre encadreur

Mr Tadrist pour sa compréhension et ses conseils et toute l'aide qu'il nous a rapporté.

Nous tenons à remercier tous les membres du jury pour

avoir accepter de juger notre travail.

A tous ceux qui ont contribué de prés ou de loin à la mise

en œuvre de ce travail.

Bouamra Asma

REMERCEMENT

<sup>J</sup>e remercie en premier lieu Dieu qui m'a donné ce bien là et pour que <mark>je vi</mark>e ce jour et la force et la patience pour terminer ce travail. Je tiens à exprimer mes remerciements à mon encadreur Prof. R.Tadrisst qui a proposé et a dirigé ce travail.

Je remercie monsieur le président de jury, ainsi que les membres de jury d'avoir accepté de juger ce travail.

Je tiens à remercier les responsables et tout le personnel du département d'Electronique de Blida pour les facilités qu'ils m'ont accordés pour terminer ce travail.

Le travail de mémoire que j'ai effectué doit beaucoup à certaines

personnes que je tiens à les remercier sincèrement.

Enfin, je remercie tous ceux qui ont contribué de près ou de loin à ma formation et à l'élaboration de ce modeste

mémoire.

OUSSAMA HAMIDI

## **Taleb de matière**

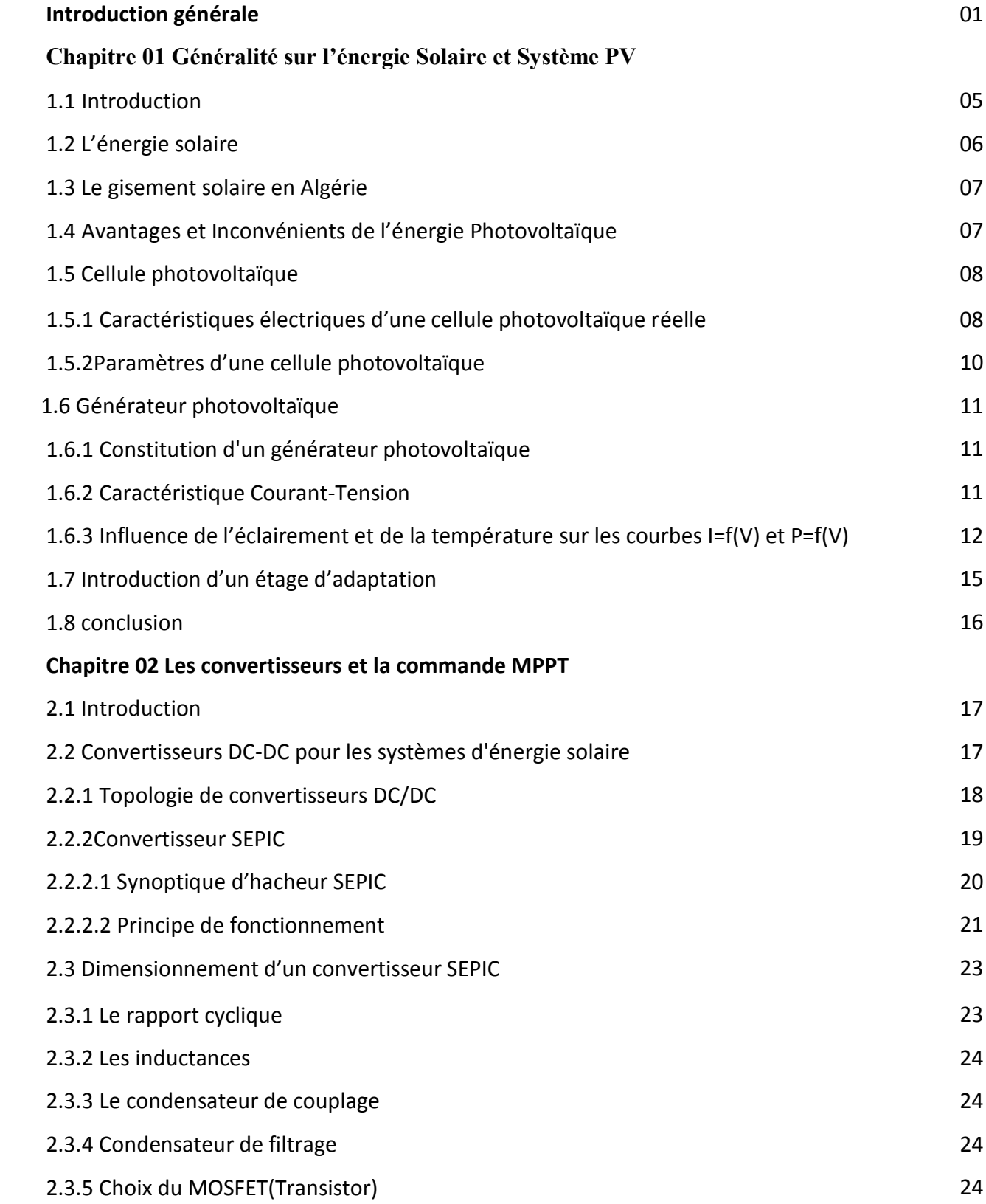

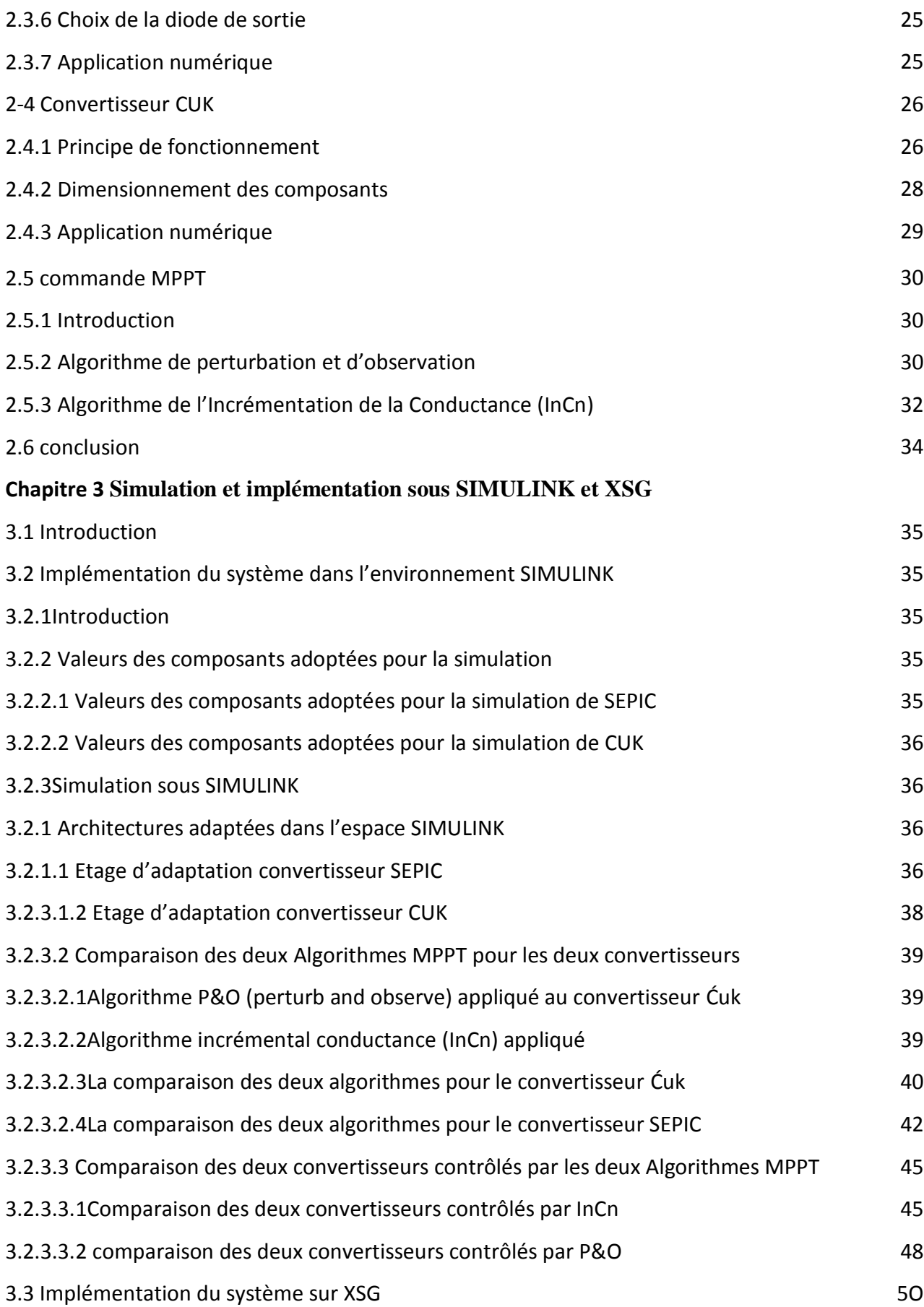

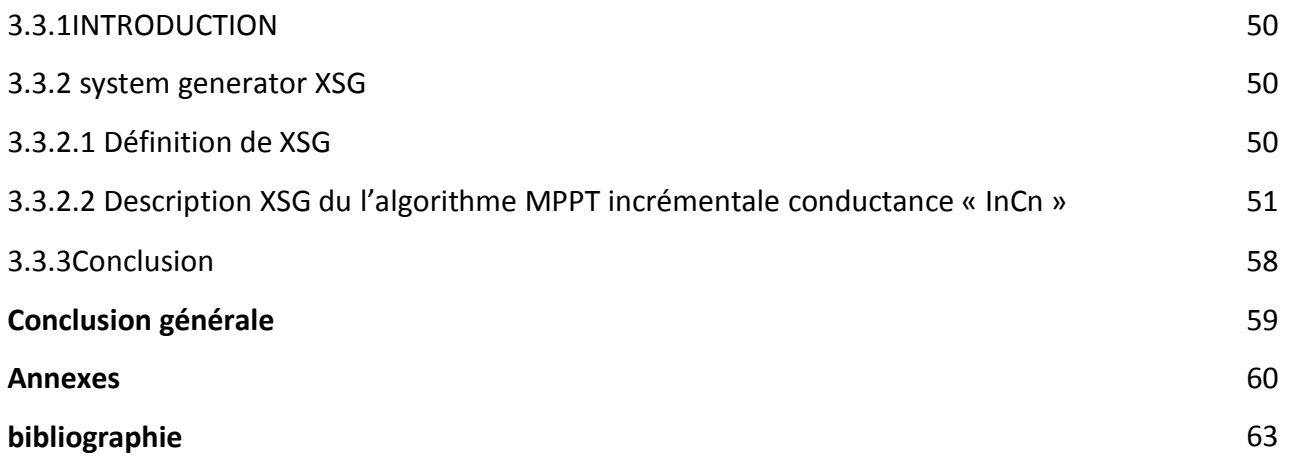

Le travail présenté dans ce mémoire est consacré à l'étude et la comparaison des performances entre deux convertisseurs CUK et SEPIC contrôlés par deux MPPT "Maximum Power Point Tracking" à savoir perturbe and observe et incrémentale conductance.

Dans le premier chapitre, nous avons présenté les différentes parties constituant un système photovoltaïque : le générateur photovoltaïque, l'étage d'adaptation et le bloc MPPT.

Dans le deuxième chapitre, nous avons étudié les différentes caractéristiques de chaque convertisseur, et on a présenté le rôle des Algorithmes de blocde contrôle MPPT.

Le troisième chapitre est le plus important dans notre travaille. Nous avons fait une simulation de notre système photovoltaïque (le générateur photovoltaïque, l'étage d'adaptation et le bloc MPPT) sur SIMUINK MATLABpour comparer entre les performances des deux convertisseurs, nous avonstrouvé que le convertisseur CUK est le meilleur convertisseur entre les deux, car la puissance de sortie de CUK est plus grand par rapport à la puissance de SEPIC ainsi que les ondulations est très limité et le temps de régime transitoire et plus petits.

Notredeuxième but de ce chapitre est l'implémentation de l'algorithme InCn sur un circuit FPGA pour le contrôle des deux convertisseurs. Pour cela nous avons adopté une architecture sous XSG. Les résultats obtenus sont comparables aux résultats obtenus sous SIMULINK.Le choix de nombres des bits est très importante pour obtiens les meilleurs résultats, nous avons augmenté les nombres des bits da la parie fractionnel est nous remarquent que les ondulations sa diminuéeavec prendre à la considération l'espace utilisé sur le cible FPGA.Cette architecture nécessite une bonne optimisation afin de faciliter son implémentation sur cible FPGA. L'estimation de ressources de notre circuit adopté (Tableau III.3) montre une utilisation des ressources acceptable.

59

## **1.1 Introduction**

Le soleil est une source énergétique quasiment illimitée, cette énergie solaire est disponible en abondance sur toute la surface terrestre, et malgré une atténuation importante lorsqu'elle traverse l'atmosphère, la quantité qui reste est encore assez importante quand elle arrive au sol. On peut ainsi compter sur 10 000 w/m<sup>2</sup> crête dans les zones tempérées et jusqu'à 14 000 W/m<sup>2</sup> lorsque l'atmosphère est faiblement polluée. Malheureusement, toute cette énergie optique n'est pas convertible en énergie électrique: en laboratoire, les meilleurs rendements de conversion atteints par des cellules solaires (multicouches en l'occurrence) ne dépassent pas 40%.

L'énergie solaire photovoltaïque provient de la transformation directe d'une partie du rayonnement solaire en énergie électrique aux moyens des cellules généralement à base de silicium cristallin qui reste la filière la plus avancées sur le plan technologiques et industriel, en effet le silicium et l'un des éléments les plus abondants sur terre sous forme de silice non toxique. Cette conversion d'énergie s'effectue par le biais d'une cellule dite photovoltaïque (PV) basée sur un phénomène physique appelé effet photovoltaïque.

L'énergie photovoltaïque consiste à produire une force électromotrice lorsque la surface de cette cellule est exposée à la lumière. La tension générée peut varier en fonction du matériau utilisé pour la fabrication de la cellule. L'association de plusieurs cellules PV en série/parallèle donnent lieu à un générateur photovoltaïque (GPV) qui a une caractéristique courant-tension (I-V) non linéaire présentant un point de puissance maximale(MPPT)[8**]**dépendant du niveau d'éclairement, de la température de la cellule ainsi que du vieillissement de l'ensemble. Pour pouvoir « récolter » et utiliser cette énergie, la connexion à une charge est nécessaire. Il en résulte un point de fonctionnement correspondant au point d'intersection des caractéristiques électriques du GPV et de la charge. Selon les choix des charges envisagées, le régime de fonctionnement obtenu est optimisé ou non.

Ce chapitre sera consacré au rappel du principe et la performance de l'effet photovoltaïque surla cellule photovoltaïque, dans le but de comprendre le fonctionnement et la production de l'énergie par le générateur photovoltaïque et les principes de son optimisation.

5

## **1.2 L'énergie solaire**

L'énergie du Soleil est transmise sous forme de rayonnement dans l'espace de manière uniforme et dans toutes les directions. En une heure, la terre reçoit suffisamment d'énergie du soleil (1, 2.  $10^{17}watts$ ) pour combler ses besoins pour presque une année.

Le flux solaire reçu au niveau du sol terrestre dépend ainsi de plusieurs paramètres comme: - l'orientation, la nature et l'inclinaison de la surface terrestre.

- la latitude du lieu de collecte, de son degré de pollution ainsi que de son altitude.
- la période de l'année.
- l'instant considéré dans la journée.

- la nature des couches nuageuses.

L'irradiance est la mesure de la densité de puissance de la lumière du soleil, elle est mesurée en W/m2. L'irradiance est ainsi, une quantité instantanée. La constante solaire correspond à l'irradiance venant du soleil et reçue par la terre au-dessus de l'atmosphère. L'irradiation est la mesure de la densité d'énergie de la lumière du soleil, elle est mesurée en kWH/m2. L'irradiation est souvent exprimée en «heures de puissance crête», qui correspond à la durée en heures, à un niveau d'irradiance constant de 1kW/m2, nécessaire pour produire l'irradiation quotidienne[9].

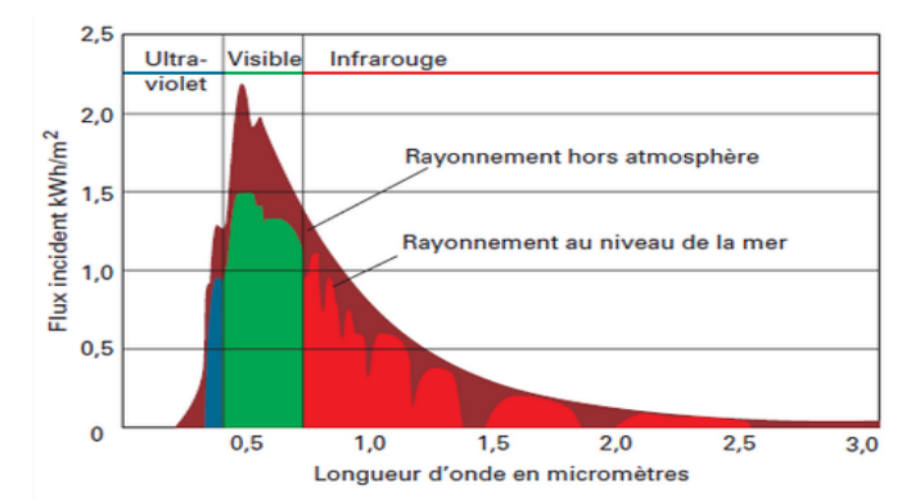

**Figure1.1 Rayonnement solaire incident hors atmosphère et au niveau de la surface terrestre**

Le nombre d'heures de puissance crête est obtenu par intégration de l'irradiance sur toutes les heures de clarté (figure 1.1) ci-dessus.

La connaissance de cette valeur permet de quantifier rapidement les possibilités offertes par le générateur solaire. Un module de 50W fournira 150WhH dans un site correspondant à un ensoleillement de 3 heures de puissance crête [9][10][11].

## **1.3 Le gisement solaire en Algérie**

L'Algérie amorce une dynamique d'énergie verte en lançant un programme ambitieux de développement des énergies renouvelables (ENR) et d'efficacité énergétique. Cette vision du gouvernement Algérien s'appuie sur une stratégie axée sur la mise en valeur des ressources inépuisables comme le solaire et leur utilisation pour diversifier les sources d'énergie et préparer l'Algérie de demain car, aujourd'hui, les besoins énergétiques de l'Algérie sont satisfaits, presque exclusivement, par les ressources fossiles (énergie la plus disponible: Pétrole et gaz) et à long terme, la reconduction du modèle national de consommation énergétique actuel peut rendre problématique l'équilibre offre-demande pour cette source d'énergie. Donc l'intégration massive du renouvelable dans le mix énergétique constitue en ce sens un enjeu majeur en vue de préserver, de diversifier les filières de production de l'électricité et de contribuer au développement durable[13].Cette diversification nécessite une prise en charge totale de l'étude et de mise en valeur du réseau d'énergie de demain. Les réseaux de distribution de cette énergie est en plein développement, on entend par cela les (SMART GRID) ou réseaux intelligents. La métrise totale d'injection, d'interconnexion et de distribution de l'énergie exigent des simulateurs temps réel complètement numérique ou hybride [14].Le programme consiste à installer une puissance d'origine renouvelable de près de 22000 MW entre 2011 et 2030 dont 12 000 MW seront dédiés à couvrir la demande nationale en électricité et 10 000 MW à l'exportation. En effet, l'Algérie compte sepositionner comme un acteur majeur dans la production de l'électricité à partir du solaire photovoltaïque et du solaire thermique qui seront les moteurs d'un développement économique durable à même d'impulser un nouveau modèle de croissance. Le programme inclut la réalisation, d'ici 2020, d'une soixantaine de centrales solaires photovoltaïques et solaires thermiques [13].

## **1.4Avantages et inconvénients de l'énergie photovoltaïque**

- Les principaux avantages de l'énergie photovoltaïque sont:
- Sa gratuité.
- Pas de pollution.
- Sa fiabilité et la longue vie de l'installation.

- Sa structure fixe.

- Son coup de maintenance bas.

- Sa flexibilité (dimensionnement selon les besoins, modularité).

- L'installation ne produit aucun bruit.

- Son potentiel illimité, 5% de la surface des déserts suffiraient pour alimenter la planète entière.

Les inconvénients de l'énergie photovoltaïque sont :

- Le coût élevé de l'installation.

- Le rendement relativement bas de l'effet photovoltaïque.

- La puissance est réduite lorsque les conditions climatiques sont défavorables (nuages).

- Le stockage de l'énergie électrique sous forme chimique (batterie) est nécessaire pour une installation autonome.

- Même si l'électricité produite par une installation photovoltaïque est sans pollution, la fabrication, l'installation et l'élimination des panneaux ont un impact sur l'environnement.

## **1.5 Cellule photovolta**ï**que**

#### **1.5.1 Caractéristiques électriques d'une cellule photovoltaïqueréelle**

La figure (1.2) présente le schéma équivalent d'une cellule photovoltaïque sous éclairement. Il correspond à un générateur de courant Iph monté en parallèle avec une diode. Deux résistances parasites sont introduites dans ce schéma.

Ces résistances ont une certaine influence sur la caractéristique I =f (V) de la cellule:

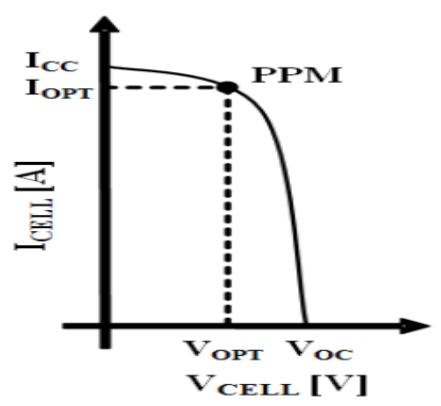

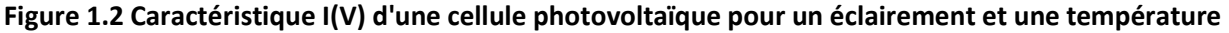

**donnés**

Les résistances Rs et Rsh permettent de tenir en compte des pertes liées aux défauts de fabrication.

• La résistance série (Rs) est la résistance interne de la cellule ; elle dépend principalement de la résistance du semi-conducteur utilisé, de la résistance de contact des grilles collectrices et de la résistivité de ces grilles.

• La résistance shunt (R sh) est due à un courant de fuite au niveau de la jonction; elle dépend de la façon dont celle-ci a été réalisée.

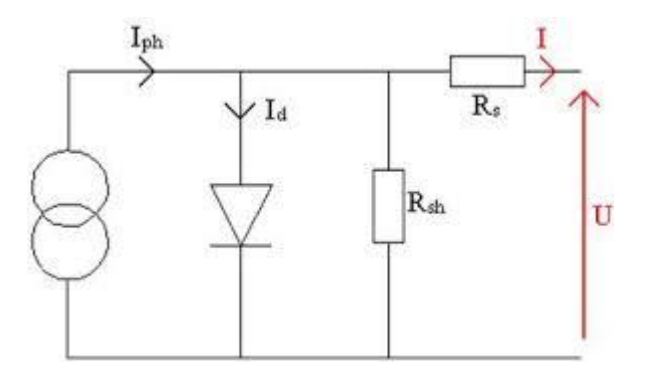

**Figure 1.3 Schéma équivalent électrique de la cellule PV réelle**

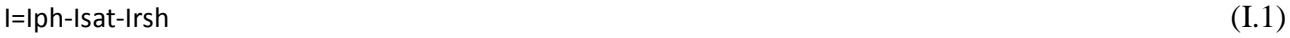

$$
Irsh = \frac{Vpv + (Ipv * Rs)}{Rsh}
$$
 (I.2)

$$
1d=I_0 * [exp(\frac{e(Vpv+(Ipv*RS))}{nKT}) - 1]
$$
\n(I.3)

Le modèle mathématique pour la caractéristique courant-tension d'une cellule PV est donné par :

$$
Ipv = Iph - Isat \left[ exp\left(\frac{e(Vpv + (Ipv * Rs))}{nKT}\right) - 1\right] - \frac{Vpv + (Ipv * Rs)}{Rsh}
$$
 (I.4)

Où :

Ipv : (A) le courant fourni par la cellule lorsqu'elle fonctionne en générateur ;

Iph: le photo-courant de la cellule dépendant de l'éclairement et de la température ou bien courant de (court-circuit) (A) ;

Isat: est le courant de saturation de diode(A) ;

K : est la constante de Boltzmann (1,381 10-23 J/K) ;

T : est la température effective des cellules en Kelvin(K) ;

e: est la charge de l'électron (e=1,6 10-19 C) ;

*n :*est le facteur d'idéalité de la jonction (1*< n<3*) ;

*Vpv :*est la tension aux bornes de cette même cellule*(V)* ;

*Rsh :*est la résistance shunt caractérisant les courants de fuite de la jonction*(Ω)* ;

*Rs :* est la résistance série représentant les diverses résistances de contacts et de connexions*(Ω)*[16].

#### **1.5.2 Paramètres d'une cellule photovoltaïque**

Ces paramètres peuvent être déterminés à partir des courbes courant-tension, ou de l'équation caractéristique :

#### **A- Courant de court-circuit (Icc)**

C'est le courant pour lequel la tension aux bornes de la cellule ou du générateur PV est nulle. Dans le cas idéal (Rs nulle et Rsh infinie), ce courant se confond avec le photo-courant Iph dans le cas contraire, en annulant la tension V dans l'équation (I.5) on obtient:

$$
Icc = Iph - Isat\left[\exp(\frac{e(Icc*Rs)}{nKT}) - 1\right] - \frac{(Icc*Rs)}{Rs}
$$
\n(1.5)

Pour la plupart des cellules (dont la résistance série est faible), on peut négliger le terme Isat  $[exp(\frac{e(Icc*Rs)}{eV}$  $\frac{\text{RCS-RSJ}}{\text{DKT}}$  – 1] devant Iph.L'expression approchée du courant de court-circuit est alors:

$$
\text{Icc} \cong \frac{\text{Iph}}{\left(1 + \frac{\text{Rs}}{\text{Rsh}}\right)}\tag{I.6}
$$

Quantitativement, il a la plus grande valeur du courant généré par la cellule (pratiquement  $ICC = Iph$ ).

#### **B- Tension de circuit-ouvert (Vco)**

C'est la tension Vco pour laquelle le courant débité par le générateur photovoltaïque est nul (c'est la tension maximale d'une photopile ou d'un générateur photovoltaïque).

$$
0 = \text{Icc} - \text{Isat} \left[ \exp\left(\frac{\text{eVpv}}{\text{nKT}}\right) - 1 \right] - \frac{\text{(Vpv)}}{\text{Rs}} \tag{I.7}
$$

Dans le cas idéal, sa valeur est légèrement inférieur à:

$$
Vco = \frac{nKT}{E} \ln \left[ \frac{Iph}{Isat} + 1 \right]
$$
 (I.8)

## **1.6 Générateur photovoltaïque**

#### **1.6.1 Constitution d'un générateur photovoltaïque**

La cellule photovoltaïque élémentaire constitue un générateur de très faible puissance vis-àvis des besoins de la plupart des applications domestiques ou industrielles. Une cellule élémentaire de quelques dizaines de centimètres carrés délivre, au maximum, quelques watts sous une tension inférieure au volt (tension de jonction PN). Pour produire plus de puissance, plusieurs cellules doivent être assemblées afin de créer un module ou un panneau photovoltaïque. La connexion en série des cellules permet d'augmenter facilement la tension de l'ensemble, tandis que la mise en parallèle permet d'accroître le courant. Le câblage série/parallèle est donc utilisé pour obtenir globalement un générateur PV aux caractéristiques souhaitées,L'énergie fournie par le champ peut être utilisée pour charger des batteries qui fourniront l'électricité au moment voulu.

Un générateur photovoltaïque est constitué d'un ou plusieurs modules PV en série et / ou en parallèle pour obtenir une puissance, un Icc et un Vco désirés.

#### **1.6.2 Caractéristique Courant-Tension**

La figure (1.4) représente la courbe I =f (V)d'un module photovoltaïque typique dans des conditions constantes d'irradiation et de température. L'irradiation standard adoptée pour mesurer la réponse des modules photovoltaïques est une intensité rayonnante de 1000 W/m2 et une température de 25° C.La caractéristique électrique I(V*)* de ce type de GPV s'avère proche de celle d'une cellule PV aux rapports de proportionnalités près. Ces rapports dépendent du nombre de cellules connectées en série et du nombre de branches de cellules associées en parallèle. Cette caractéristique est également non linéaire et présente un point de puissance maximal (PPM) caractérisé par un courant et une tension nommés respectivement, comme pour la cellule, Iopt et Vopt.

11

| ElectricalParametre Electrique | <b>Valeur</b> |
|--------------------------------|---------------|
| Puissance Maximale (Pmax)      | 142 w         |
| Tension à Pmax (Vmp)           | 23.2V         |
| Courant à Pmax (Imp)           | 6.13A         |
| Tension de Circuit-Ouvert(Voc) | 29.9 V        |
| Courant de Court-Circuit (Isc) | 6.62A         |

**TABLEAU 1.1 : Caractéristique électrique d'un module photovoltaïque KC200GT**

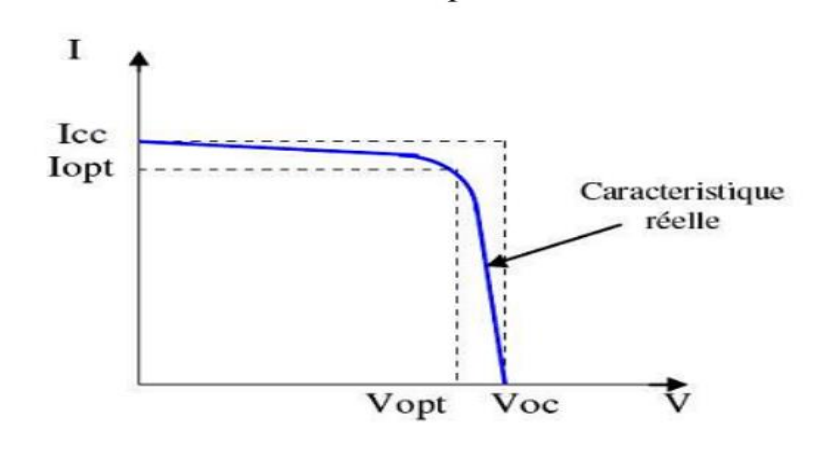

#### **Figure 1.4 Caractéristique I =f (V) d'un module photovoltaïque**

#### **1.6.3 Influence de l'éclairement et la température sur les courbes I=f(V) et P=f(V)**

La figure (1.5) montre l'influence de l'éclairement sur la caractéristique *I=f*(*V)*. A une température constante, on constate que le courant subit une variation importante, mais par contre la tension varie légèrement. Car le courant de court-circuit est une fonction linéaire de l'éclairement alors que la tension de circuit ouvert est une fonction logarithmique [17][18][19] [20] Par conséquent la puissance maximale du générateur subit une augmentation car le courant de court-circuit a augmenté.

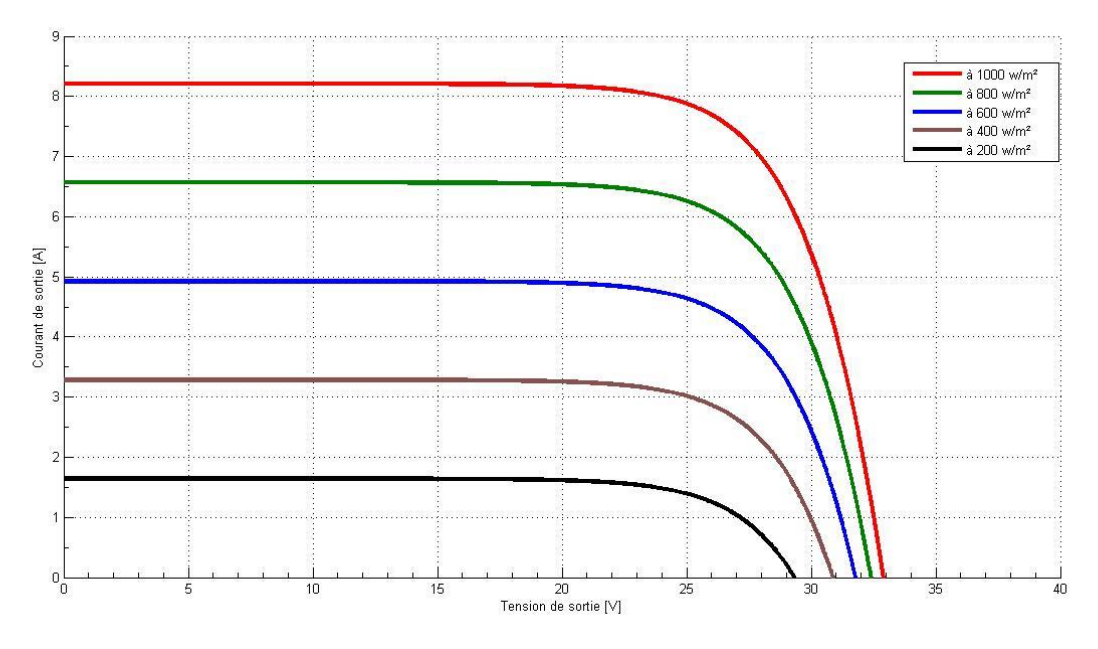

**Figure 1.5 L'influence de l'éclairement sur la caractéristique I=f(V)**

La figure (1.6) illustre la variation de la puissance délivrée par le générateur en fonction de la tension pour différentes valeurs d'éclairement, ce qui nous permet de déduire l'influence de l'éclairement sur la caractéristique P(V).

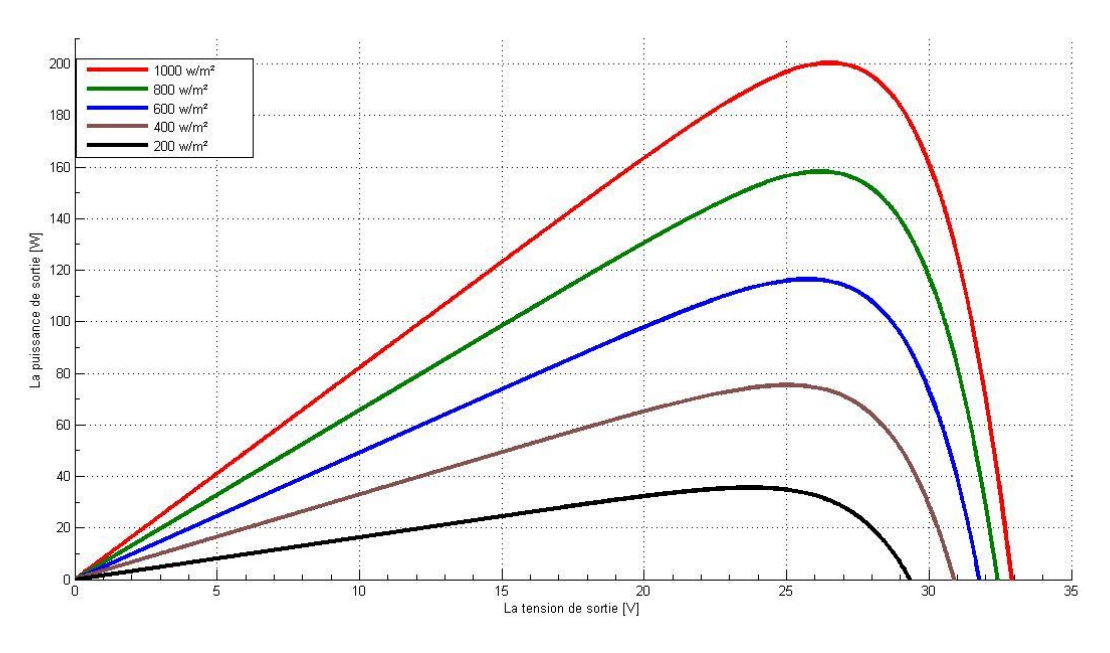

**Figure 1.6 L'influence de l'éclairement sur la caractéristique P=f(V)**

La figure (1.7) montre l'influence de la température sur la caractéristique I=f(V). Il est essentiel de comprendre l'effet de changement de la température d'une cellule solaire sur la caractéristique I=f(V). Le courant dépend de la température puisque le courant augmente légèrement à mesure que la température augmente, mais la température influe négativement sur

la tension de circuit ouvert. Quand la température augmente la tension de circuit ouvert diminue. Par conséquent la puissance maximale du générateur subit une diminution [18].

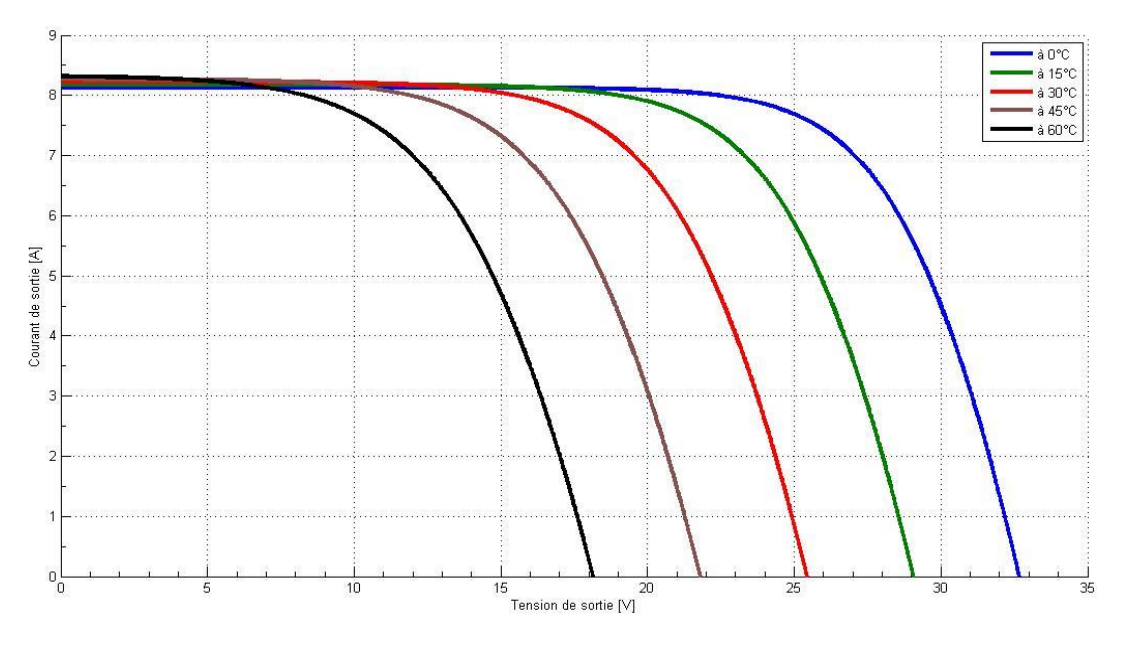

**Figure 1.7 Influence de la température sur la caractéristique I=f(V)**

La figure (1.8) illustre la variation de la puissance délivrée par le générateur en fonction de la tension pour différentes valeurs de la température, ce qui nous permet de déduire l'influence de la température sur la caractéristique P=f(V)[19].

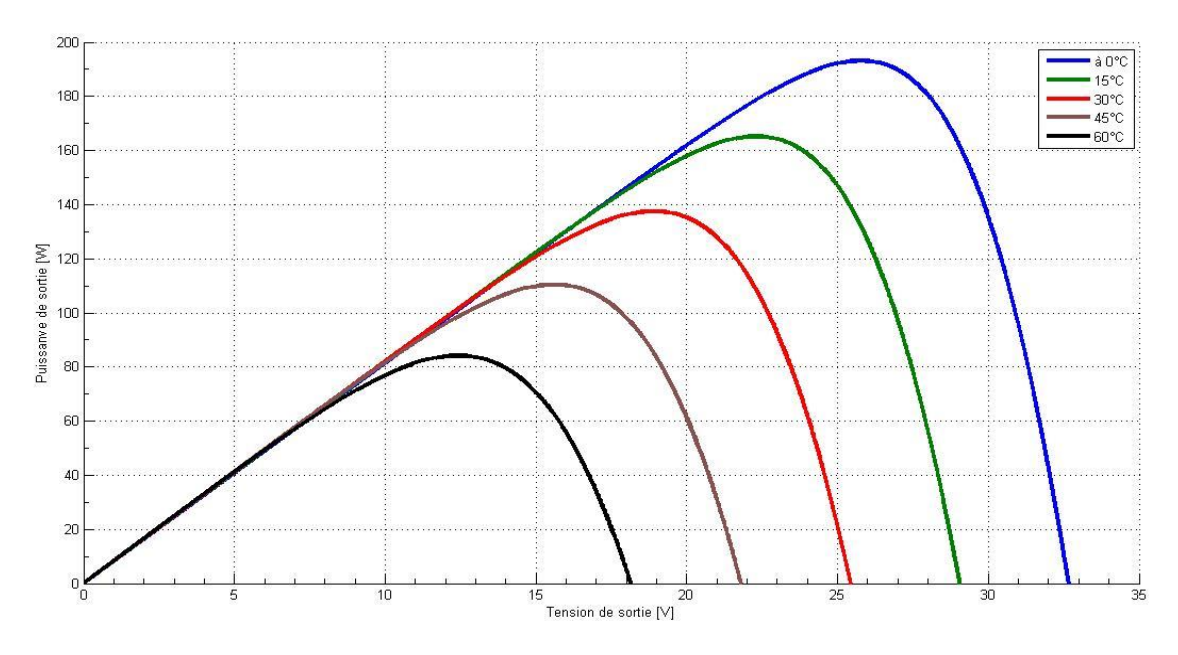

**Figure 1.8 Influence de la température sur la caractéristique P=f(V)**

## **1.7 Introduction d'un étage d'adaptation**

Comme illustré précédemment, le point de fonctionnement peut se trouver plus ou moins éloigné du PPM, voir ne pas exister. Ce dernier cas se produit par exemple, lorsqu'une batterie connectée à un GPV, présente une tension de batterie systématiquement supérieure à la tension de circuit ouvert du générateur photovoltaïque (*VOC*). Alors, aucun transfert de puissance ne peut avoir lieu. Ainsi, l'un des intérêts à introduire un étage d'adaptation comme indiqué sur la figure (1.9), est d'assurer que le transfert d'énergie est toujours possible et qu'il peut s'effectuer dans des conditions de fonctionnement optimales pour la source PV et la charge. Pour cela, il suffit d'effectuer un choix sur l'étage d'adaptation selon ses propriétés de conversion de puissance et la présence d'au moins un degré de liberté lui permettant d'adapter les tensions et les courants autant en valeur qu'en forme entre son port d'entrée et son port de sortie pour respecter au mieux les contraintes d'une part du GPV et d'autre part, de la charge. L'électronique de puissance largement utilisée dans divers domaines de la conversion d'énergie offre plusieurs solutions potentielles sous forme de convertisseurs statiques (CS).

En résumé, selon l'application et le degré d'optimisation de production souhaités, l'étage d'adaptation entre le GPV et la charge peut être constitué d'un ou plusieurs convertisseurs statiques et permet d'assurer les fonctions suivantes:

- adapter les niveaux de tensions entre la source et la charge dans de grandes proportions si nécessaire (convertisseur Buck, Boost,….),

- introduire une isolation galvanique (convertisseur Flyback, Forward,…),

- connecter une charge avec des besoins d'alimentation de type alternative (onduleur).

Il est à remarquer que l'étage d'adaptation ne remplace pas forcément les protections électriques, pour que le GPV fonctionne dans des bonnes conditions et ait une durée de vie importante. Ainsi, dans la plupart des cas, les protections initiales de diodes by-pass et de diodes anti-retour sont également indispensables lors d'une connexion à l'aide d'un étage d'adaptation[21].

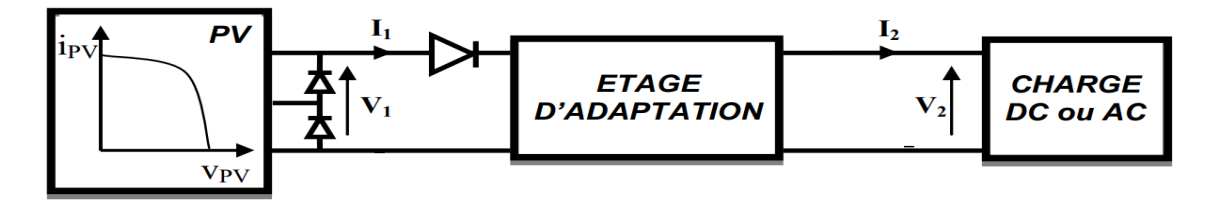

**Figure1.9Connexion d'un GPV à une charge à travers un étage d'adaptation**

## **1.8 Conclusion**

Ce chapitre s'est consacré à présenter les différents composants d'un système photovoltaïque, l'étude du principe de l'effet photovoltaïque, la cellule PV. Le rappel sur les systèmes PV et leurs performancesbasés sur le modèle électrique équivalentainsi les différents facteurs associés à la production et à l'adaptation d'énergie produite sont étudiéspour différents variations météorologique.

## **2.1 Introduction**

Comme on a vu dans le chapitre précédent, les caractéristiques d'un module solaire montrent bien que la puissance maximale générée dépend fortement de l'intensité des radiations solaires ainsi que de la température. En plus de ces dépendances, le module solaire(GPV) ne peut générer sa puissance maximale que pour une certaine tension et courant de fonctionnement, la position de ce point de fonctionnement dépendant à son tour de l'ensoleillement et de la température ainsi que de la charge. Pour que le module fournisse sa puissance maximale disponible il faut une adaptation permanente de la charge avec le générateur photovoltaïque.

Cette adaptation pourra être réalisée par l'insertion d'un convertisseur DC-DC (hacheur) contrôlé par un mécanisme de poursuite «Maximum Power Point Tracking» (MPPT)[22][23] [24].

Le problème du couplage parfait entre un générateur photovoltaïque et une charge (surtout de type continue) n'est pas encore réellement résolu. Un des verrous technologiques qui existe dans ce type de couplage est le transfert de la puissance maximale du GPV à la charge qui souffre souvent d'une mauvaise adaptation. Le point de fonctionnement qui en découle est alors parfois très éloigné du point de puissance maximale PPM [25].

Le but de ce chapitre est l'étude des deux convertisseurs Ćuk et SEPIC qui sont utilisées dans les systèmes photovoltaïques, on décrit aussi la commande MPPT de ces deux convertisseurs on spécifie les deux algorithmes (perturbation et observation (P&O) et incrémentation de l'inductance).

La conversion DC/DC (continue-continue) a pour but de contrôler l'écoulement de l'énergie entre le panneau solaire et la charge. Pour ce type de convertisseur, la gamme de puissance que l'on peut traiter s'étend de quelques watts, à des centaines de kilowatts. Cependant, l'apparition de composants de puissance sans cesse plus performants, permet d'envisager le traitement de puissances plus élevées.

## **2.2 Convertisseurs DC-DC pour les systèmes d'énergie solaire**

Les hacheurs sont des convertisseurs du type continu-continu permettant de contrôler la puissance électrique dans des circuits fonctionnant en courant continu avec une très grande souplesse et un rendement élevé.

17

Le hacheur se compose de condensateurs, d'inductance et de commutateurs. Dans le cas idéal, tous ces dispositifs ne consomment aucune puissance active, c'est la raison pour laquelle on a de bons rendements dans les hacheurs [23].

La technique du découpage, apparue environ dans les années soixante, a apporté une solution au problème du mauvais rendement et de l'encombrement des alimentations séries. Dans une alimentation à découpage, la tension d'entrée est "hachée" à une fréquence donnée par un transistor alternativement passant et bloqué que l'on appelé MOSFET.

Il en résulte une onde carrée de tension qu'il suffit de lisser pour obtenir finalement une tension continue [23].

#### **2.2.1 Topologie des convertisseurs DC/DC**

Il existe différentes topologies des convertisseurs à courant continue. Ils sont classés par catégorie isolées ou non isolées.

Les topologies isolées utilisent un transformateur d'isolement électrique à haute fréquence de petite taille pour assurer l'isolement entre l'entrée et la sortie, et on peut augmenter ou diminuer la tension de sortie par le changement du rapport du transformateur. Elles sont très employées dans les blocs d'alimentation à courant continue. Dans les applications PV, les systèmes de réseau-attachés emploient souvent ces types de topologie quand l'isolement électrique est préféré pour des raisons de sécurité [26].

Les topologies non isolées n'ont pas des transformateurs d'isolement. Ces topologies sont encore classées par catégorie dans trois types : dévolteur, survolteur, dévolteur-survolteur. La topologie dévolteur est utilisée pour diminuer la tension. Dans les applications PV, la topologie survolteur est utilisée pour augmenter la tension. Les systèmes en réseau emploient un convertisseur de type survolteur pour amplifier la tension de sortie au niveau souhaité avant de l'onduleur. Puis il y a des topologies capables de dévolter ou survolter la tension comme : buckboost, Ćuk, et SEPIC pour le système PV avec batterie, le PPM de panneau PV commercial est placé au-dessus de la tension de charge des batteries pour la plupart des combinaisons d'irradiation et de température. Un convertisseur dévolteur au PPM sous la plupart des conditions atmosphérique, mais il ne peut pas le faire quand le PPM délivré par le panneau PV devient inferieur à la tension de charge de la batterie sous une condition de bas-irradiation et haute température. Egalement, la possibilité d'insérer un survolteur peut légèrement augmenter la performance globale [27].

18

Le tableau (II.1) résume les principaux rapports de transformation en fonction du rapport cyclique pour les différentes structures de convertisseurs statiques avec et sans isolement galvanique. Où D désigne le rapport cyclique du convertisseur et K le rapport de transformation du transformateur d'isolement.

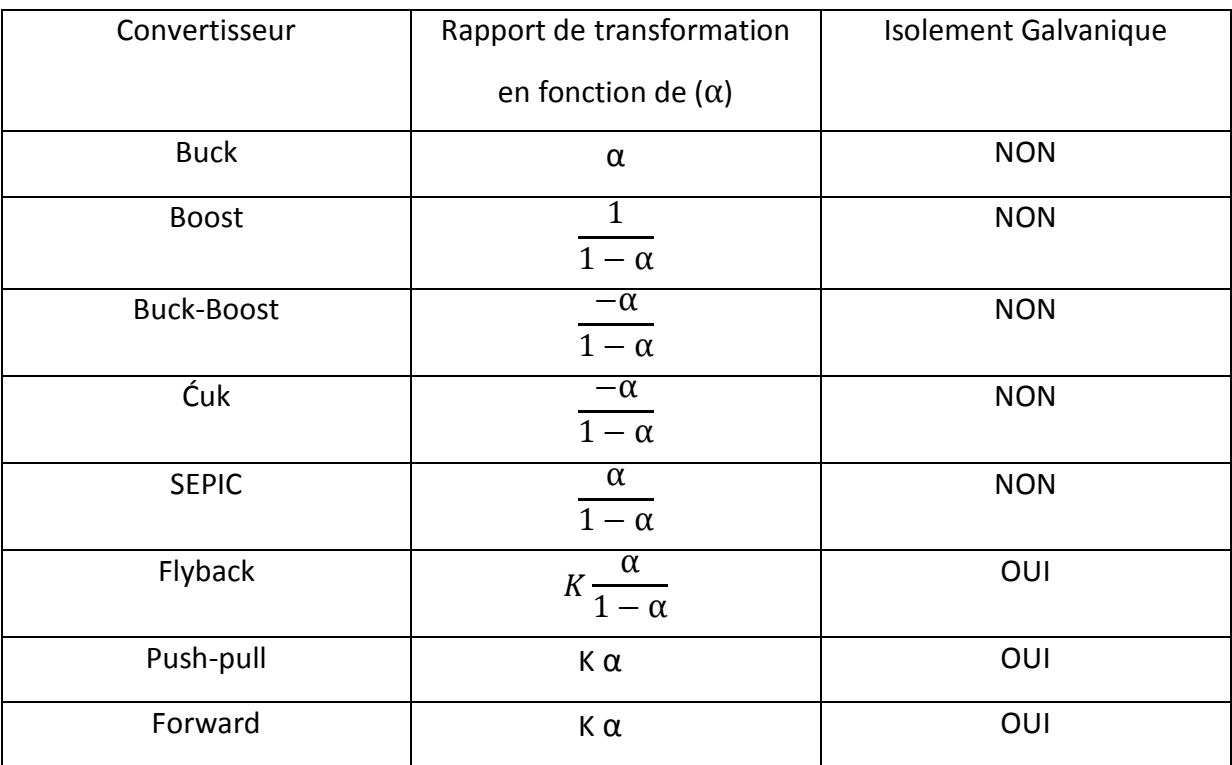

**Tableau II.1 Rapport de transformation des principaux convertisseurs DC-DC**

#### **2.2.2 Convertisseur SEPIC**

Un convertisseur SEPIC de l'acronyme de (single ended primary inductor converter), ce montage a été mis au point par Slobodan Ćuk à la fin des années 1970. Il est habituellement utilisé pour la charge des accumulateurs. C'est une alimentation à découpage convertissant une tension continue en une autre tension continue, de valeur différente (plus faible ou plus grande). La valeur de la tension de sortie dépend du rapport cyclique de fermeture de l'interrupteur (transistor).

À la différence du convertisseur Ćuk qui est alimenté par une source de courant et qui alimente une source de courant, le convertisseur SEPIC est alimenté par une source de tension mais, grâce à l'inversion de l'inductance de sortie et de la diode, peut alimenter une source de tension, Il présente des caractéristiques similaires à celle du hacheur Ćuk, à l'exception qu'il est non inverseur de tension [28].

Le convertisseur SEPIC est comparable au BUCK-BOOST puisqu'ils présentent la même fonction de transfert. Cependant le BUCK-BOOST est un inverseur de tension. Un avantage du SEPIC est l'emplacement de l'interrupteur de puissance qui est relié au zéro de tension, contrairement au BUCK-BOOST ce qui facilite ainsi sa commande. Ce convertisseur est compact puisqu'il réunit un hacheur série et survolteur sur la même structure, en cas de variation de la tension d'entrée, cela permet de garder le même convertisseur. Le convertisseur SEPIC est constitué d'une cellule de commutation, de deux condensateurs et de deux inductances (Figure 2.1). Dans notre cas la charge est résistive [29].

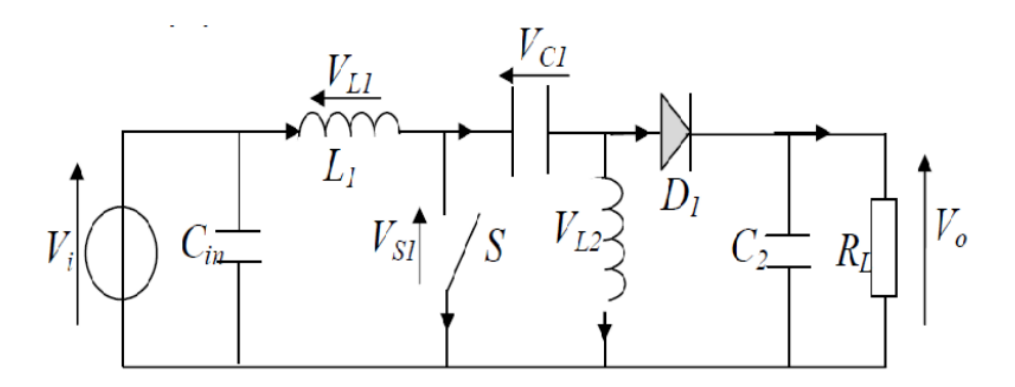

#### **Figure2.1 Schéma du convertisseur SEPIC**

#### **2.2.2.1 Synoptique du hacheur SEPIC**

Le convertisseur SEPIC peut être réalisé de diverse manière. La Figure 2.2 montre le couplage des inductances L1 et L2 et la Figure2.3, la version isolée du SEPIC en remplaçant l'inductance L2 par un transformateur.

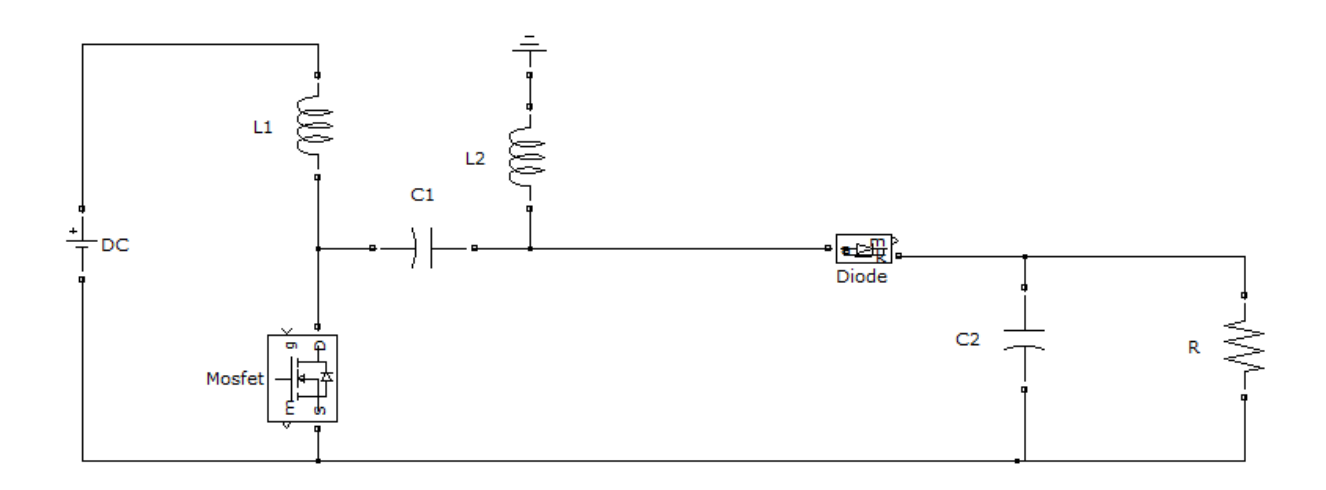

#### **Figure 2.2 Convertisseur SEPIC avec couplage des inductances**

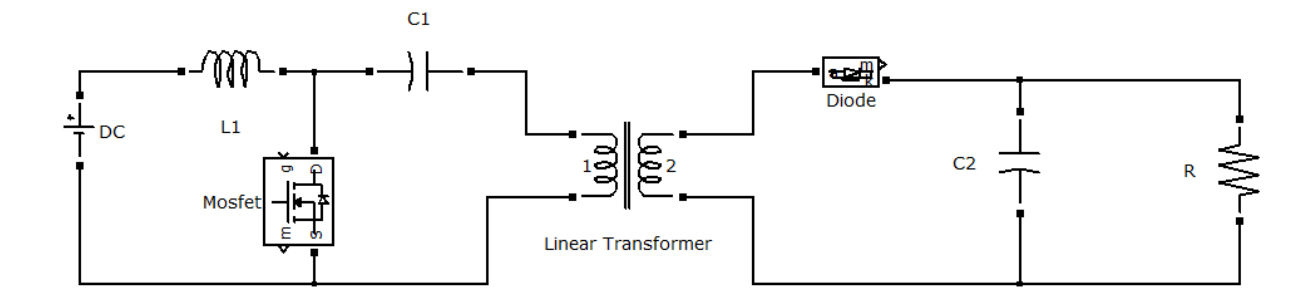

#### **Figure 2.3 Convertisseur SEPIC isolé**

#### **2.2.2.2 Principe de fonctionnement**

L'étude se fait en deux parties selon l'état de conduction de l'interrupteur S

#### **a- De 0 à α T : Phase de conduction**

Pendant la phase de conduction, S est en état passant (ON), la tension aux bornes de l'inductance L1 est égale à Vin, le condensateur C1 est connecté en parallèle avec L2et la tension aux bornes de L2 est la même que la tension du condensateur = -Vin. Voir Figure 2.4. La diode D est en polarisation inverse donc bloquée. Le courant de la charge est fourni par le condensateur C2. Pendant cette période le courant est stocké en L1 par l'entrée et en L2 par C1.

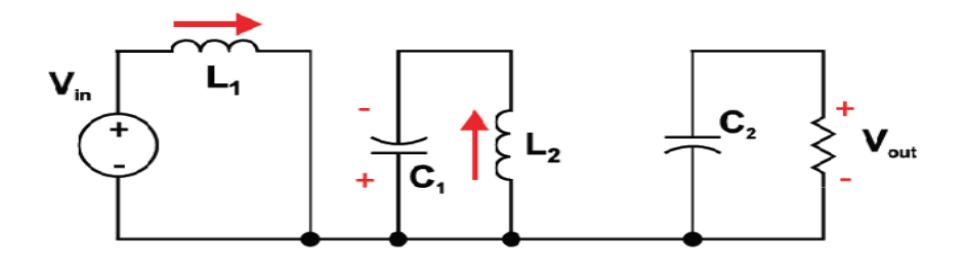

**Figure 2.4 SEPIC avec interrupteur S fermé**

#### **b- De α T à T :**

État de récupération lors de l'ouverture de l'interrupteur S, la diode D se met à conduire. Pendant la phase de récupération, S est en état bloqué (OFF), le courant dans L1 continue à circuler à travers C1 et la diode D puis dans le condensateur C2, durant cet intervalle le condensateur C1 est chargé et prêt pour le prochain cycle. Aussi le courant emmagasiné dans L2 circule dans C2 et la charge, rendant C2 prêt pour le prochain cycle Figure 2.5 [12].

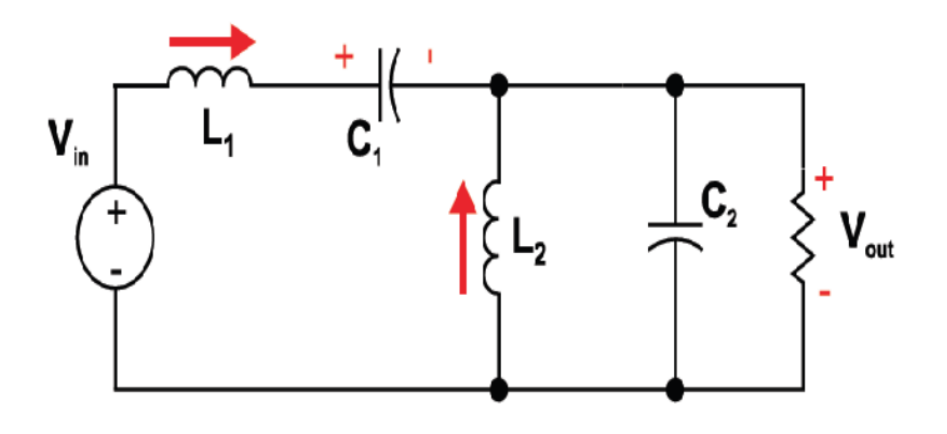

**Figure 2.5 SEPIC avec interrupteur S ouvert**

Les formes d'ondes de tensions et de courants du convertisseur SEPIC sont montrées aux figures 2.6 et 2.7, respectivement [30].

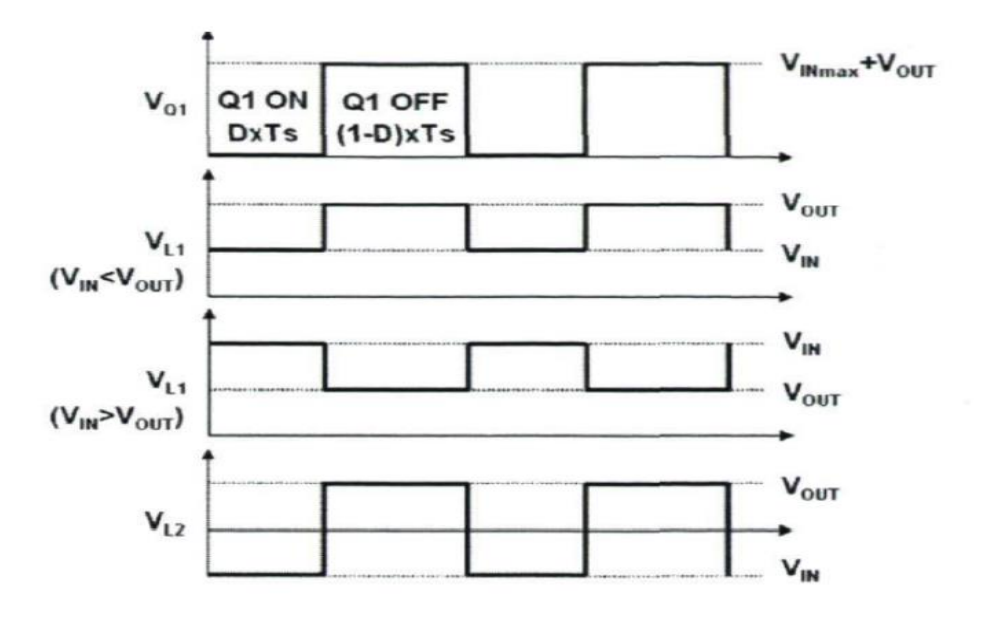

**Figure 2.6 Formes d'ondes de tensions d'un convertisseur SEPIC**

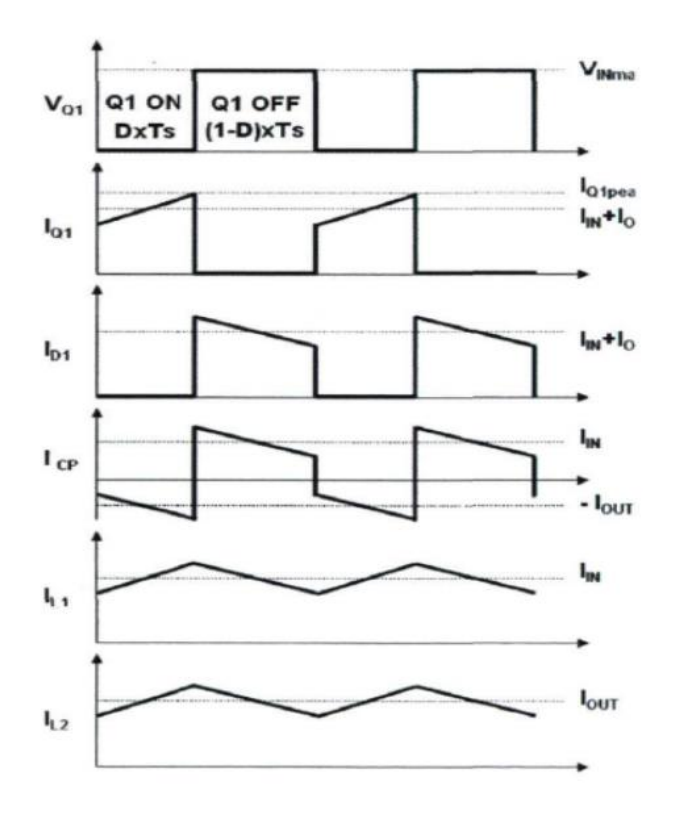

**Figure 2.7 Formes d'ondes de courants d'un convertisseur SEPIC**

#### **2.3 Dimensionnement d'un convertisseur SEPIC**

Seule le fonctionnement en conduction continue du convertisseur est étudié, c'est-à- dire que le courant dans l'inductance ne s'annule jamais avant la fin d'un cycle de fonctionnement. D'autre part, vu à la complexité de ce hacheur, seules les équations de celui-ci seront exploitées pour le dimensionnement des différents composants de ce dernier [29].

#### **2.3.1 Le rapport cyclique**

Le rapport cyclique est un coefficient important lors du dimensionnement des éléments de n'importe quel convertisseur sa relation est donné par l'équation:

$$
\alpha = \frac{\text{Vout+VD}}{\text{VIN+Vout+VD}}\tag{II.1}
$$

Avec :  $V_{IN}$  est la tension d'entrée, Vout est la tension de sortie et  $V_D$ la tension de seuil de la diode. Avec un rapport cyclique proche de 50%, la tension d'entrée est égale à la tension de sortie, le gain est unitaire. Le rapport cyclique varie en fonction de la tension d'entrée appliquée afin d'avoir une tension de sortie constante. Ainsi le rapport cyclique maximal est:

$$
\alpha_{\text{max}} = \frac{\text{Vout+VD}}{\text{V}_{\text{IN}(\text{min})} + \text{Vout+VD}}\tag{II.2}
$$

#### **2.3.2 Les inductances**

Les valeurs des deux inductances sont déterminées principalement par l'ondulation de courant acceptée. Généralement, on autorise une ondulation de 10% du courant d'entrée maximal pour la tension d'entrée minimale. L'ondulation de courant est définie par l'équation suivante:

$$
\Delta I_{\rm L} = I_{\rm IN} \times 10\% = I_{\rm OUT} \times \frac{\rm Vout}{\rm V}_{\rm IN(min)} \times 10\%
$$
\n(II.3)

Soit les valeurs des deux inductances calculées par:

$$
L1 = L2 = L = \frac{V_{IN(min)}}{\Delta I_L * f} \times \alpha_{max}
$$
 (II.4)

Avec f la fréquence de découpage.

#### **2.3.3 Le condensateur de couplage**

Le condensateur du couplage C1 vu son emplacement dans le circuit, il doit être capable de laisser passer le courant efficace de la source vers la charge, l'équation (II.5) donne son expression:

$$
I_{C1(rms)} = Iout \times \sqrt{\frac{V_{out+VD}}{V_{IN(min)}}}
$$
 (II.5)

Le condensateur est dimensionné à partir de l'ondulation de tension crête à crête imposée par le cahier des charges, son expression est définie par la formule suivante :

$$
\Delta V_{C1} = \frac{\text{Iout} \times \alpha_{\text{max}}}{C1 \times f} \tag{II.6}
$$

#### **2.3.4 Condensateur de filtrage**

Le condensateur C2 à la sortie du convertisseur SEPIC permet de filtrer la tension et de maintenir celle-ci constante. La formule permettant de dimensionner le condensateur est donnée par:

$$
C2 = \frac{Iout \times \alpha_{\text{max}}}{V \cdot \text{triple} \times 0.5 \times f} \tag{II.7}
$$

Avec Iout est le courant dans la charge, Vripple est l'ondulation de la tension de sortie.

#### **2.3.5 Choix du MOSFET(Transistor)**

Le transistor est l'élément principale dans les convertisseurs de puissance, son apparition sur le marché a beaucoup évolué, son introduction dans les circuits de puissance à apporter des solutions très bénéfiques dans le domaine de l'énergie, grâce à sa fréquence de travail allant de l'ordre de Kilohertz jusqu'à Mégahertz et sa faible résistance drain source qui est de l'ordre de milliwatt à quelques watt assure une faible perte de puissance. Le transistor doit être capable de

supporter une tension  $V_s = V_{IN} + V_{OUT}$ , et doit supporter un courant crête égal àI<sub>S(peak)</sub> =  $I_{L1(peak)} + I_{L2(peak)}$ .

$$
I_{S(rms)} = Iout \times \sqrt{\frac{(Vout + V_{IN(min)} + VD) \times (Vout + VD)}{V_{IN(min)}^2}}
$$
(II.8)

#### **2.3.6 Choix de la diode de sortie**

La diode de puissance aussi joue un rôle important dans le circuit, en effet elle n'est pas réversible en tension et ne supporte qu'une tension anode-cathode négative à l'état bloqué. Elle n'est pas réversible en courant et ne supporte qu'un courant dans le sens anode-cathode positif à l'état passant. La diode possède les mêmes contraintes que le transistor, elle doit supporter un courant  $I_{D(peak)} = I_{S(peak)}$ . Elle doit résister à une tension inverse de :

 $V_D = V_{IN(max)+} V_{out(max)}$  égale à 74.3V. Le courant moyen dans la diode est égal au courant de sortie Iout égale à 3.125A.

#### **2.3.7 Application numérique**

 $V_{IN}$  = 26.3 V

 $I_{\text{OUT}} = 3.125 A$ 

 $R_{load} = 15.5\Omega$ 

 $F = 100$  KHZ

#### **A- Rapport cyclique**

En négligeant la chute de tension aux bornes de la diode.

$$
\alpha = \frac{\text{Vout} + \text{VD}}{\text{VIN} + \text{Vout} + \text{VD}} = \frac{48 + \text{VD}}{26.3 + 48} = 0.646
$$

#### **B- Les inductances**

On autorise une ondulation de 10% le courant d'entrée maximal pour la tension d'entrée minimale.

$$
\Delta I_{\rm L} = I_{\rm~OUT} \times \frac{\rm Vout}{\rm v_{\rm IN(min)}} \times~10\%~\text{=3.125}\times \frac{\rm^{48}}{\rm^{26.3}} \times 10\%~\text{=0.57}
$$

Enfin les valeurs d'inductances sont calculées par :

$$
L1 = L2 = L = \frac{V_{IN(min)}}{\Delta I_L * f} \times \alpha_{max} = \frac{26.3}{0.57 * 10^5} \times 0.646 = 0.298 \text{ mH}
$$

## **C- Le condensateur de couplage**

Le courant efficace dans C1 sera calculé par :

$$
I_{C1(rms)} = Iout \times \sqrt{\frac{Vout + VD}{V_{IN(min)}}}
$$
 = 3.125 ×  $\sqrt{\frac{48}{26.3}}$  = 2.29A

En prenant une ondulation de tension 0.19, la valeur du condensateur de couplage s'obtient par:

$$
C1 = \frac{\text{Jout} \times \alpha_{max}}{\Delta V_{C1} \times f} = \frac{3.125 \times 0.646}{0.19 \times 10^5} = 106.25 \mu F
$$

## **D- Le condensateur de filtrage**

La tension de sortie accepte une ondulation de 1V.

$$
C2 = \frac{I \cdot \text{out} \times \alpha_{\text{max}}}{V \cdot \text{triple} \times 0.5 \times f} = \frac{3.125 \times 0.646}{1 \times 0.5 \times 10^5} = 40.37 \mu f
$$

## **2-4 Convertisseur Ćuk**

Un convertisseur Ćuk utilise un condensateur pour stocker l'énergie. Le convertisseur Ćuk tient son nom de son inventeur; et le premier à décrire cette topologie dans un article.

Le Ćuk est constitué de deux inductances, de deux condensateurs, d'un interrupteur (généralement un transistor) et d'une diode. Le schéma de base d'un convertisseur Ćuk est représenté par la figure (2-8). Un inconvénient subsiste concernant l'inversion du signe de la tension de sortie par rapport à celle de l'entrée. Par sa structure, le convertisseur Ćuk peut travailler avec des tensions de sortie plus petites ou plus grandes que la tension d'entrée.

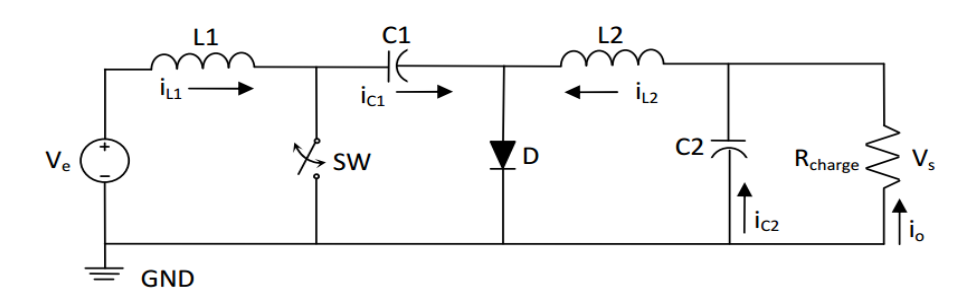

**Figure 2.8 Schéma de principe de convertisseur** Ćuk

## **2.4.1 Principe de fonctionnement**

Durant chaque période de commutation, le convertisseur Ćuk opère dans deux modes de fonctionnement :

Mode 1 pendant la fermeture de l'interrupteur S(MOSFET), nous avons: - stockage d'énergie dans L1.

- transfert d'énergie du condensateur C1 vers l'inductance L2 et vers la charge R et le condensateur C2.

En conduction continue, la tension VC1 ne s'annule pas. La diode D est bloquée pendant cette phase.

$$
-I_{C1} = I_{L2} \tag{II.9}
$$

Mode 2 le blocage de l'interrupteur SW entraîne la conduction de la diode de roue libre D et la charge du condensateur C1.

Le condensateur (C1) se charge par la tension d'entrée (V) à travers l'inductance (L1). L'énergie stockée dans l'inductance (L1) est transférée à la charge par la boucle constituée par  $\alpha$ ,  $C_2$ ,  $L_2$ ,  $I_{L2}$ et R [4]. On peut écrire donc :

$$
I_{C1} = I_{L1} = I \tag{II.10}
$$

Comme le phénomène est périodique, le courant moyen du condensateur $C_1$ est nul, de l'équation (2.9) et (2.10):

$$
I_{C1(S.ON)} \times \alpha T + I_{C1(S.OFF)} \times (1 - \alpha)T = 0
$$
\n(II.11)

$$
-I_{L2} \times \alpha T + I_{L1} \times (1 - \alpha)T = 0 \tag{II.12}
$$

$$
\frac{I_{L1}}{I_{L2}} = \frac{\alpha}{1 - \alpha} \tag{II.13}
$$

Si le convertisseur est idéal :

$$
P_{in} = P_{OUT}(II.14)
$$

$$
V_{\rm in} I_{\rm L1} = V_{\rm OUT} \times I_{\rm L2} \tag{II.15}
$$

$$
\frac{V_{\text{IN}}}{V_{\text{OUT}}} = \frac{I_{\text{L1}}}{I_{\text{L2}}} \tag{II.16}
$$

D'après (2.13) et (2.16) :

$$
\frac{V_{IN}}{V_{OUT}} = \frac{\alpha}{1 - \alpha} \tag{II.17}
$$

Sa relation avec le rapport cyclique  $(\alpha)$  est :

•  $0 < \alpha < 0.5$  V  $_{\text{OUT}} < V_{\text{in}}$ 

•  $\alpha = 0.5$  V  $_{\text{OUT}} = V_{\text{IN}}$ 

• 0.5<  $\alpha$ <1  $V_{\text{OUT}} > V_{\text{IN}}$ 

#### **2.4.2 Dimensionnement des composants**

La figure II.11 représente le schéma d'un convertisseur Ćuk relié à la sortie du panneau photovoltaïque (PV) dont le point de puissance maximale est défini par :

 $V_{IN}$ =26.3 V  $I_{IN}$ =7.61 A  $V_{\text{out}}$ =48 V P=150W  $I_{\text{OUT}}= 8.2 \text{ A}$ 

 $R_{load} = 15.36 \Omega$ 

#### **a- Rapport cyclique**

Vin  $\frac{V_{\text{in}}}{V_{\text{OUT}}} = \frac{\alpha}{1-\alpha}$  $\frac{\alpha}{1-\alpha}$ Donc : α= $\frac{V_{\text{OUT}}}{V_{\text{OUT}}+V}$ VOUT+VIN

## **b- Les inductances**

Les valeurs des inductances sont choisies de telles sorte que  $\Delta_{\text{IL1}}$  n'est pas supérieur à 5% de I<sub>IN</sub> et  $\Delta_{\text{IL2}}$  n'est pas supérieur à 5% de I<sub>L2</sub>.

On calcule L par la relation :

 $\Delta I_{L1}$ =0.05×  $I_{L1}$ =0.05×7.61=0.3805 A

 $\Delta I_{L2}$ =0.05×  $I_{L2}$ =0.05×8.2=0.41 A

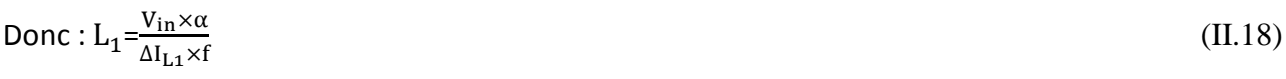

$$
L_2 = \frac{V_{in} \times \alpha}{\Delta I_{L2} \times f} \tag{II.19}
$$

#### **c- Les condensateurs**

Le critère de choix des condensateurs est que la tension d'oscillation à travers eux doit être moins de5%.La tension moyenne à travers le condensateur (C1) :

$$
V_{C1} = V_{in} + V_{OUT} = 26.3 + 48 = 74.3 V
$$
  
Et  

$$
\Delta V_{C1} = 0.05 \times V_{C1} = 0.05 \times 74.3 = 3.715
$$
  

$$
C_1 = \frac{V_{OUT} \times \alpha}{\Delta V_{C1} \times R_{load} \times f}
$$
 (II.20)

Condensateur de la sortie  $C_2$  est calculé par l'équation d'oscillation de la tension de sortie

$$
\frac{\Delta V_{\text{OUT}}}{V_{\text{OUT}}} = \frac{1 - \alpha}{8 \times L_{2 \times} C_{2 \times} f^2}
$$

DONC :

$$
C_2 = \frac{1 - \alpha}{8 \times (\frac{\Delta V_{OUT}}{V_{OUT}}) L_2 f^2}
$$
(II.21)

#### **2.4.3 Application numérique**

#### **a- rapport cyclique**

$$
\alpha = \frac{48}{48 + 26.3} = 0.646
$$

#### **b- les inductances**

$$
L_1 = \frac{V_{in} \times \alpha}{\Delta I_{L1} \times f} = L_1 = \frac{26.3 \times 0.646}{0.3805 \times 10^5} = 0.44 \text{ mH}
$$
  

$$
L_2 = \frac{V_{in} \times \alpha}{V_{in} \times f} = \frac{26.3 \times 0.646}{0.340 \times 10^5} = 0.41 \text{ mH}
$$

$$
L_2 = \frac{v_{in} \times \alpha}{\Delta I_{L2} \times f} = \frac{26.3 \times 0.646}{0.41 \times 10^5} = 0.4
$$

#### **c- les condensateurs**

$$
C_1 = \frac{V_{\text{OUT}} \times \alpha}{\Delta V_{\text{C1}} \times R_{\text{load}} \times f} = \frac{48 \times 0.646}{3.715 \times 15.36 \times 10^5} = 5.434 \text{ }\mu\text{F}
$$

$$
C_{2} = \frac{1-\alpha}{8 \times (\frac{\Delta V_{OUT}}{V_{OUT}})L_{2}f^{2}} = \frac{1-0.646}{8 \times (\frac{0.05}{48}) \times 0.41 \times 10^{-3} \times (10^{5})^{2}} = 10.36 \mu F
$$

#### **d- choix de diode**

Dans ce cas, nous choisissons une diode de faible seuil à l'état passant pour minimiser la perte de puissance par conduction et faible temps de commutation(en général 5 à10nS), la tension inverse maximale de la diode est la même que la tension moyenne de condensateur  $V_{C1}$ égale à74.3V, le courant direct moyen de la diode est la combinaison des courants de sortie et d'entrée lorsque le Transistor de commutation est fermé, alors il est :

$$
I_D = I_{L1} + I_{L1}
$$
 (II.22)

#### **e- choix du Transistor de commutation**

Les transistors MOSFET sont les plus utilisés pour les domaines de faible et moyenne puissance .la tension crête à du commutateur (S) est obtenue par l'application de la loi de Kirchhoff lorsque le commutateur est fermé :

$$
V_{\text{OUT}} = I_{\text{IN}} - \frac{d_{\text{IL1}}}{dt} \tag{II.23}
$$

Donc la tension de Transistor atteint 48V.

#### **2.5 Commande MPPT**

#### **2.5.1 Introduction**

Les cellules photovoltaïques sont utilisées pour fournir de l'énergie dans de nombreuses applications électriques. Pour obtenir la puissance maximale du panneau solaire, l'algorithme de MPPT (Maximum Power Point Tracking : MPPT) est utilisé pour contrôler les variations de la caractéristique courant-tension des cellules. A noter que la caractéristique d'une cellule est affectée par l'éclairement et la température. Notre système doit donc pouvoir évoluer, rapidement et efficacement, en fonction des changements d'illuminations et variation du point de puissance maximale (Maximum Power Point : MPP) [31]. Une possibilité aurait été de fixer un point de fonctionnement, en abaissant la tension du panneau et dans un même temps en augmentant le courant. Or ceci n'est plus valable lorsque le point de puissance maximale change. Ainsi le système MPPT doit suivre le point de fonctionnement optimal du panneau [32]. Dans le domaine de la conversion d'énergie, la commande MPPT contrôle le convertisseur DC-DC assurant l'interface de puissance du générateur photovoltaïque et la charge. Cette commande permet au générateur d'énergie de fournir une puissance maximale [33]. Dans ce contexte plusieurs méthodes de poursuite et algorithmes ont été mises en application, chacune présente des avantages et des inconvénients. Ce chapitre donne une présentation générale des deux méthodes de poursuite du point de puissance maximale les plus répandues.

#### **2.5.2 Algorithme de perturbation et d'observation**

C'est l'algorithme de poursuite du PPM le plus utilisé, et comme son nom l'indique, il est basé sur la perturbation du système par l'augmentation ou la diminution de  $V_{ref}$ ou en agissant directement sur le rapport cyclique du convertisseur DC-DC(D), puis l'observation de l'effet sur la puissance de sortie du panneau. Si la valeur de la puissance actuelle *P(k)* du panneau est supérieure à la valeur précédente P (k-1) alors on garde la même direction de la perturbation précédente sinon on inverse la perturbation du cycle précédent. Avec cet algorithme la tension de fonctionnement est perturbée à chaque cycle du MPPT. Dès que le MPP sera atteint, V oscillera

30
autour de la tension idéale $V_{mn}$ de fonctionnement. Ceci cause une perte de puissance qui dépend de la largeur du pas d'une perturbation simple Le processus est répété périodiquement jusqu'à ce que le MPP soit atteint. Le système oscille alors autour du MPP, ce qui provoque des pertes de puissance. L'oscillation peut être minimisée en diminuant la taille de la perturbation. Cependant, une taille de perturbation trop petite ralentit considérablement la poursuite du MPP. Il existe alors un compromis entre précision et rapidité [34].

Si la largeur du pas est grande, l'algorithme MPPT répondra rapidement aux changements soudains des conditions de fonctionnement, mais les pertes seront accrues dans les conditions stables ou lentement changeantes [35].

Si la largeur du pas est très petite, les pertes dans les conditions stables ou lentement changeantes seront réduites, mais le système ne pourra plus suivre les changements rapides de la température ou de l'insolation.

L'inconvénient de la méthode P&O est lorsqu'une augmentation brutale de l'ensoleillement est produite on aura une augmentation de la puissance du panneau, l'algorithme précédent réagit comme si cette augmentation est produite par l'effet de perturbation précédente, alors il continue dans la même direction qui est une mauvaise direction, ce qu'il éloigne du vrai point de puissance maximale.

Ce processus continu jusqu'à la stabilité de l'ensoleillement où il revient au vrai point de puissance maximale. Ceci cause un retard de réponse lors des changements soudains des conditions de fonctionnement et des pertes de puissance.

#### **A- Commande directe de la sortie**

Nous utilisons dans notre travail la méthode de (CDS: Commande Directe de Sortie) cette méthode est une variante de la commande directe exigeant uniquement deux capteurs l'un pour la tension et l'autre pour le courant de sortie. Les deux méthodes mentionnées ci-dessus emploient des capteurs d'entrée ce qui permet d'avoir une commande précise du point de fonctionnement du module. Cependant, elles exigent habituellement d'autres capteurs pour détecter l'état de surtension et de surintensité de la charge. La nécessité de quatre capteurs rend difficile la réduction du coût du système. Cette méthode détecte la variation de puissance du PV côté sortie du convertisseur et utilise le rapport cyclique comme variable de contrôle. La figure 2.9 montre l'organigramme de l'algorithme en question. Il perturbe le rapport cyclique et mesure la

puissance de sortie du convertisseur. Si la puissance augmente, le rapport cyclique est encore perturbé dans la même direction; dans le cas contraire la direction sera renversée [37].

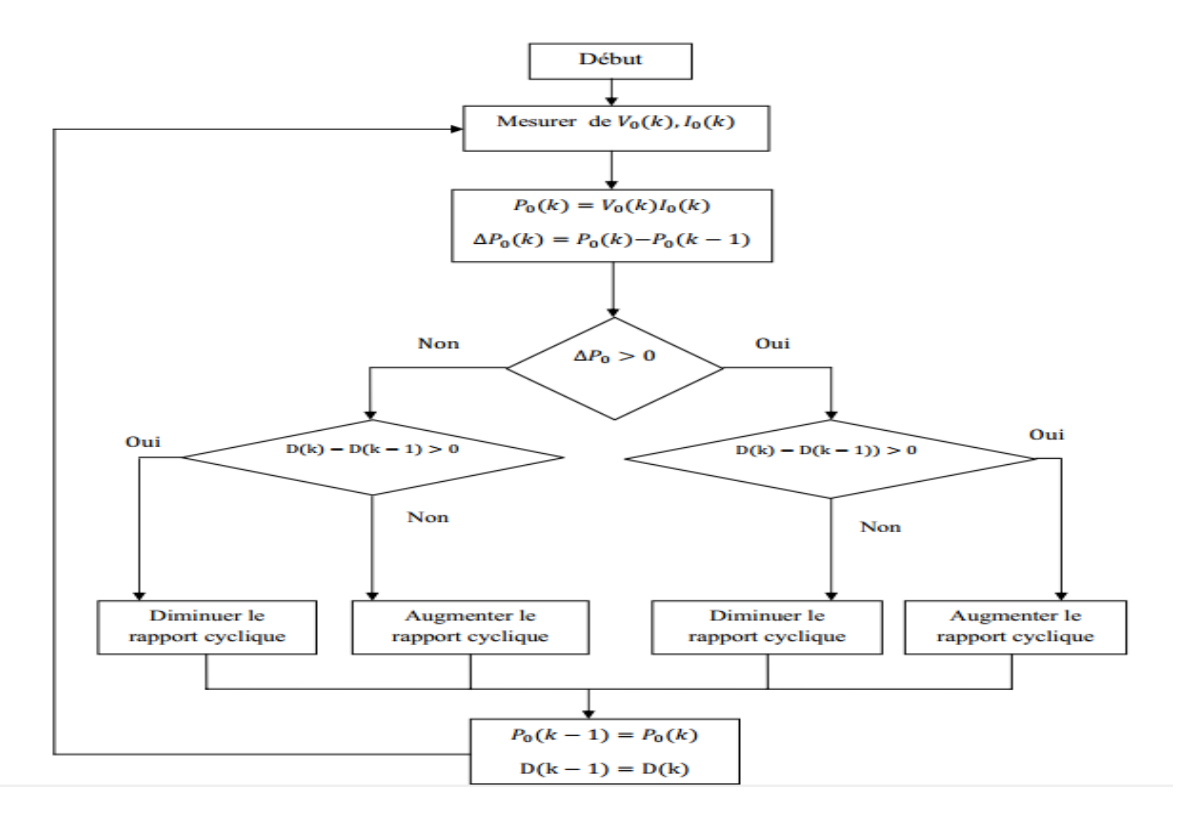

**Figure 2.9 Organigramme de l'algorithme perturbation et observation à contrôle direct**

#### **B- Limitations de la méthode Commande directe de la sortie**

L'inconvénient principal du MPPT(CDS) est qu'il n'y a aucun contrôle de la sortie tandis qu'il dépiste un point de puissance maximum. Il ne peut pas régler l'entrée et la sortie en même temps. En réalité le convertisseur DC-DC utilisé dans le MPPT n'est pas 100% efficace. Le gain d'efficacité du MPPT est grand, mais le système doit tenir compte des pertes d'efficacité du convertisseur DC-DC. Il y a un compromis à tenir en compte entre l'efficacité et le coût.

#### **2.5.3 Algorithme de l'Incrémentation de la Conductance (InCn)**

Cette méthode est basée sur le fait que la pente de la courbe caractéristique de puissance du panneau est nulle au MPP, positive à gauche et négative à droite.

dP/dV=0 au MMP

dP/dV>0 à Gauche de MPP

dP/dv <0 à droite du MPP

Puisque  $\frac{\text{dP}}{\text{dV}} = \frac{\text{d(IV)}}{\text{dV}}$  $\frac{dV}{dV} = I + V \frac{dI}{dV}$  $\frac{dI}{dV} \simeq I + V \frac{\Delta I}{\Delta I}$ ∆I Alors:

$$
\frac{\Delta I}{\Delta V} = -\frac{I}{V} \quad \text{au MPP}
$$
  

$$
\frac{\Delta I}{\Delta V} > -\frac{I}{V} \quad \text{à Gauche de MPP}
$$
  

$$
\frac{\Delta I}{\Delta V} < -\frac{I}{V} \quad \text{à droite de MPP}
$$

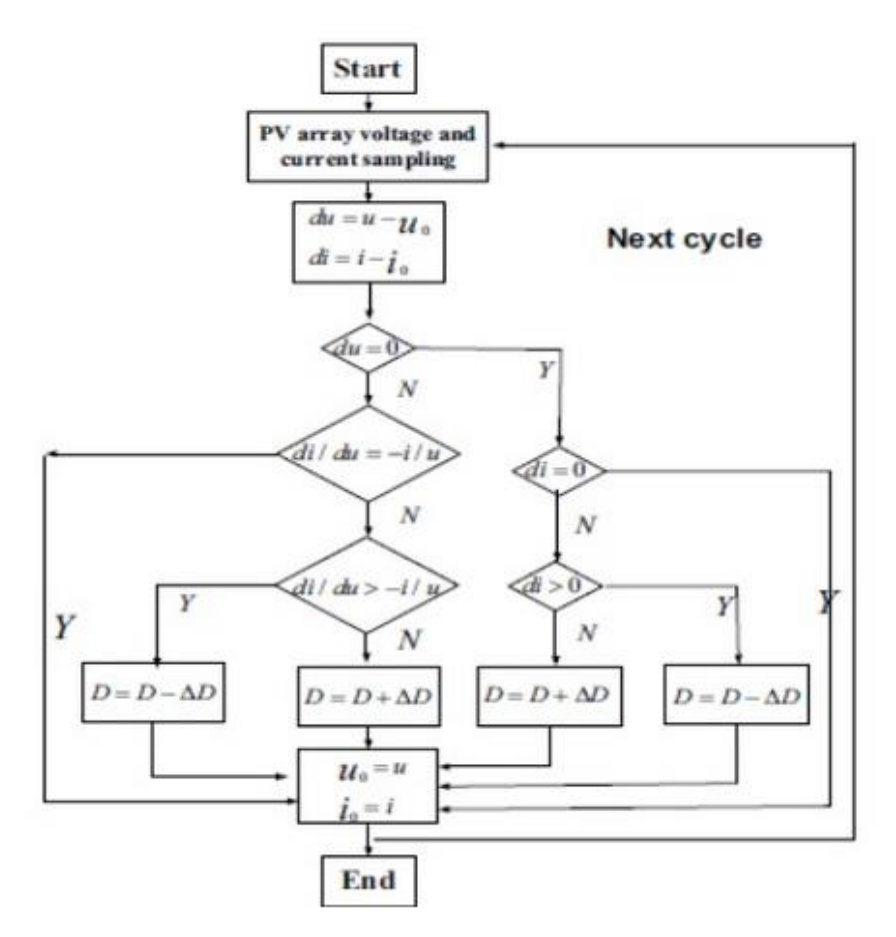

**Figure 2.10 Organigramme de la méthode InCn**

Le MPP peut donc être poursuivi en comparant la conductance instantanée (I/V) à l'incrémentation de la conductance $\left(\frac{\Delta I}{\Delta I}\right)$  $\frac{\Delta I}{\Delta V}$ ), au MPP, V<sub>ref</sub> = V<sub>MPP</sub>, une fois que le MPP est atteint, le point de fonctionnement correspondant est maintenu, à moins q'un changement dans∆Iest noté, indiquant un changement des conditions atmosphériqueset donc du MPP.L'algorithme augmente ou diminueV<sub>ref</sub>pour suivre le nouveau MPP.

La taille de l'incrément détermine la rapidité de la poursuite du MPP. Une poursuite rapide peut être obtenue avec un incrément plus grand, mais le système ne pourrait pas fonctionner exactement au MPP et oscille autour de celui-ci. Il y a donc, comme pour la méthode P&O, un compromis entre rapidité et précision. Cette méthode peut être améliorée en amenant le point de fonctionnement près du MPP dans une première étape, puis d'utiliser l'algorithme conductance incrémentale pour suivre exactement le MPP dans une deuxième étape.

## **2.6 Conclusion**

Dans ce chapitre l'étude et le dimensionnement du convertisseur SEPIC et CUK, leurs fonctionnements et ses performances ont été présentés. Les directives d'optimisation de la conception, nous ont aidés à donner un bon dimensionnement aux convertisseurs.

Nous avons aussi présenté deux méthodes de la commande MPPT pour les deux convertisseurs SEPIC et CUK pour la rechercher du point maximale de puissance du générateur photovoltaïque, à savoir la méthode perturbe et observe et l'incrémentale conductance.

## **3.1 Introduction**

Dans ce chapitre nous abordons deux parties distinctes, la première partie sera consacrée à la simulation des deux convertisseurs SEPIC et CUK adapté par deux commandes MPPT numérique «Perturbation et Observation, Incrémentale Conductance» appliquées à un système photovoltaïque. Dans le but de comparer les performances de ces deux convertisseurs contrôlés chacun par les deux algorithmes développés dans le chapitre précédent, les architectures sont implémentées dans l'environnement SIMULINK. Puis les performances des deux convertisseurs contrôlés par un seul MPPT, à savoir Incrémentale Conductance sera implémenté sur cible FPGA en utilisant XILINX System Generator. Et enfin une comparaison des deux performances pour les deux environnements sera discutée.

## **3.2 Implémentation du système dans l'environnement SIMULINK :**

### **3.2.1. Introduction :**

MATLAB fait partie d'un ensemble d'outils intégrés dédiés au traitement du Signal. En complément du noyau de calcul Matlab, l'environnement comprend des modules optionnels qui sont parfaitement intégrés à l'ensemble :

• Une vaste gamme de bibliothèques de fonctions spécialisées (Toolboxes).

• Simulink, est un environnement puissant de modélisation basée sur les schémas-blocs et de simulation des systèmes dynamiques linéaires et non linéaires.

- Des bibliothèques de blocs Simulation spécialisés (Blocksets).
- D'autres modules dont un Compilateur, un générateur de code C, un accélérateur.
- Un ensemble d'outils intégrés dédiés au Traitement du Signal : le DSP Workshop [33].

### **3.2.2. Va**l**eurs des composants adoptées pour la simulation :**

On se référent au chapitre précédent les valeurs adoptées pour la simulation des convertisseurs SEPIC et Ćuk sont dressés dans les deux tableaux ci-dessous.

### **3.2.2.1 Va**l**eurs des composants adoptées pour la simulation de SEPIC :**

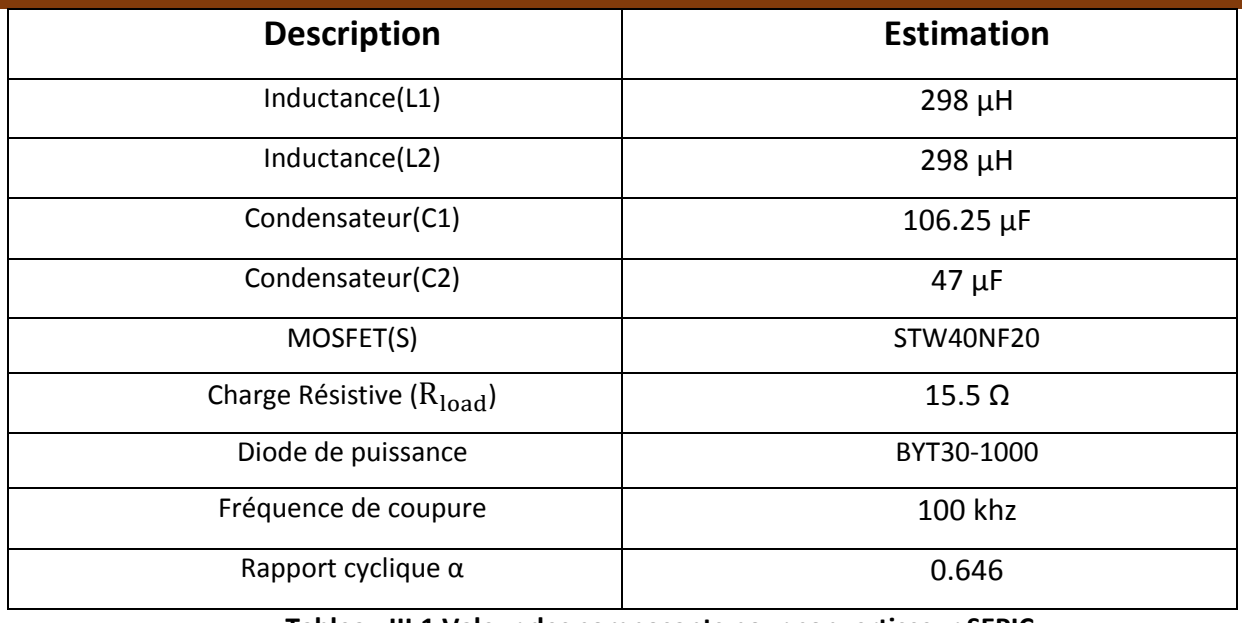

**Tableau III.1 Valeur des composants pour convertisseur SEPIC**

## **3.2.2.2 Va**l**eurs des composants adoptées pour la simulation de Ćuk :**

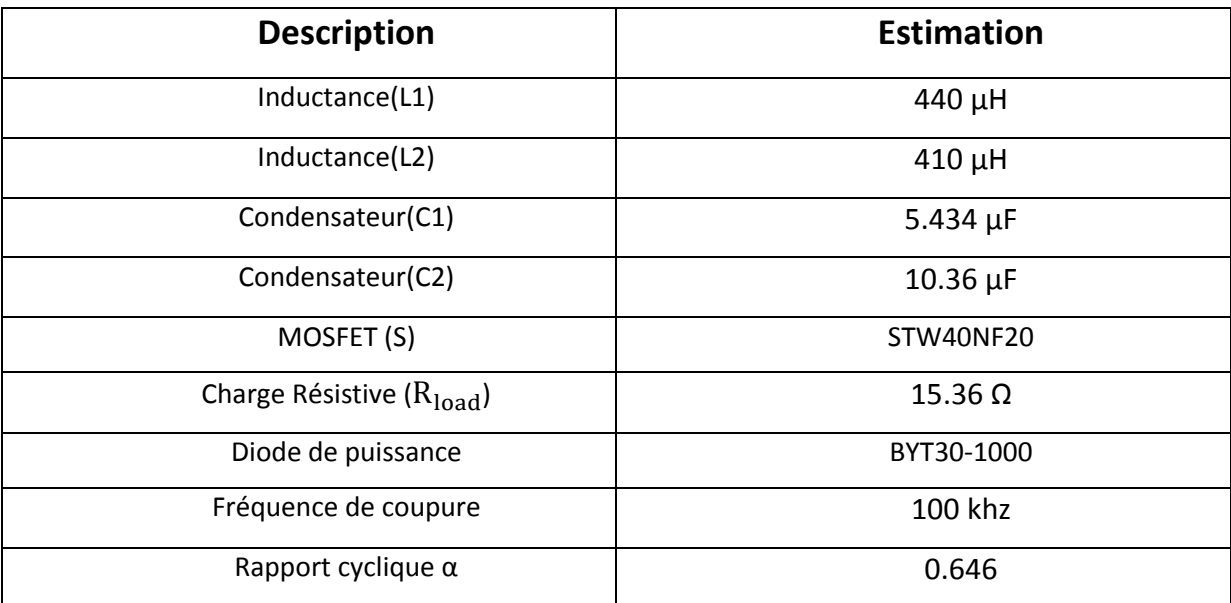

**Tableau III.2 Valeur des composants pour convertisseur CUK**

## **3.2.3 Simulation sous SIMULINK**

## **3.2.3.1 Architectures adaptées dans l'espace SIMULINK**

## **3.2.3.1.1 Etage d'adaptation convertisseur SEPIC**

Le système photovoltaïque composé de panneau photovoltaïque, un MPPT,et un étage d'adaptation représentée par un convertisseur SEPIC.

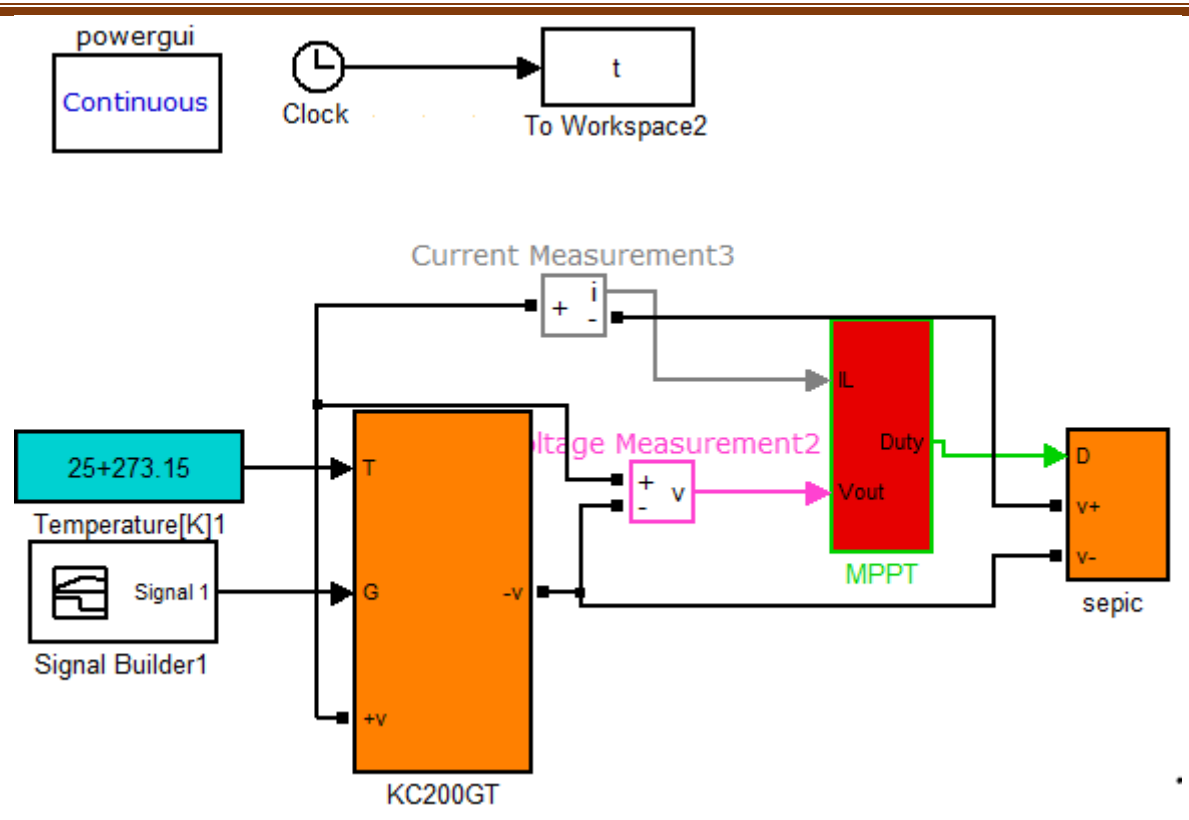

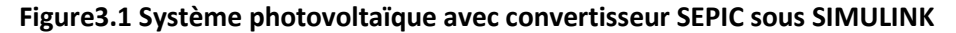

Le schéma ci-dessous représente le modèle électrique de convertisseur SEPIC, il est composé de 2 bobines (L1et l2), 2 condensateurs C1 de couplage doit être capable de laisser passer le courant efficace de la source vers la charge, et C2 de filtrage à la sortie du convertisseur SEPIC permet de filtrer la tension et de maintenir celle-ci constante, un interrupteur MOSFET, un diode. Ce circuit est alimenté par une source de courant continue de tension optimale égale à 26.3V (un générateur GPV).

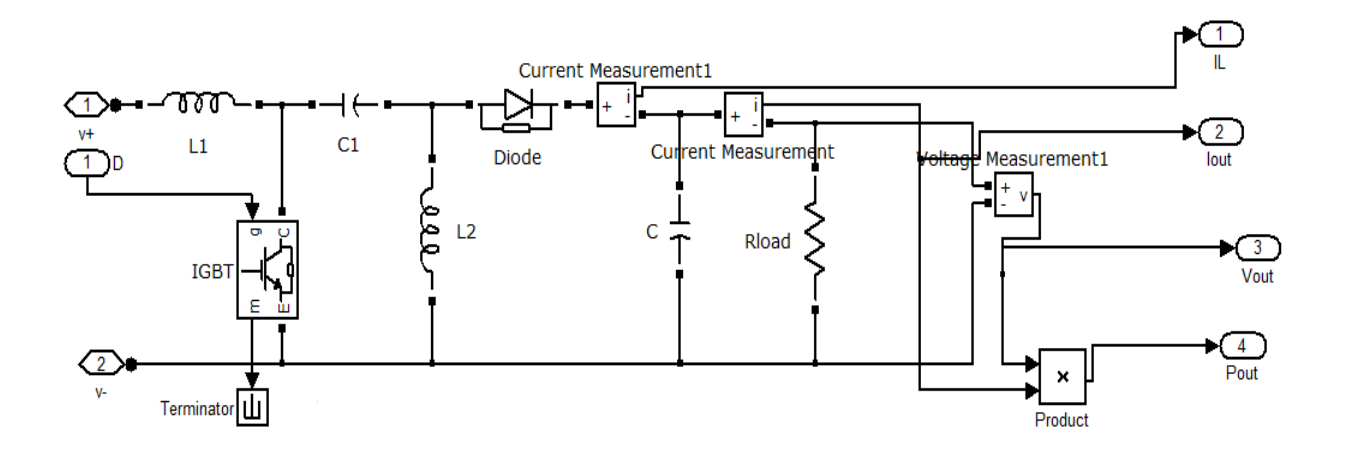

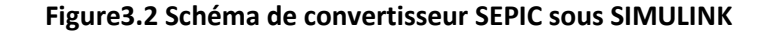

#### **3.2.3.1.2 Etage d'adaptation convertisseur CUK**

Le système photovoltaïque composé de panneau photovoltaïque, un MPPT, et un étage d'adaptation représentée par un convertisseur CUK.

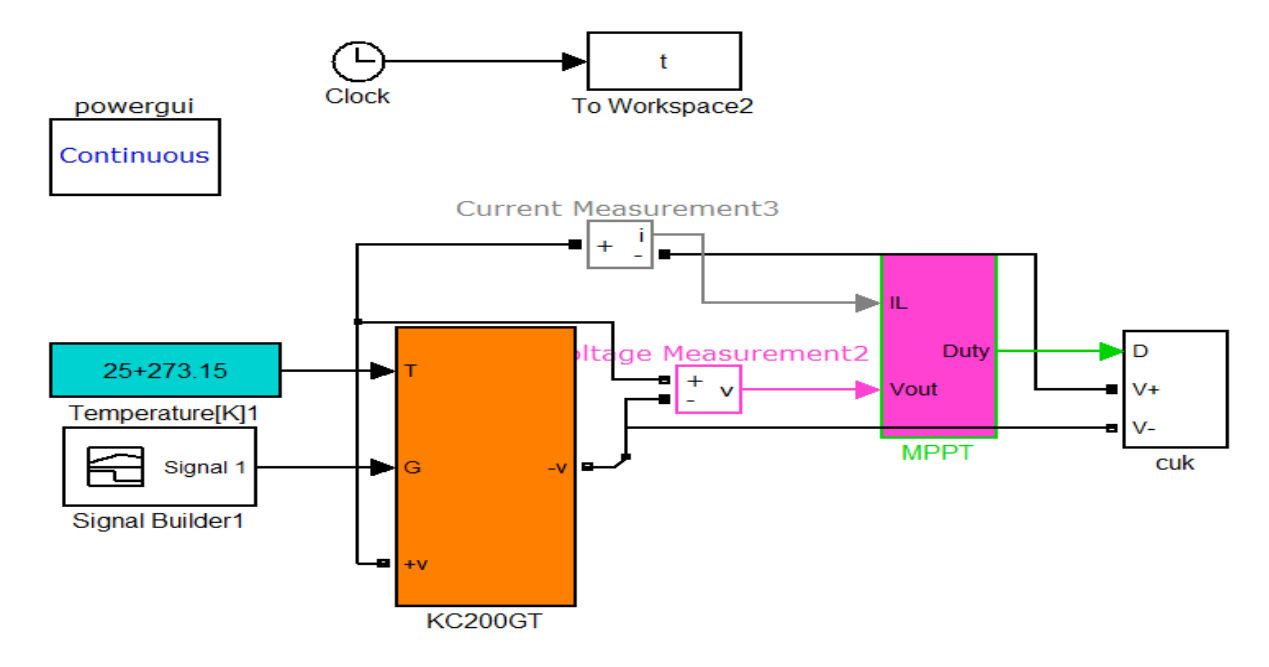

#### **Figure3.3 Système photovoltaïque avec convertisseur Ćuk sous SIMULINK**

Le schéma ci-dessous représente le modèle électrique de convertisseur laisser passer le courant efficace de la source vers la charge, et C2 de filtrage à la sortie du convertisseur Ćuk, il est composé de 2 bobines (L1et l2),2 condensateurs C1 de couplage doit être capable de SEPIC permet de filtrer la tension et de maintenir celle-ci constante, un interrupteur MOSFET, un diode. Ce circuit est alimenté par une source de courant continue de tension optimale égale à 26.3V (un générateur GPV).

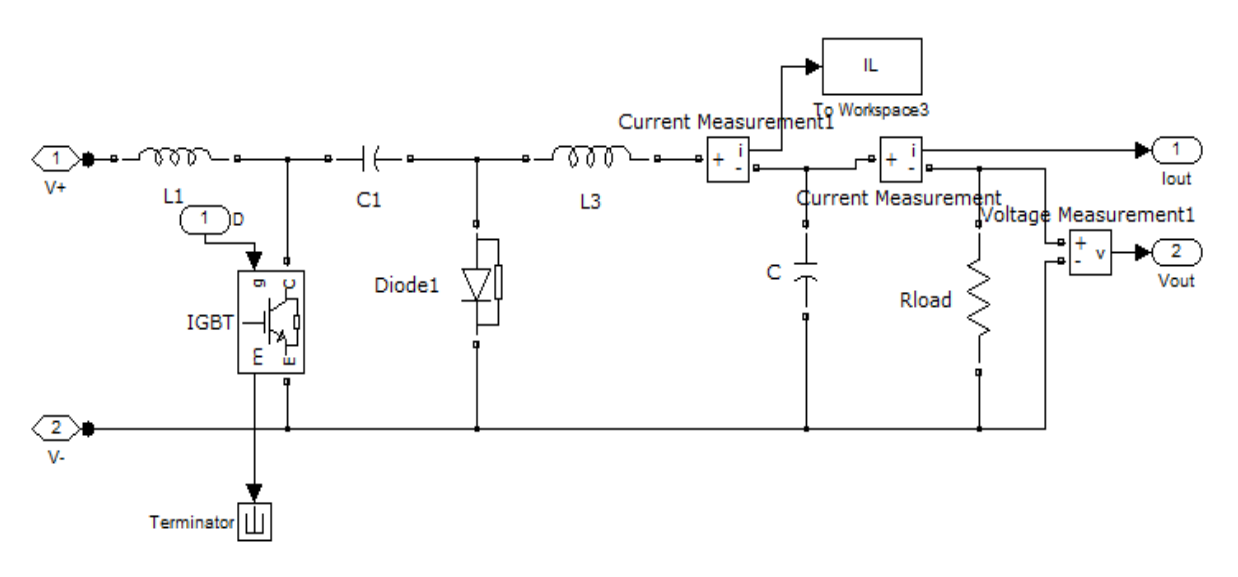

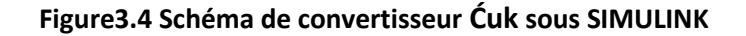

# **3.2.3.2 La comparaison des deux Algorithmes MPPT pour les deux**

#### **convertisseurs**

On a écrit les deux Algorithmes dans Embedded Matlab Function BLOC comme suit (voir annexe I) :

**3.2.3.2.1 Algorithme P&O (perturb and observe) appliqué au convertisseur Ćuk**

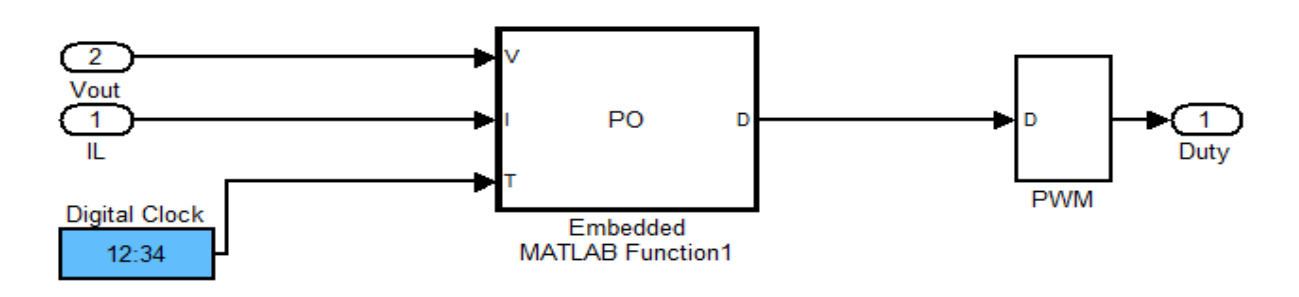

**Figure3.5Schéma de MPPT perturb&observ (P&O)**

La figure (3.5) représente la commande MPPT perturbe et observe et la PWM. Le bloc Embedded Matlab Function (PO) représente l'algorithme perturb and observ sous forme de code matlab qui donne à sa sortie le rapport cyclique α ; et un bloc PWM.

## **3.2.3.2.2 Algorithme incrémental conductance (InCn) appliqué**

(Voir annexe II)pour le code d'algorithme InCn

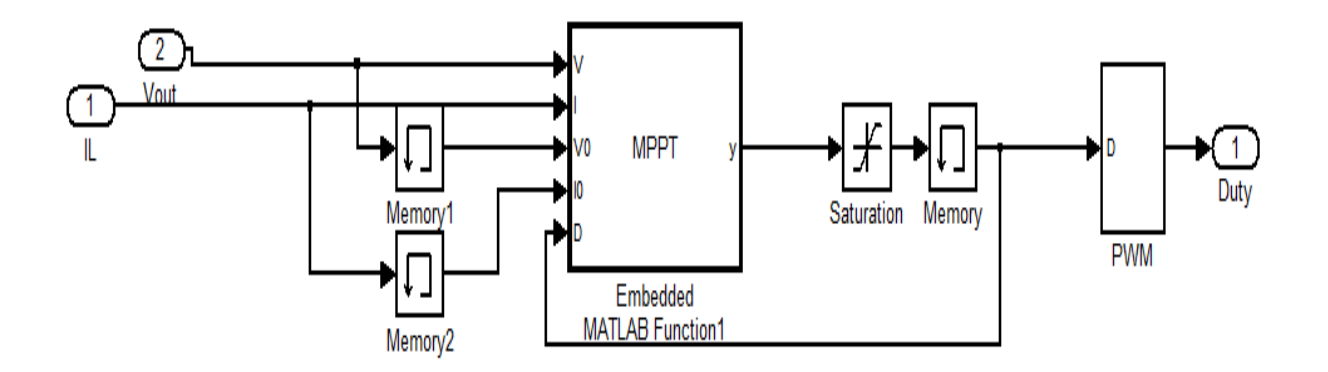

#### **Figure3.6 Schéma de MPPT Conductance Incrémentale**

La figure(3.6) représente la commande MPPT Conductance Incrémentale et la PWM. Le bloc Embedded Matlab Function (InCn) représente l'algorithme Conductance Incrémentale sous forme

de code matlab qui donne a sa sortie le rapport cyclique α ;et un bloc PWM, nous intéresse de rapport α qui soit injectée directement au interrupteur (MOSFET) de convertisseur SEPIC

### **3.2.3.2.3La comparaison des deux algorithmes pour le convertisseur Ćuk**

Dans ce cas on a choisis le convertisseur Ćuk qui est présente dans la figure avec les deux Algorithme P&O et InCn et un générateur GPV KC200GT, est on obtient le graphe comme suit:

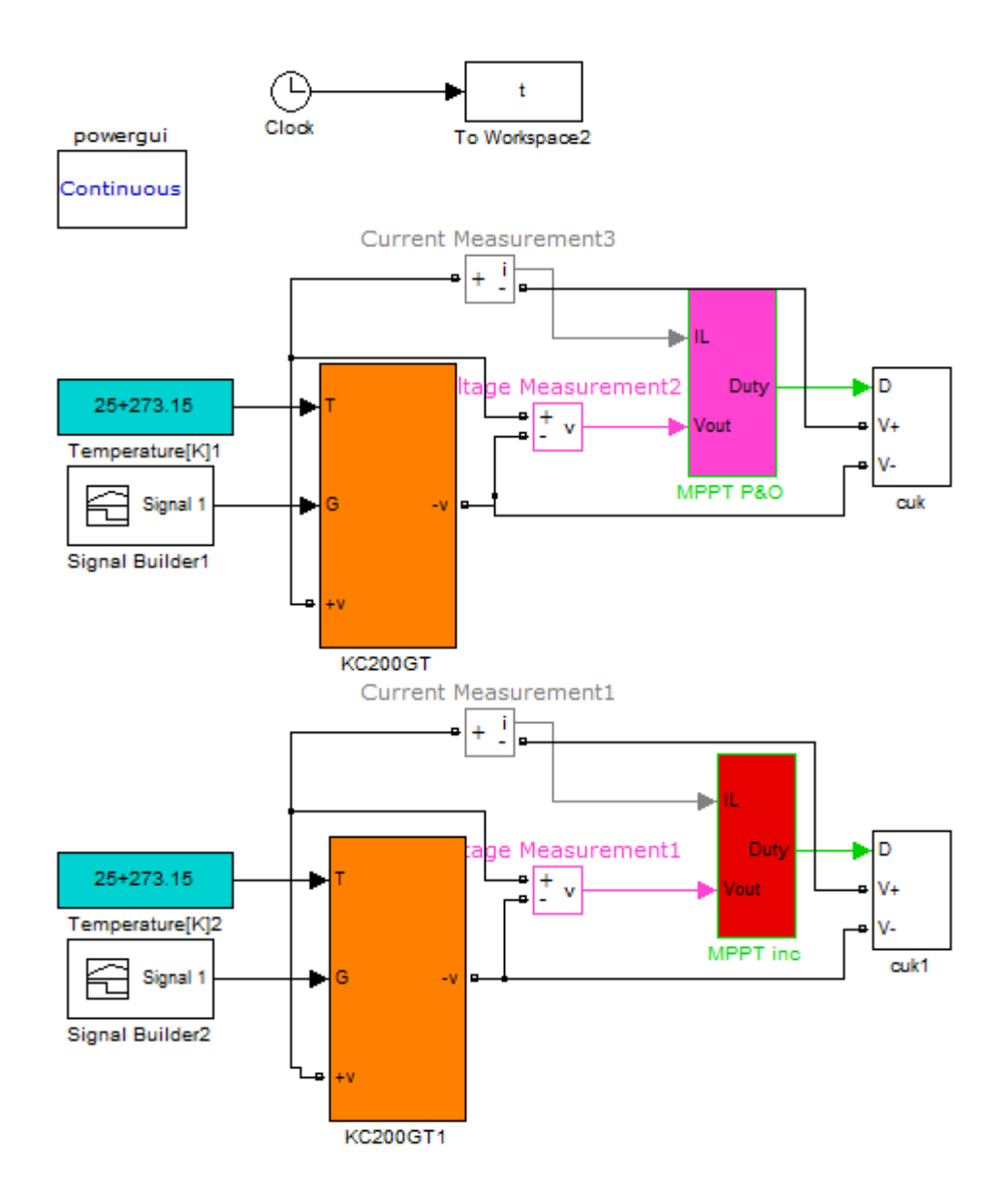

## **Figure3.7 Système photovoltaïque avec convertisseur Ćuk contrôlé par deux algorithmes MPPT sous SIMULINK**

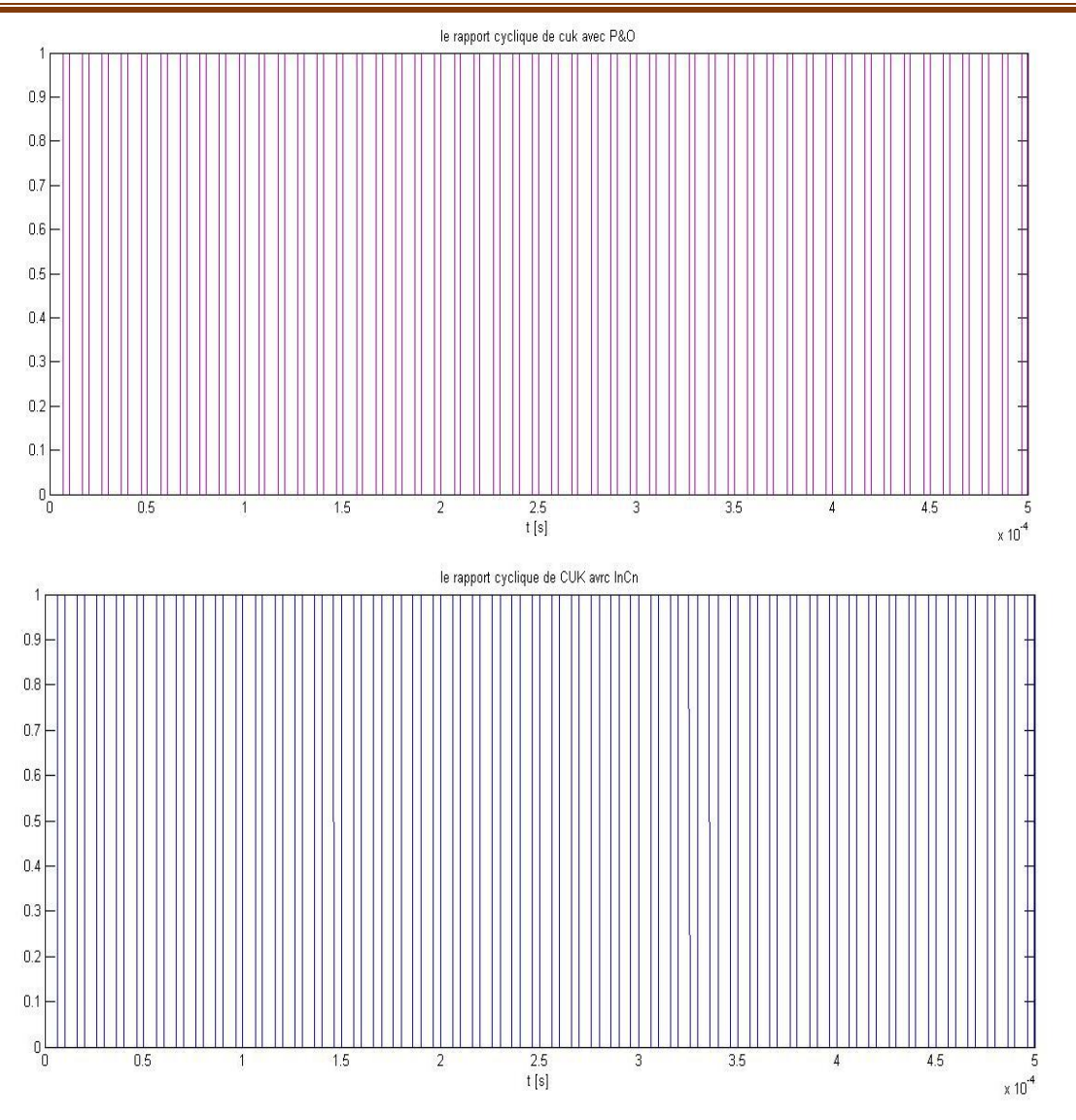

**Figure 3.8 Rapport cyclique des deux MPPT pour convertisseur Ćuk**

Les deux figures A et B présentent la variation de rapport cyclique des deux Algorithme

A présente le rapport cyclique de MPPT perturbe and observe. B présente le rapport cyclique de MPPT conductance incrémentale.

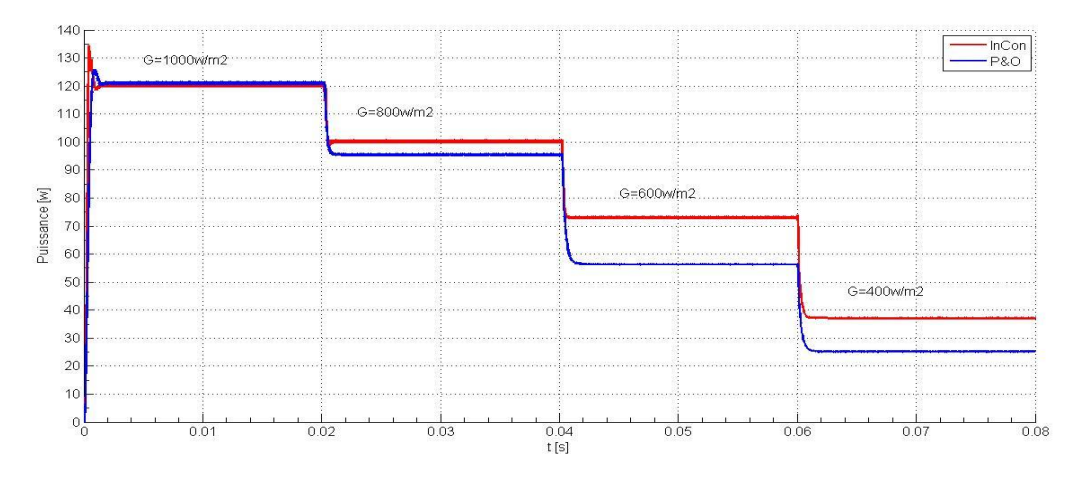

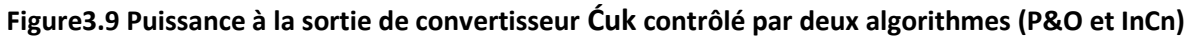

#### Les deux graphes de figure (3.9)présentent les résultats de la simulation.

On remarque qu'avec l'MPPT P&O les ondulations de puissance dans l'état transitoire est inferieur par rapport àl'MPPT de InCn, par contre les puissances de sortie à partir de l'instant t=0.02 S devient légèrement différente pour les deux algorithmes, il est clair que la puissance pour le cas de InCn est supérieur à celle de cas P&O.

#### **3.2.3.2.4 La comparaison des deux algorithmes pour le convertisseur SEPIC**

Dans ce cas on a choisit le convertisseur SEPIC qui est présenté dans la figure 3.10 avec les deux Algorithme P&O et InCn et un générateur électrique GPV catégorie KC200GT qui donne à se sortie une tension de 26.3V, est on obtient les résultats ci-dessous:

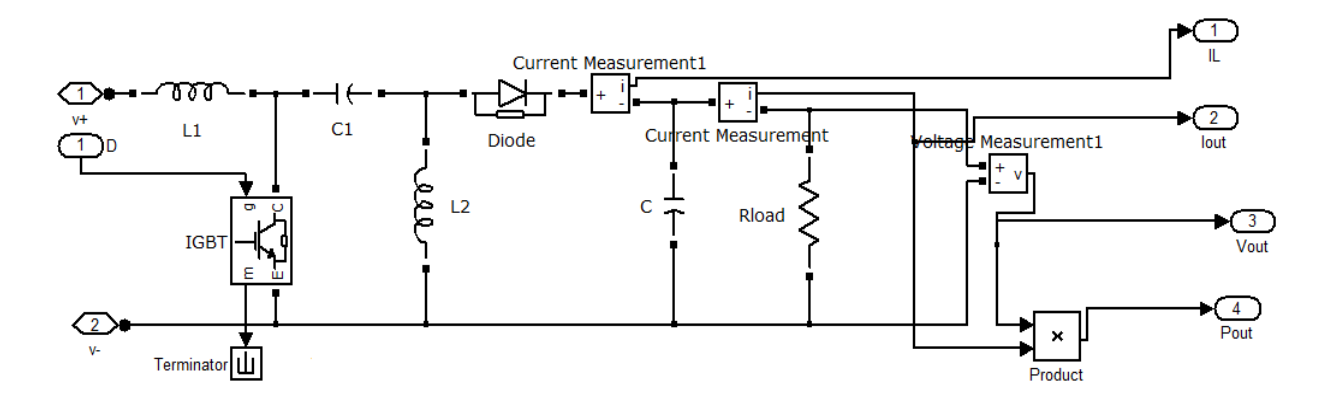

**Figure 3.10 Schéma de convertisseur SEPIC sous SIMULINK**

La figure (3.11) présente le convertisseur SEPIC avec MPPT. Le système photovoltaïque composé de panneau photovoltaïque, un MPPT, et un étage d'adaptation représenté par un convertisseur SEPIC.

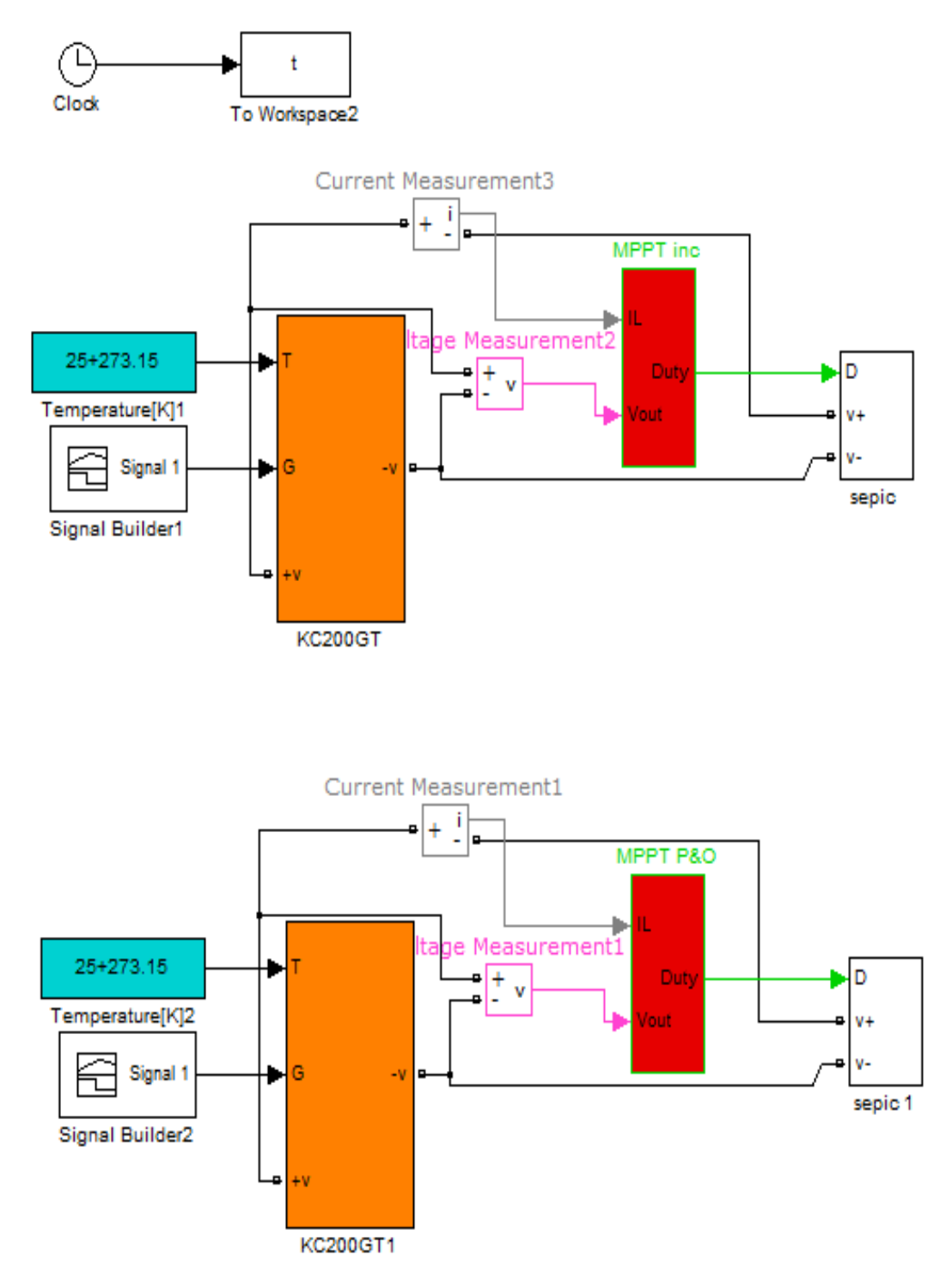

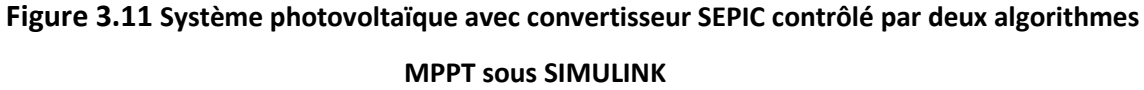

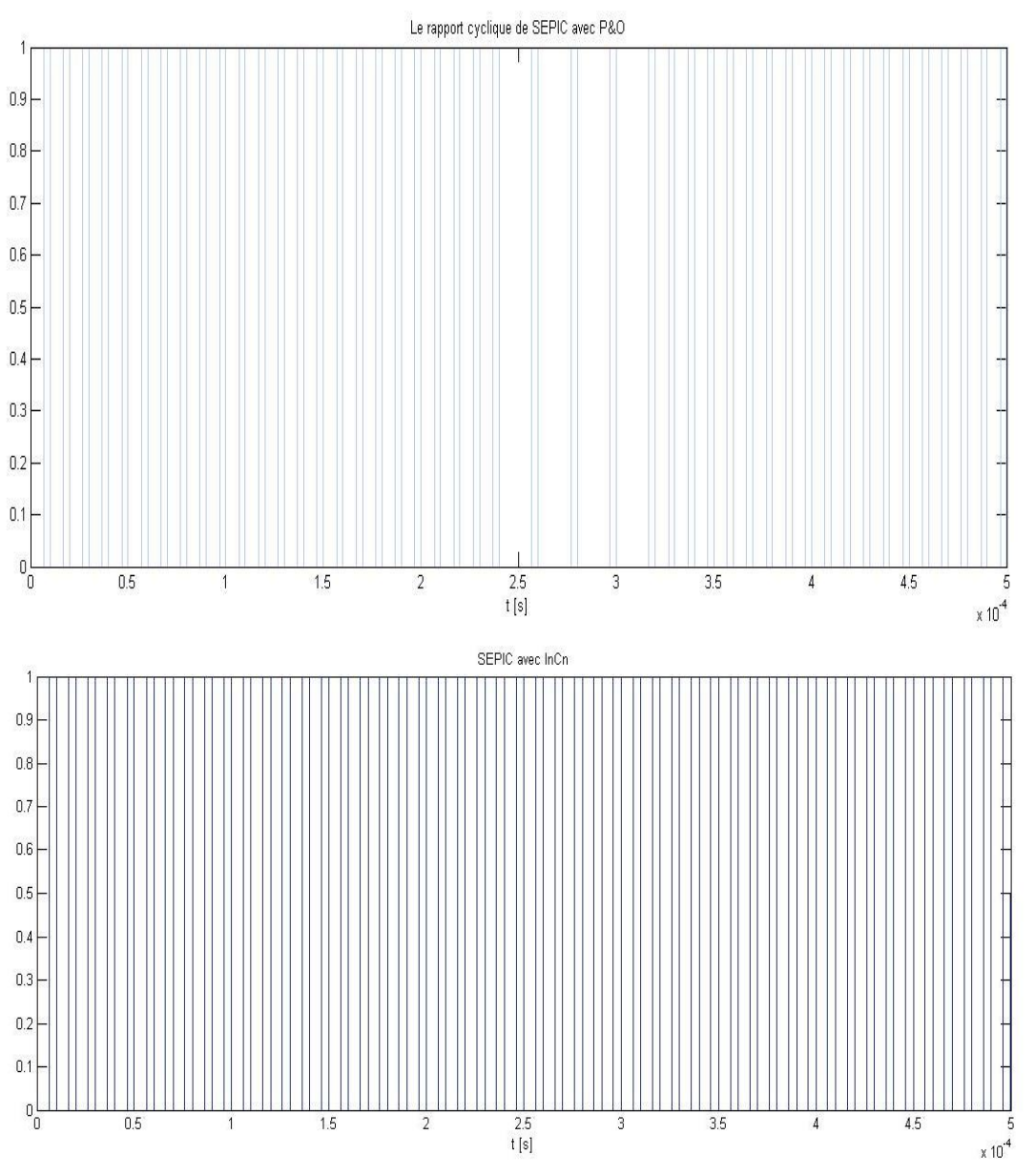

**Figure 3.12 Rapport cyclique des deux MPPT pour le convertisseur SEPIC**

Les deux figures A et B présentent la variation de rapport cyclique des 2 Algorithme pour un convertisseur SEPIC

- La figure A présente le rapport cyclique de MPPT Conductance Incrémentale.
- La figure B présente le rapport cyclique de MPPT Perturb and Observ.

Après la simulation on obtient le graphe suivant :

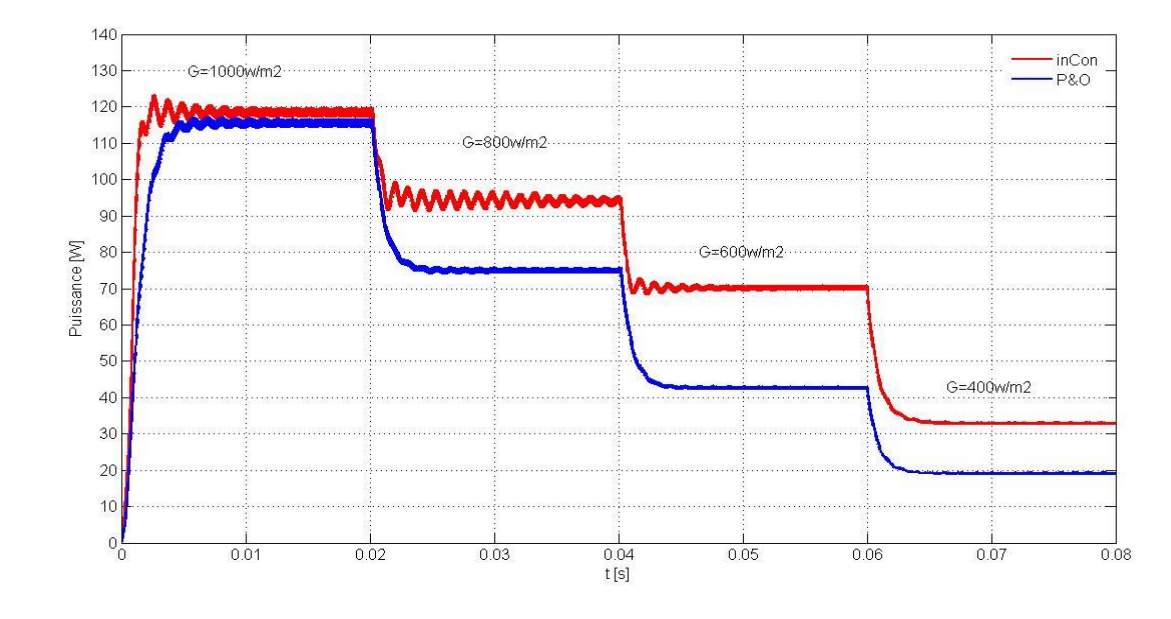

**Figure3.13 Puissance à la sortie de convertisseur SEPIC contrôlé par deux algorithmes (P&O et InCn)**

On remarque que les ondulations dans l'algorithme MPPT P&O sont inférieures par rapport au MPPT InCn, on remarque aussi que la puissance délivrée avec l'Algorithme InCn est plus grande.

Jusqu'à t=0.02s les deux puissances sont presque les mêmes, à partir de l'instant t=0.02 la puissance devient légèrement différente pour les deux algorithmes, il est clair que la puissance pour le cas de InCn est supérieure à celle du cas P&O.

Dans ce cas on peut dire que le meilleur Algorithme de MPPT pour notre système est l'algorithme InCn (conductance incrémentale), parce qu'il nous donne une puissance optimale.

## **3.2.3.3 Comparaison des deux convertisseurs contrôlés par les deux Algorithmes MPPT**

#### **3.2.3.3.1 Comparaison des deux convertisseurs contrôlés par InCn**

Dans ce cas on a choisit un MPPT avec l'Algorithme InCn (Conductance Incrémentale) qui est représenté dans la figure suivante avec les deux convertisseurs comme illustré ci-dessous. La figure (3.14) représente un système photovoltaïque composé de panneau photovoltaïque, un MPPT InCn, et un étage d'adaptation représenté par deux convertisseurs SEPIC et Ćuk :

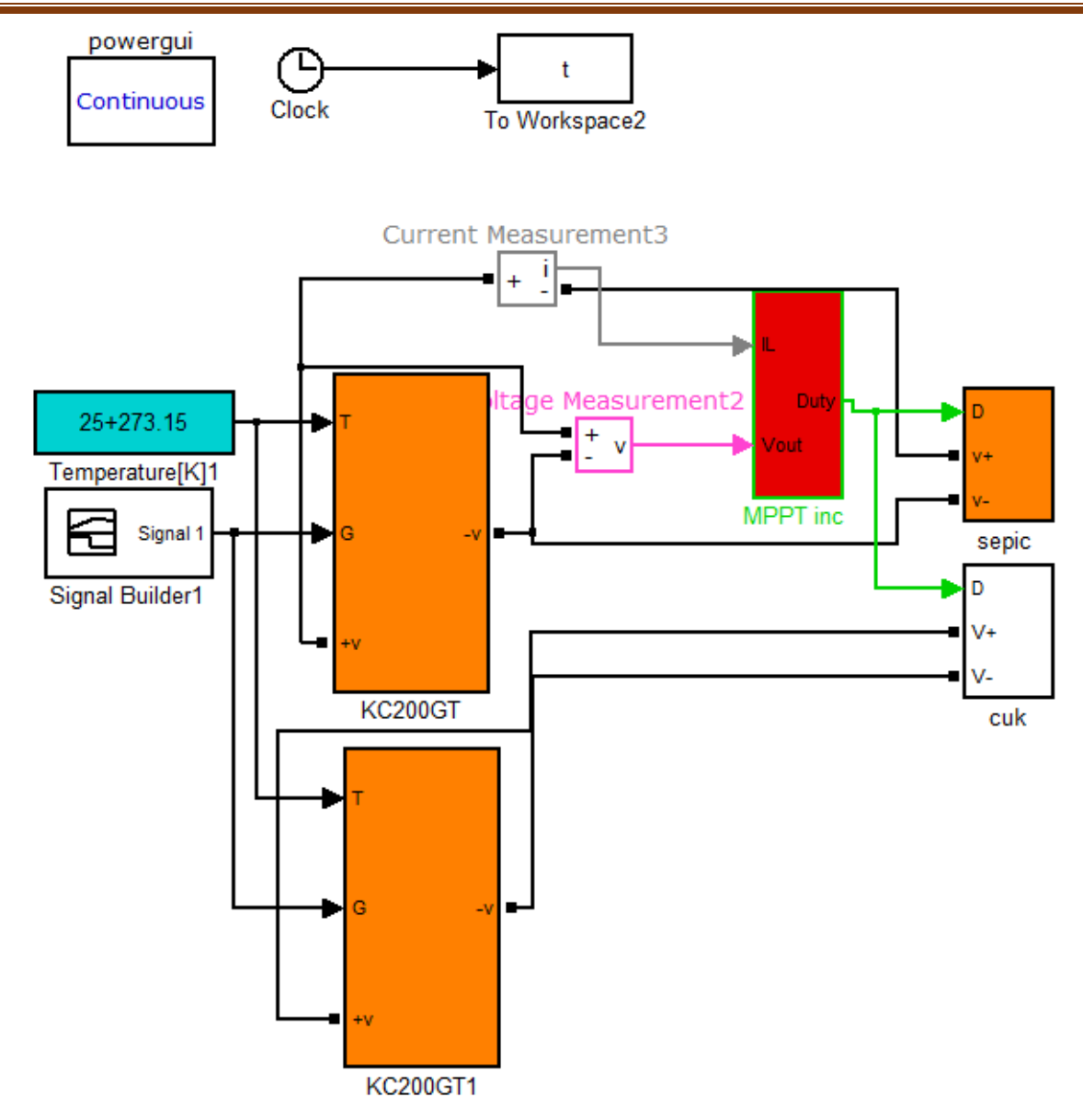

## **Figure 3.14 Convertisseurs SEPIC et Ćuk contrôlé par l'algorithme InCn sous SIMULINK**

Les résultats de simulation obtenues sont représentés par les figures suivantes:

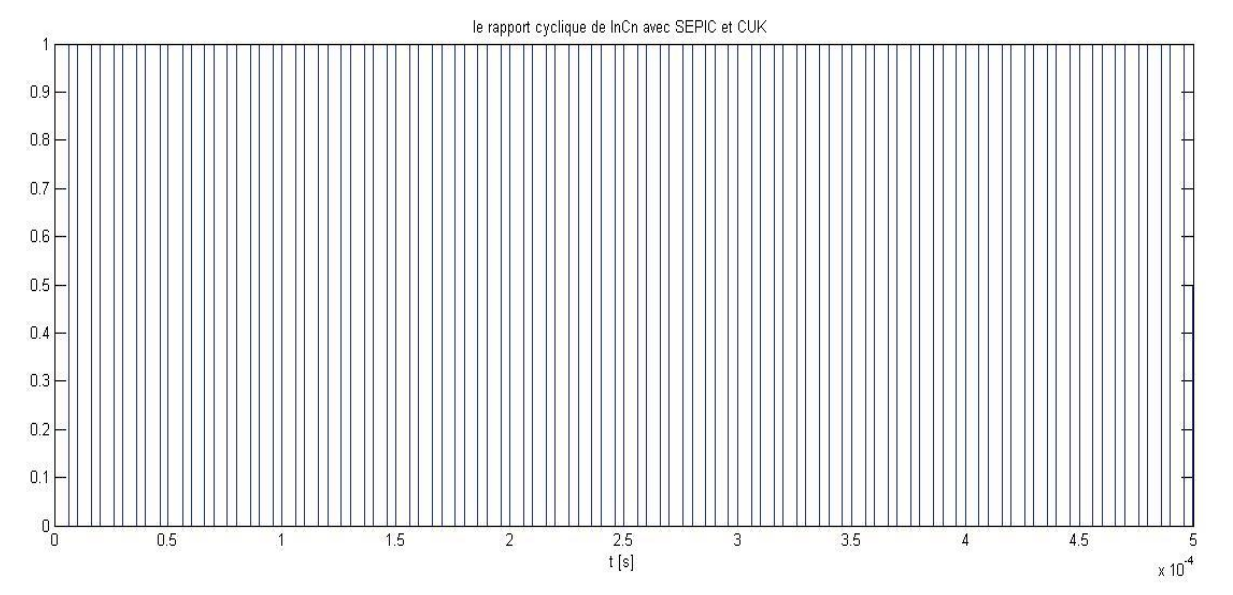

**Figure 3.15 Rapport cyclique de l'algorithme InCn pour les deux convertisseurs**

La figure suivante représente la puissance à la sortie des deux convertisseurs:

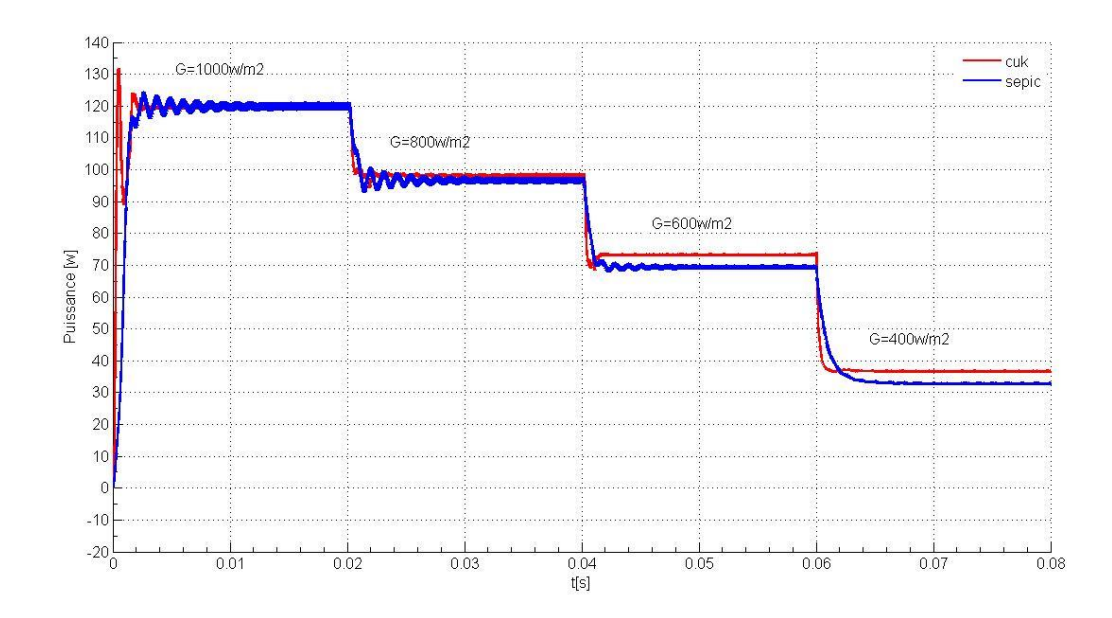

#### **Figure 3.16 Puissances à la sortie des convertisseurs Ćuk et SEPIC contrôlés par l'algorithme InCn**

Les figures présentent la puissance à la sortie des deux convertisseurs. En remarque que :

- les ondulations dans le cas de convertisseur Ćuk sont plus atténuées que dans le cas de SEPIC .

- Les deux puissances à la sortie des convertisseurs Ćuk et SEPIC sont presque les mêmes

- l'état transitoire dans le cas de convertisseur Ćuk atteint son régime de stabilisation après celui de convertisseur SEPIC. Le convertisseur Ćuk se stabilise entre 0.002 S jusqu'à 0.003 S par contre le convertisseur SEPIC se stabilise après 0.01 S.

Dans ce cas on peut dire que le convertisseur Ćuk est meilleur que le convertisseur SEPIC.

## **3.2.3.3.2 Comparaison des deux convertisseurs contrôlés par P&O**

Dans ce cas on a choisit un MPPT avec l'Algorithme P&O (perturb and observ) qui est représenté dans la figure ci-dessous avec les deux convertisseurs

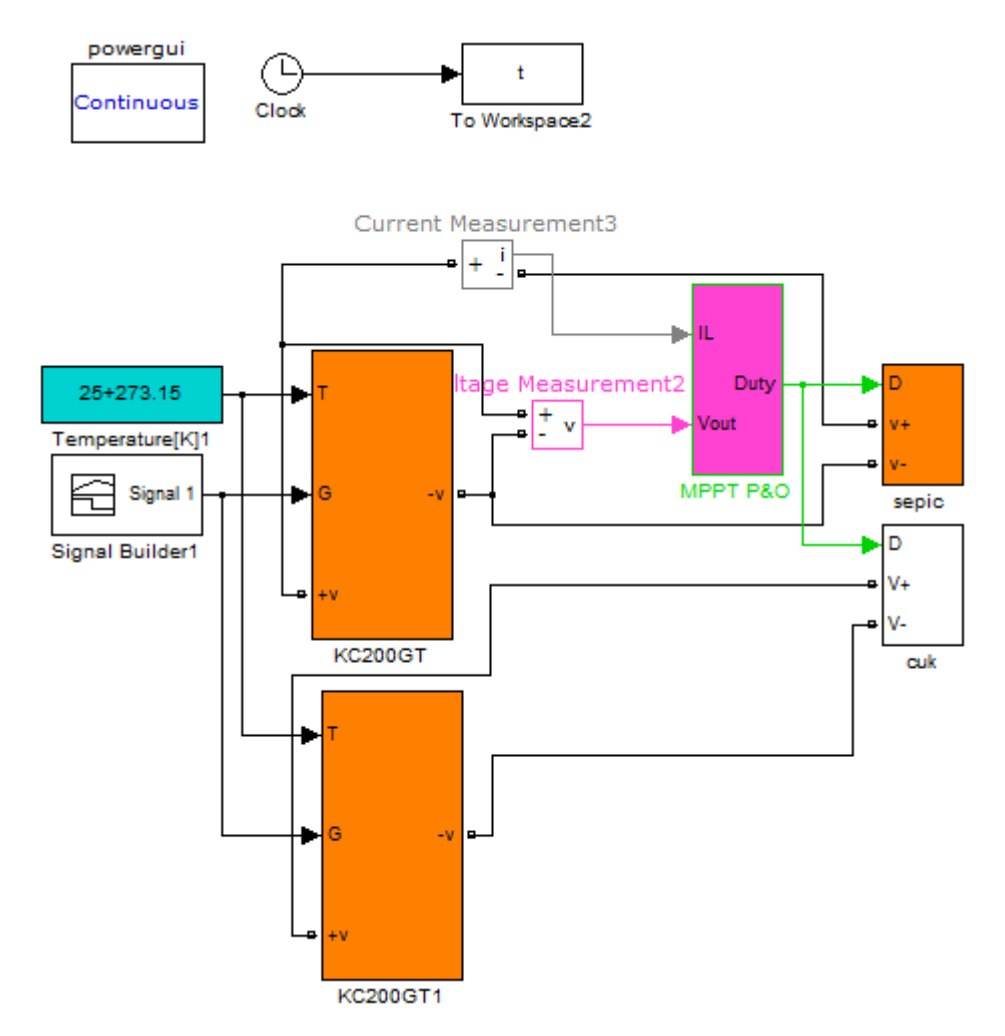

**Figure 3.17 Convertisseurs SEPIC et Ćuk contrôlés par l'algorithme P&O sous SIMULINK**

Après la simulation on obtient le graphe représentant le rapport cyclique de notre MPPT.

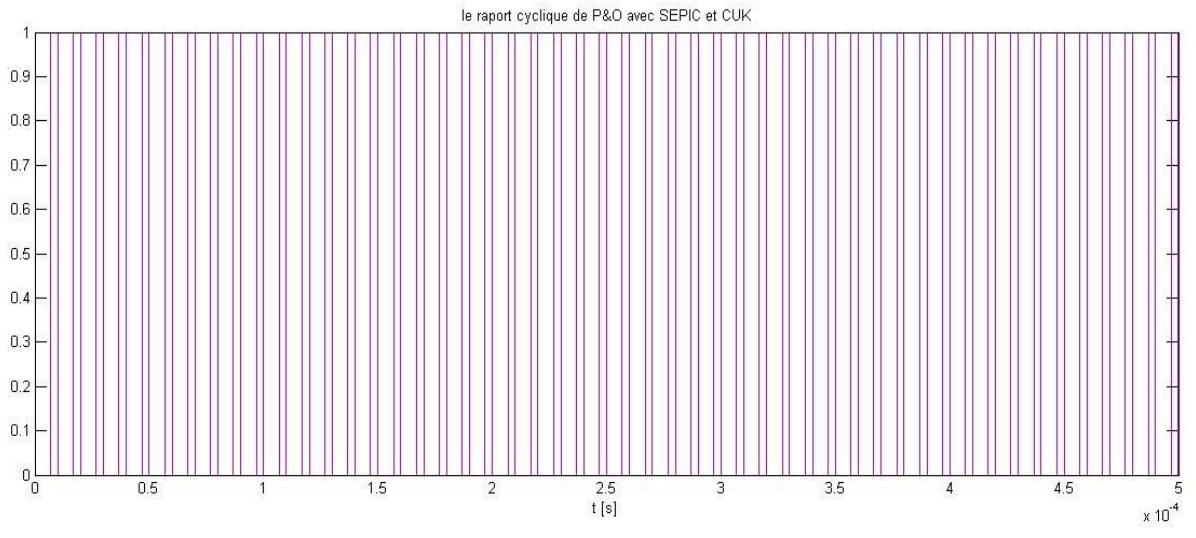

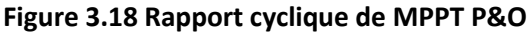

La figure suivante représente les variations de la puissance à la sortie des deux convertisseurs :

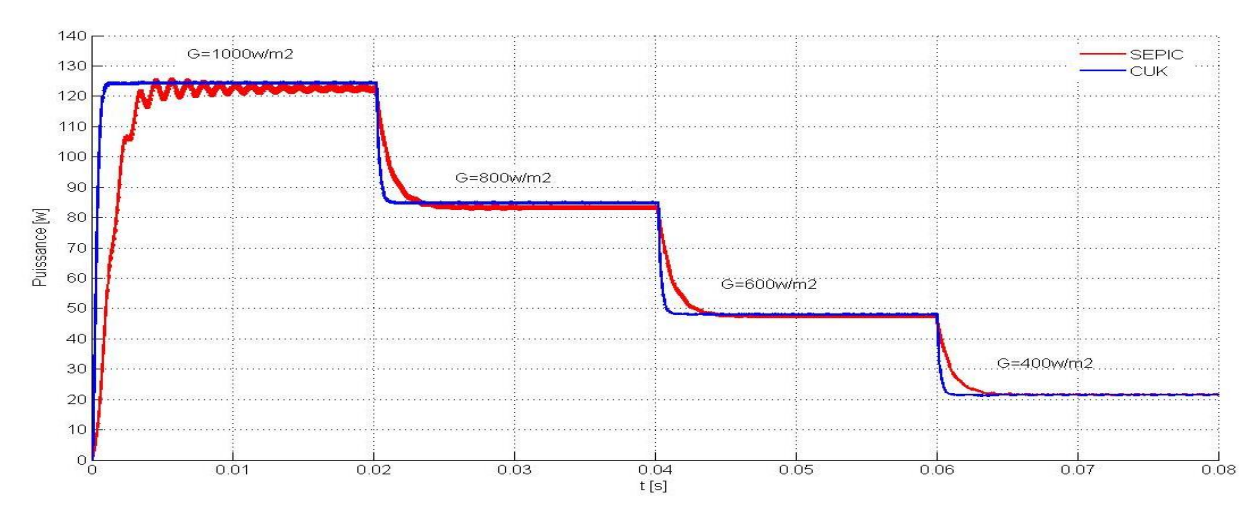

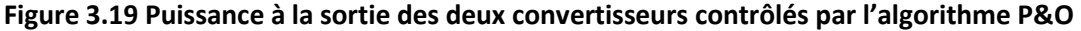

Les graphes présentent la puissance à la sortie des deux convertisseurs. En remarque que :

- les ondulations dans le cas du convertisseur SEPIC sont importants par rapport au cas du convertisseur Ćuk.

- La valeur de la puissance délivrée par le convertisseur Ćuk dépasse légèrement celle délivrée par le convertisseur SEPIC dans l'intervalle 0.01s jusqu'à 0.06s.

- l'état transitoire de convertisseur Ćuk est inférieur à celui du convertisseur (SEPIC), le convertisseur Ćuk atteint la stabilité après un temps max de 0.002s, par contre le convertisseur SEPIC dépasse un temps de 0 .01s pour être stable.

Dans ce cas on confirme que le convertisseur CUK est meilleur que convertisseur SEPIC.

## **3.3 Implémentation du système sur XSG :**

#### **3.3.1INTRODUCTION**

FPGA (field-programmable gatearray, réseau de portes programmables in situ)est un circuit logique programmable, ou réseau logique programmable, est un [circuit intégré](http://fr.wikipedia.org/wiki/Circuit_int%C3%A9gr%C3%A9) logique qui peut êtr[ereprogrammé](http://fr.wikipedia.org/wiki/Programmation) après sa fabrication. Notons qu'il serait impropre de parler de programmation au sens logiciel (contrairement à un microprocesseur, il n'exécute aucune ligne de code). Ici, mieux vaudrait parler de « reconfiguration » plutôt que de reprogrammation (on modifie des connexions ou le comportement du composant, on connecte des portes logiques entre elles, *etc*.). Le verbe programmer est toutefois le plus fréquent, mais au sens de personnaliser. Il s'agit bel et bien de réseaux logiques reconfigurables et modifiables.

Il est composé de nombreuses cellules logiques élémentaires et bascules logiques librement connectables (c'est justement la reconfiguration, ou programmation, du composant qui définit les connexions faites entre portes logiques)[38].

#### **3.3.2 Le system Generator XSG:**

La librairie XSG Outils contient les fonctions essentielles, généralement utilisées dans le cadre de la programmation sur cible FPGA, sous la forme de blocs Simulink® standards. Ces blocs de fonctions de haute qualité sont prêts à l'emploi, simples à adapter à votre projet, et facilitent ainsi considérablement la programmation de votre FPGA. Parmi les fonctions disponibles, citons des fonctions E/S améliorées, des oscilloscopes, des tables d'interpolation mais également un calculateur de moyennes, un générateur de fonctions sinus et un codeur de forme d'onde.

Afin que vous puissiez n'acheter que le jeu de fonctions dont vous avez besoin pour votre propre application FPGA, dSPACE offre la XSG Utils Library comme sous-ensemble de fonctions avec la XSG Electric Components Library ou la XSG ACMC Library. Différentes versions de toutes ces librairies sont disponibles, selon que vous soyez développeur ou utilisateur d'applications FPGA.

La XSG Utils Library présente des instruments personnalisables préconçus qui permettent un accès rapide aux fonctions les plus utilisées en dehors de ControlDesk® NextGeneration[39].

#### **3.3.2.1 Définition de XSG :**

Le bloc System Generator permet de contrôler les paramètres du système et la simulation, et est utilisé pour appeler le générateur de code. Tous les modèles Simulink contenant les blocs de Xilinx doit contenir au moins un bloc SG. Une fois ce dernier ajouté à un modèle, il est possible de spécifier la manière dont la génération de code et de simulation doivent être manipulée figure 4.16 [44].

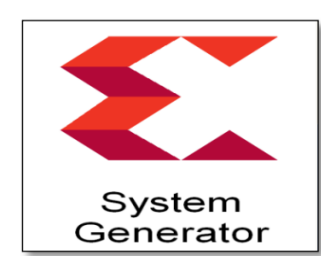

**Figure3.20 bloc de XSG**

La précision et les passerelles Xilinx SG fonctionne avec les modèles Simulink standard. Deux blocs appelés "Gateway In" et "Gateway Out" définissent la limite du FPGA du modèle simulé en Simulink voir la figure 4.17. La passerelle dans le bloc convertit l'entrée à un nombre à virgule fixe [40].

 « Gateway In »block est utilisé pour définir la limite d'entrée FPGA et convertit la virgule flottante à pointfixe.

 Le « Gateway Out » block est utilisé pour définir la limite de sortie FPGA et convertit à la double précision.

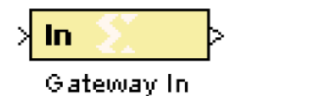

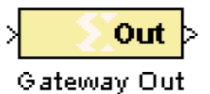

**Figure 3.21 Les blocs « Gateway In » et « Gateway Out ».**

### **3.3.2.2 Description XSG du MPPT incrémental conductance« InCn »**

Le système générateur de Xilinx fournit un ensemble de blocs de Simulink (modèles) pour plusieurs opérations de matériel qui pourraient être mises en application sur divers XilinxFPGAs. Ces blocs peuvent être employés pour simuler la fonctionnalité du système de matériel utilisé dansl'environnement de Simulink. L'objectif de cette partie est de simuler le bloc MPPT étudié dans la partie précédant en exploitant les fonctionnalités du XSG. Une comparaison des résultats obtenus par les deux simulateurs Simulink et XSG seront comparés et discutés, notre objectif est d'assurer la fiabilité de l'architecture adoptée dans l'environnement XSG afin de faire une implémentation réduite sur cible FPGA.

L'implémentation du MPPT Incrémental Conductance « InCn » sous XSG est faite à partir d'un Algorithme établi dans la première partie de ce chapitre. La figure ci-dessous illustre l'architecture du MPPT InCn sous XSG.

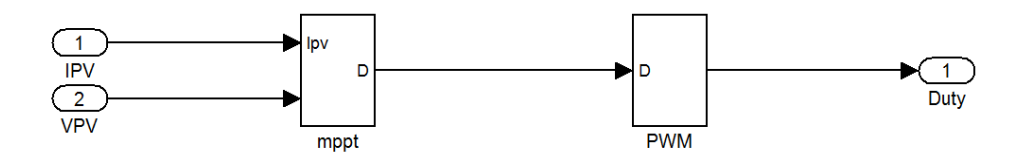

**Figure3.22 Les entrées/sorties de MPPT InCn avec PWM.**

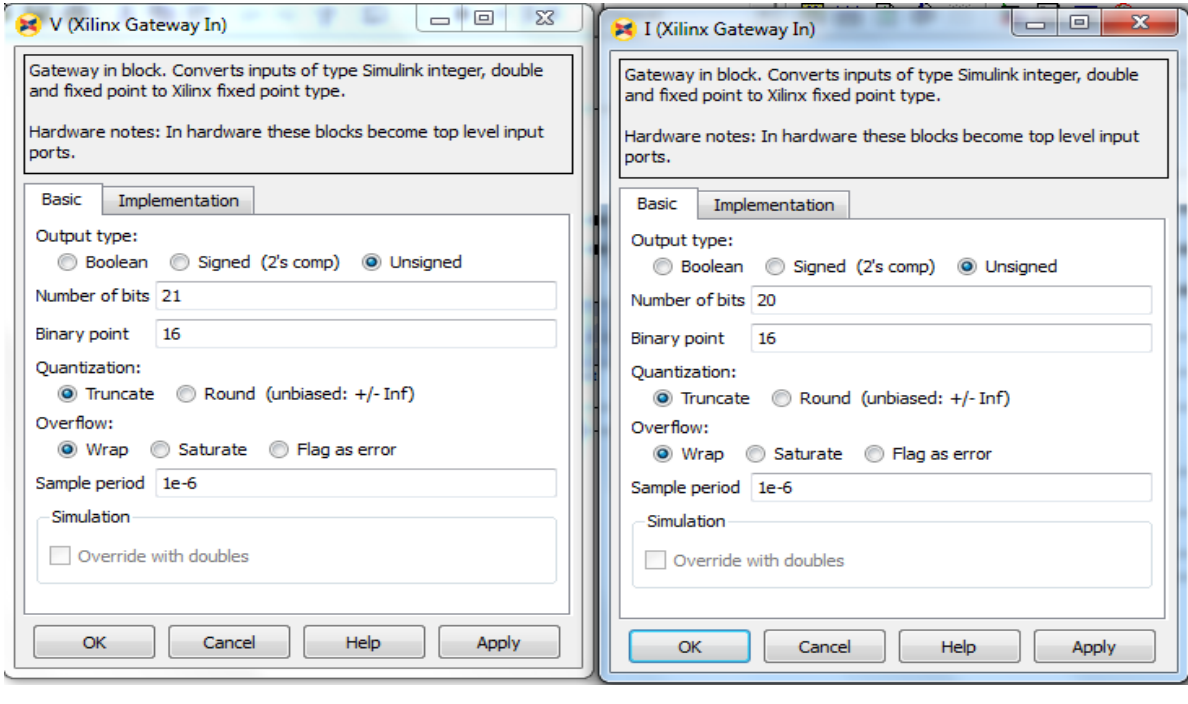

A B

**Figure3.23 Tableauxdu Choix de nombre de bit de** 

La figure présente le choix des nombres de bits pour les entrés I et V de notre MPPT.

On a choisit un nombre de bit dans les deux tableaux A et B

Dans le tableau A on a une valeur de tension V=32.9 V lorsqu'on a convertit en binaire on trouve 2<sup>5</sup>=32 pour la partie entière ça veut dire qu'on doit réserver 5 bits pour cette partie, la partie fractionnelle doit être le plus précise possible à 0.9 donc on a choisit un nombre de bit de 16 bits, par ce que la valeur de la partie fractionnelle doit être le plus proche possible de la valeur calculée précédemment.

Dans le tableau B on a une valeur de courant I=8.2 A lorsqu'on a convertit en binaire on trouve 2<sup>4</sup>=8 pour la partie entière ça veut dire qu'on doit réserver 4 bits pour cette partie, la partie fractionnelle doit être la plus précise possible à 0.2 donc on a choisis un nombre de bit de 16 bits, par ce que la valeur de la partie fractionnelle doit être la plus proche possible que valeur calculée.

La figure suivante illustre L'architecture de l'algorithme InCn sous XSG.

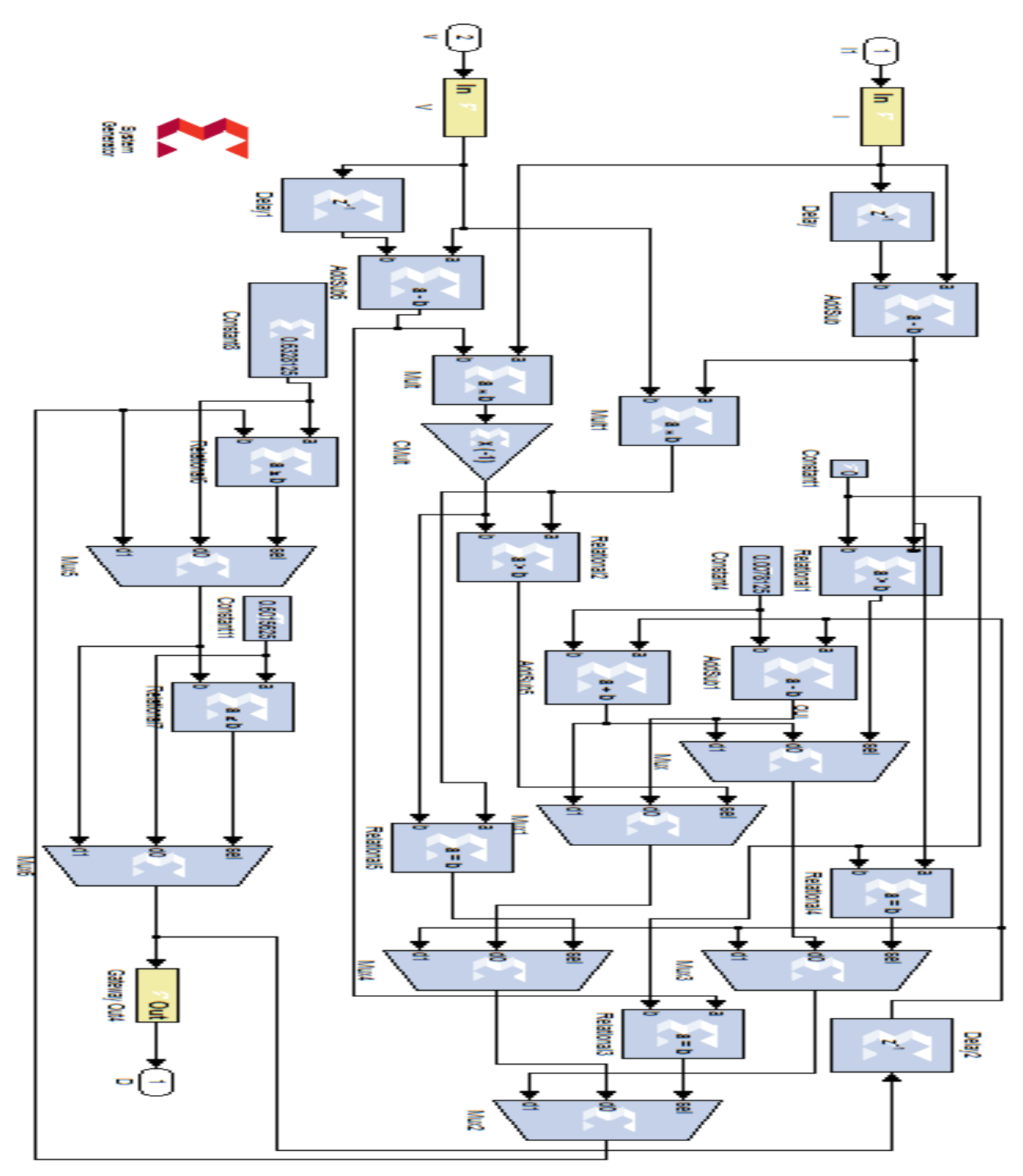

**Figure 3.24 Architecture de l'algorithme InCn sous XSG**

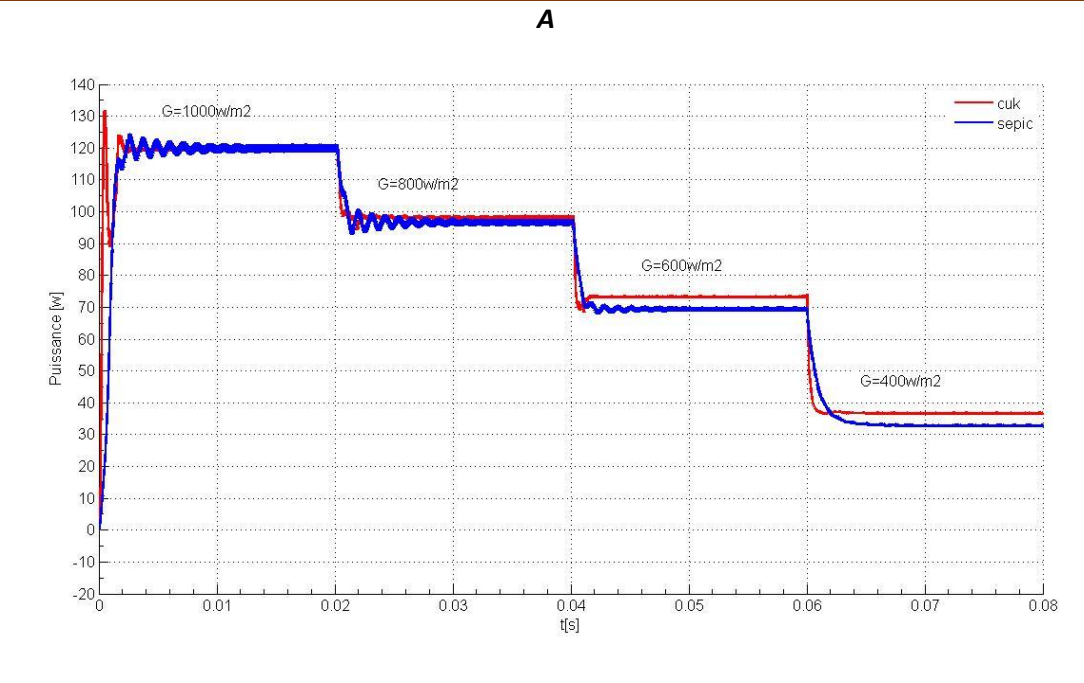

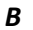

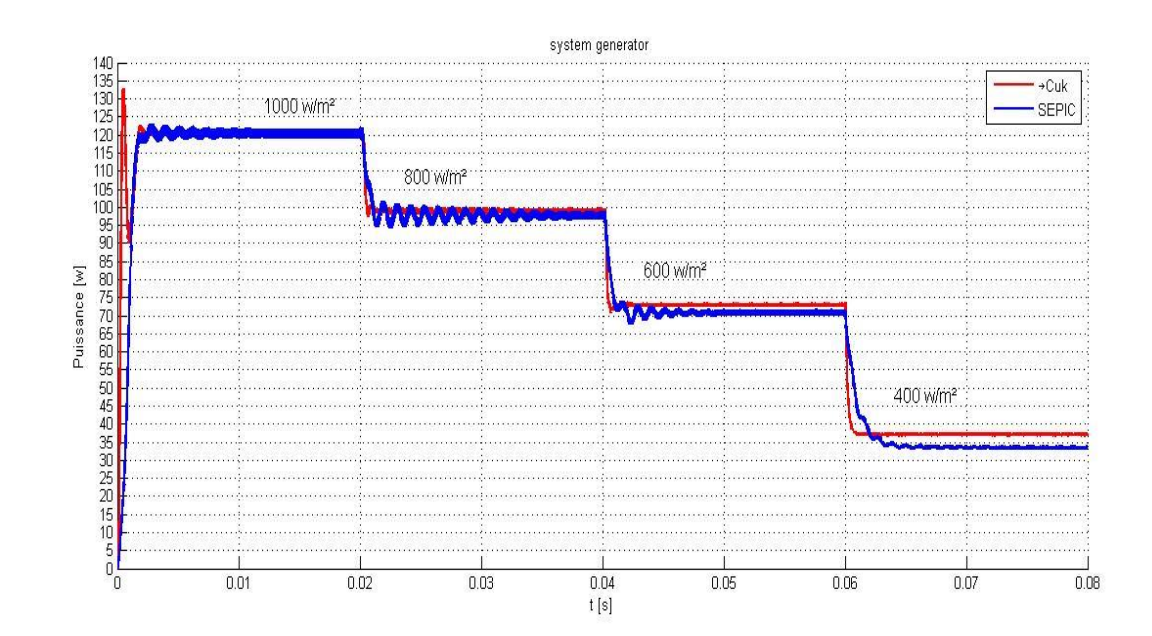

Figure 3.25 Comparaison de la puissance de sortie P<sub>OUT</sub> pour les deux convertisseurs contrôlés par **un MPPT InCn sous XSG et Simulink**

Le graphe A représente les résultats obtenus sous XSG et le graphe B ceux obtenus sous SIMULINK. On analysons ces résultats on constate une bonne concordance entre les deux cas pour différents niveaux d'irradiation. Ceci justifie amplement le bon choix de notre architecture sous XSG. En conséquence la matérialisation de la commande devient plus aisée en ciblant une carte FPGA.

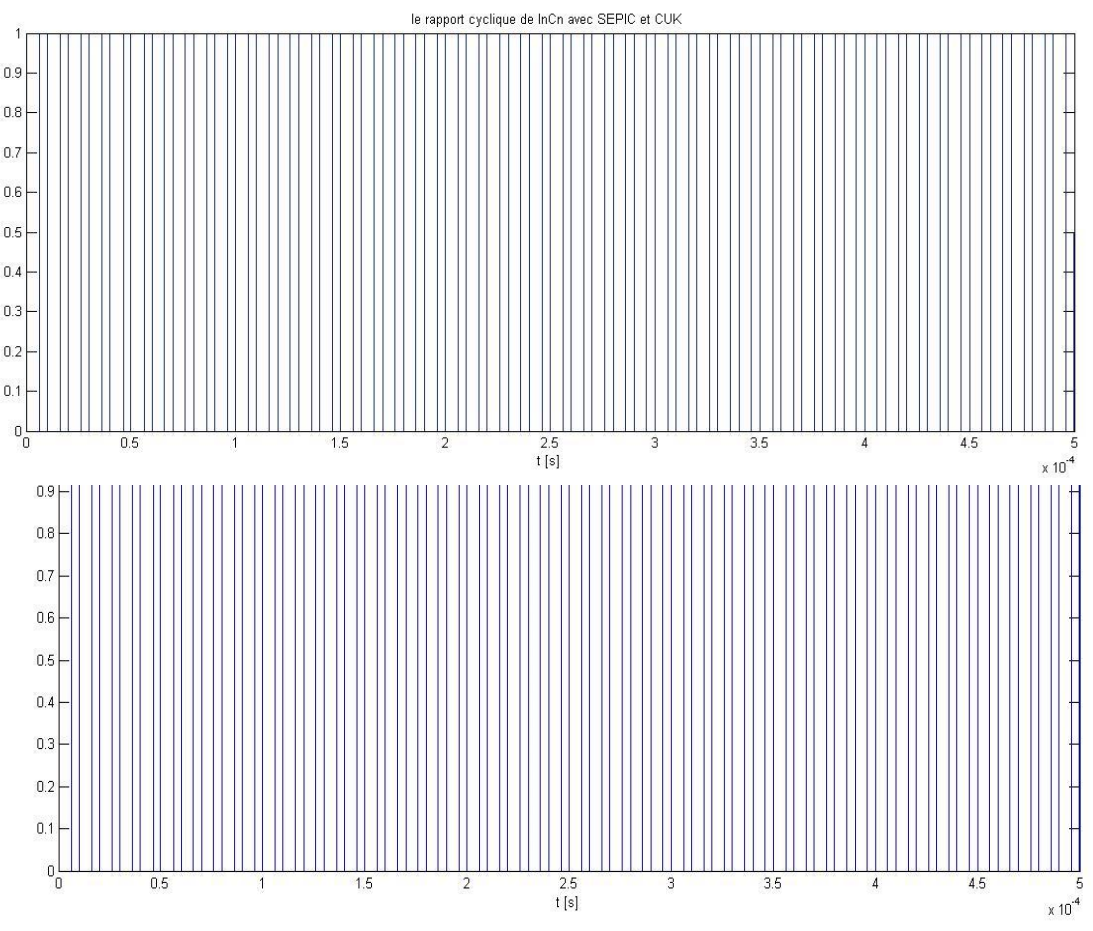

**Figure 3.26 Rapport cyclique pour XSG et SIMULINK**

Le tableau suivant représente les informations de notre implémentation XSG.

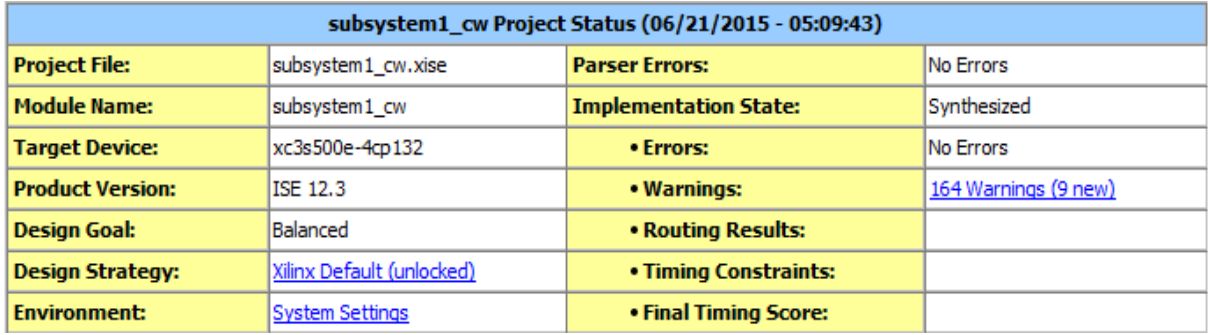

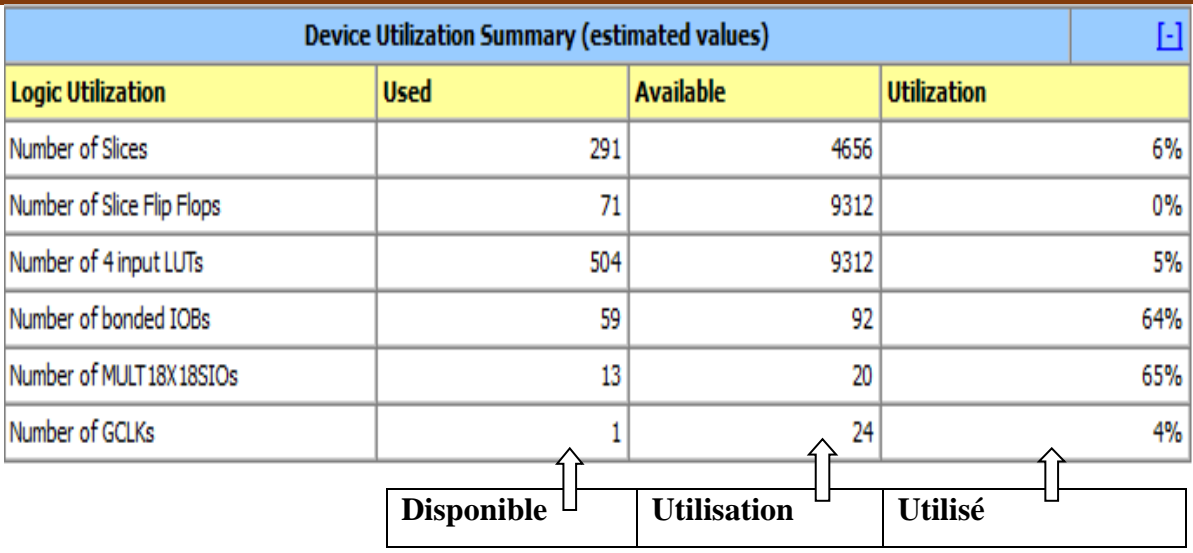

#### **Tableau III.3 Tableaux d'Utilisation de périphériques Sommaire (valeurs estimées)**

Nombre des tranches utilisé 6% Nombre de Slice flip Flops utilisé 0%. Nombre de 4 entréesLUTsutilisé 5%. Nombre de servitude IOBsutilisé 64%. Nombre de GCLKsutilisé 4%.

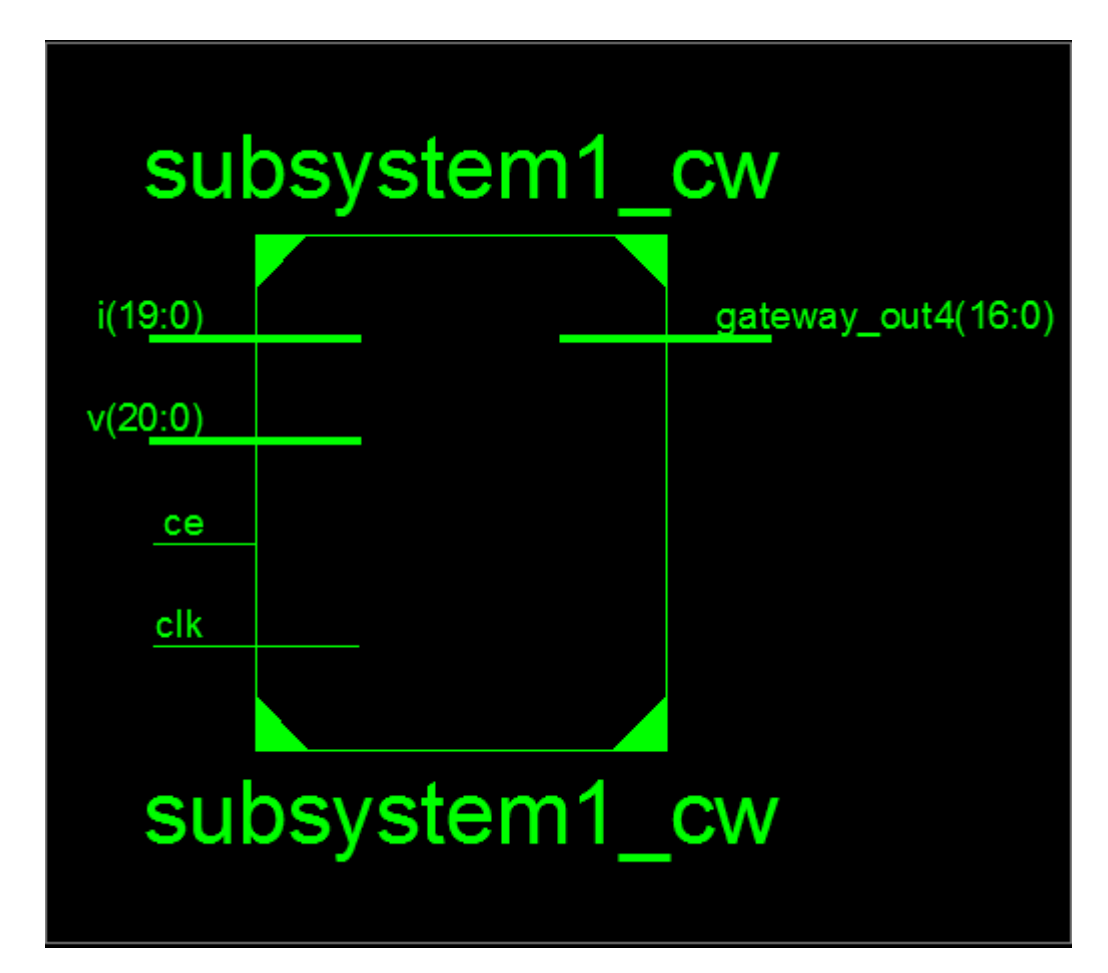

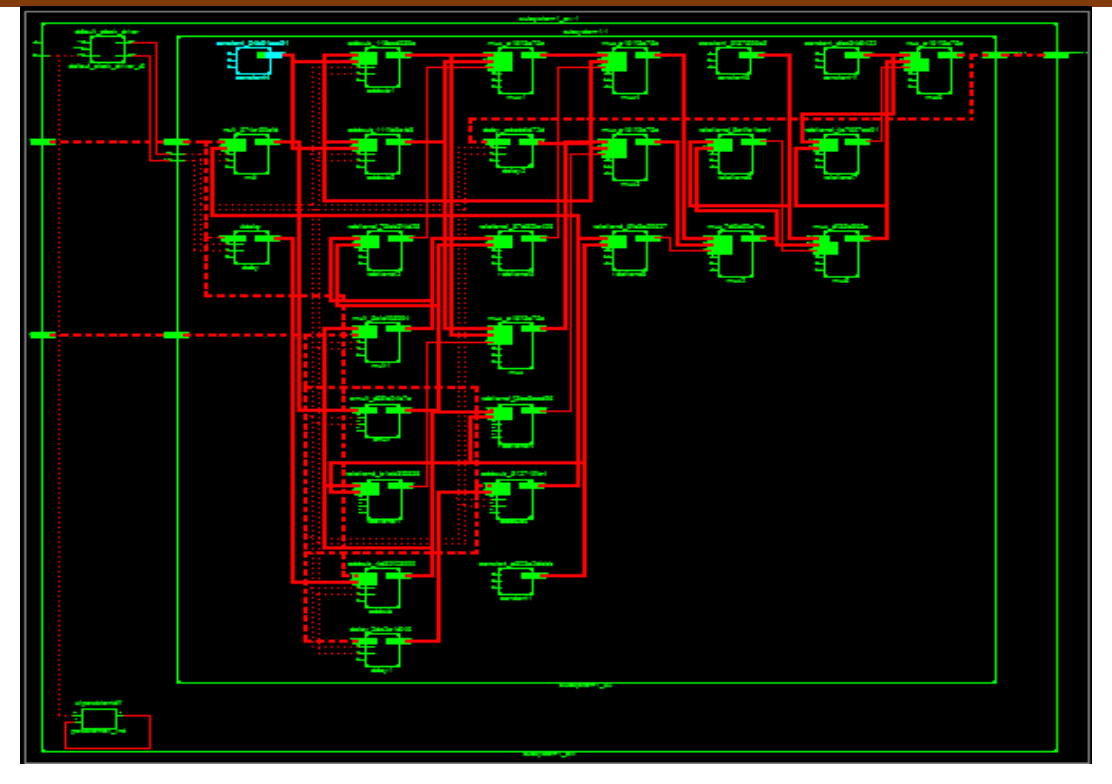

**Figure3.28 Schémas RTL et RTL détaillée de MPPTInCn**

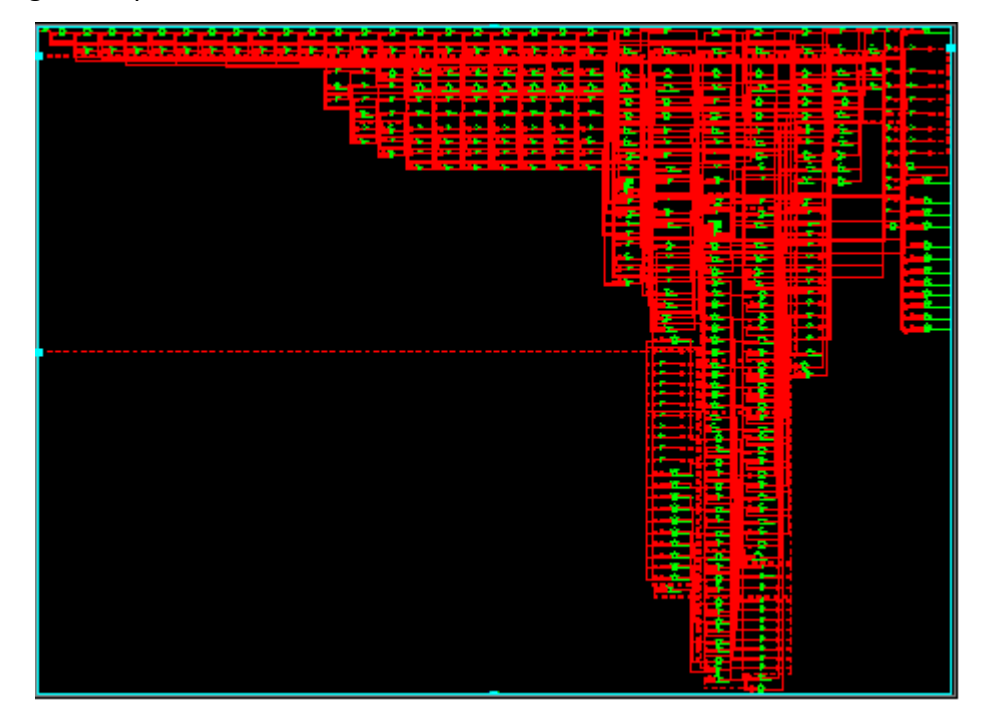

Les deux figures représentent le circuit de connexion de notre MPPT sur FPGA.

**Figure 3.29 Schématique de RTL de MPPT InCn**

.

#### **3.3.3 Conclusion :**

Dans la première partie de ce chapitre nous avons simulé notre MPPT sous Simulink/MATLAB pour différents niveaux d'irradiation avec deux convertisseurs. Les résultats obtenus sont acceptables.

Cette étude présenté une comparaison de deux MPPT plus populaire contrôleur, perturb and Observ Contrôleur avec incrémental conductance Controller. Cette orientation du papier sur la comparaison des deux convertisseurs différent qui sera relié avec le dispositif de commande. Un panneau solaire simple qui a la norme la valeur de l'insolation et la température a été inclus dans la simulation circuit. De tous les cas, le meilleur contrôleur de MPPT est incrémentalecontrôleur de conductance. Ce contrôleur donne une meilleure valeur de sortie pour son argent, stimuler et les deux convertisseurs Cuk et SEPIC. Ainsi ce contrôleur donnera genre différent de courbes pour l'ensemble des convertisseurs.

Les résultats montrent que tous les systèmes détecte la puissance maximale Point bien SEPIC est moine stable avec moins d'entraînement de puissance par rapport au convertisseur Ćuk à la puissance maximale sur D'autre part, l'avantage de convertisseur Ćuk est la réduction du paramètres de circuit (inductance et de condensateurs) par rapport à Convertisseur SEPIC et le coût réduit le rendement. La sélection de l'une de deux convertisseurs dépend de l'exigence du système et le budget. Pour une bonne qualité de la production la puissance, le convertisseur Ćuk est favorable.

Dans la deuxième partie la description et la simulation sous XSG du MPPTInCnNous avons simulé l'algorithme InCn sous MATLAB, Simulink, puis générer du code pour l' FPGA Xilinx. Nous avons utilisé des blocs spécifiques. Les résultats obtenus sont comparables avec ceux obtenus par Simulink/Matlab ceci assure une implémentation aisée sur le cible FPGA.

## **Liste des tableaux :**

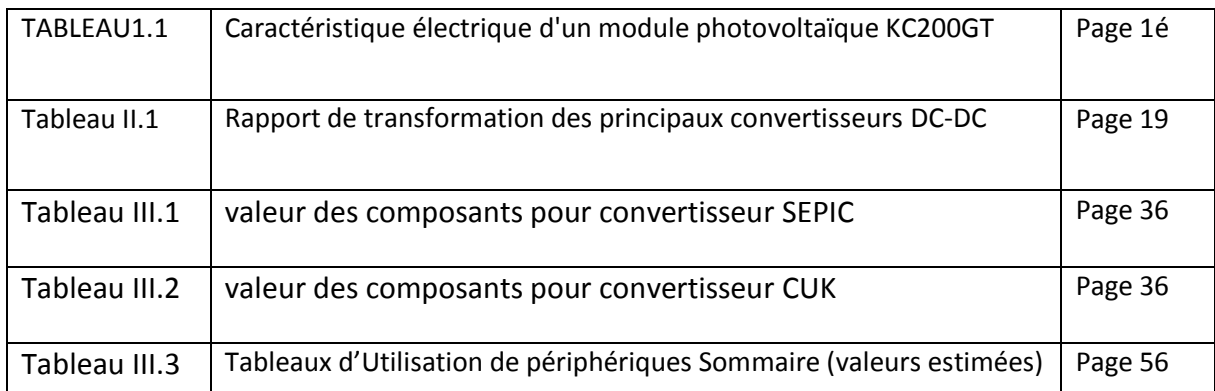

# **Liste des figures :**

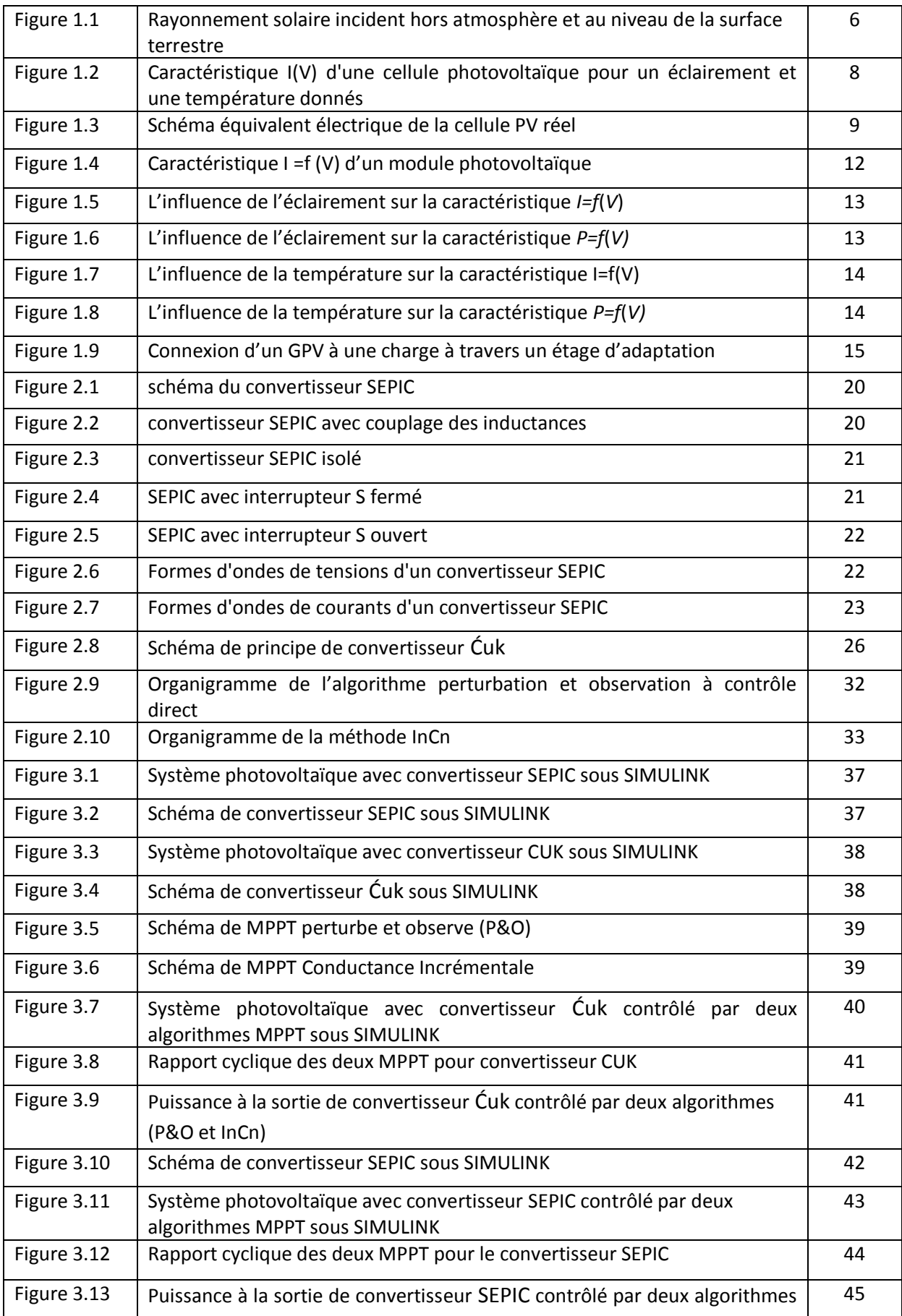

## **Liste des figures :**

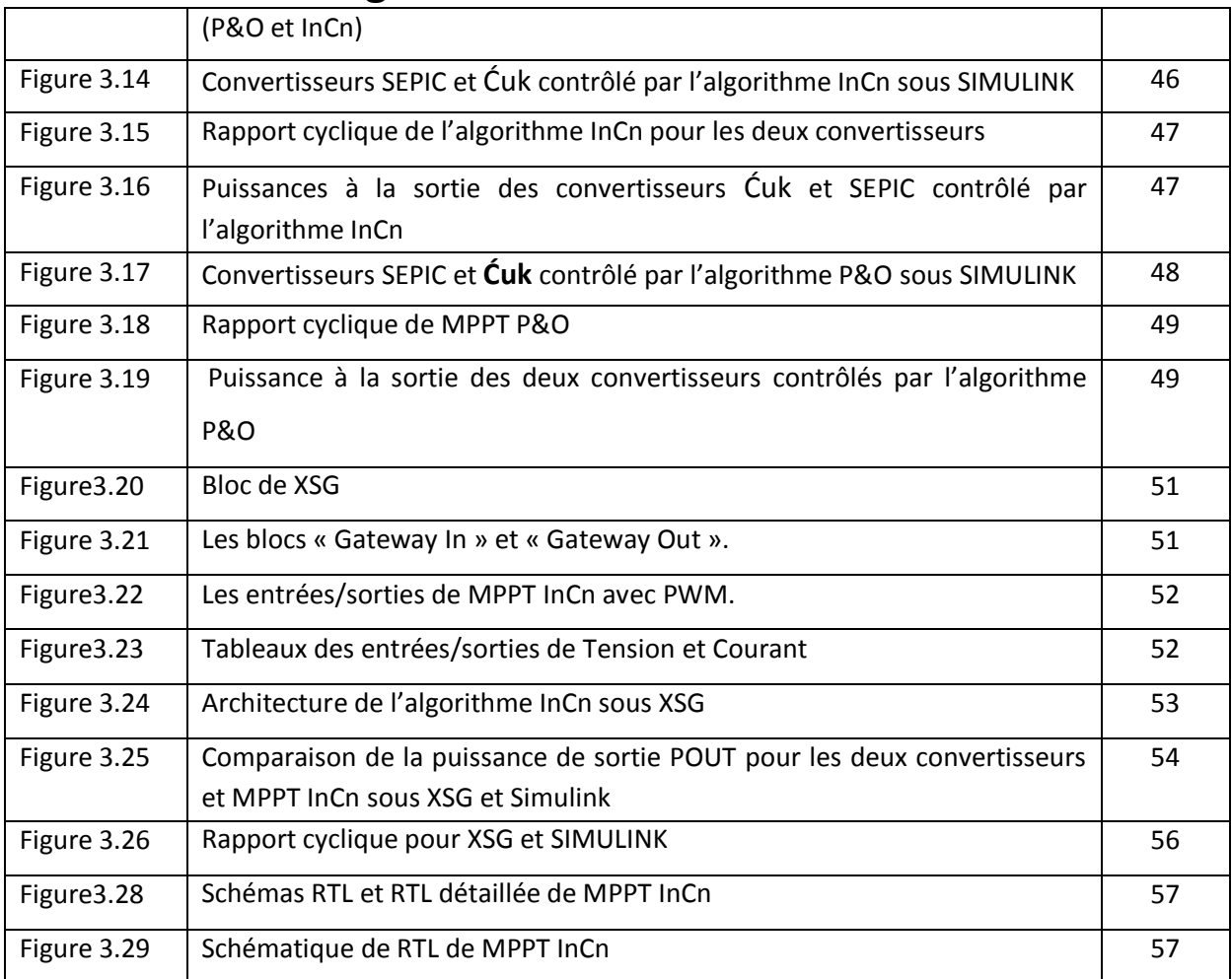

 **Liste des figures :**

La plus grande partie de l'énergie consommée actuellement provient de l'utilisation des combustibles fossiles comme le pétrole, le charbon, le gaz naturel ou encore l'énergie nucléaire. Ces ressources deviennent de plus en plus rares, pendant que les demandes énergétiques du monde s'élèvent continuellement. Il est estimé que les réserves mondiales seront épuisées vers 2030 si la consommation n'est pas radicalement modifiée, et au maximum vers 2100 si des efforts sont produits sur la production et la consommation [1].

L'énergie électrique fournie par les combustibles fossiles ne suffit pas à répondre à toute la demande,alors que tous les êtres humains ont besoin d'électricité pour ledéveloppement durable. La demande d'énergie primaire mondiale devrait augmenter de 1,7% par an à partir de l'année 2002 et l'expansion à plus de 50% en 2030.

Le développement et l'exploitation des énergies renouvelables ont connu une forte croissance ces dernières années. D'ici 20-30 ans, tout système énergétique durable sera basé sur l'utilisation rationnelle des sources traditionnelles et sur un recours accru aux énergies renouvelables. Naturellement décentralisées, il est intéressant de les mettre en œuvre sur les lieux de consommation en les transformant directement, soit en chaleur, soit en électricité, selon les besoins [2].

L'énergie photovoltaïque est une possibilité de développement efficace et durable tant que le soleil brille encore, c'est pour cela que les recherches scientifiques se développent dans le sens de généraliser, améliorer et optimiser l'exploitation des systèmes solaires.

L'optimisation des systèmes solaires est basé sur des critères de dimensionnement et de maximisation de la puissance générée pour avoir un bon rendement sachant que le but essentiel de toutes les recherches est l'amélioration globale des performances des systèmes de conversion photovoltaïque (PV), lorsqu'un générateur photovoltaïque alimente une charge, quelle que soit sa nature, ceci n'implique pas forcément une mauvaise rentabilité du système global, mais l'équivalence entre le rendement admissible et le coût moyen d'exploitation détermine le degré d'efficacité d'utilisation de l'énergie solaire [3].

Pour réduire la consommation d'énergie conventionnelle, alors le système PV doit être connecté au réseau, que ce soit directement ou par l'intermédiaire des systèmes de stockage. Cependant, le système PV a une faible efficacité en raison de l'électricité produite à partir des systèmes photovoltaïques qui dépend de la variation de l'irradiation et de la température.

L'amélioration de l'efficacité du système PV, nécessite des applications dites de recherche du Maximum Power Point tracker (MPPT). Il existe de nombreux algorithmes MPPT tels que perturb and Observ, méthode incrémentale conductance, à Fractionnel courant en court-circuit, Fractionnel tension en circuit ouvert, de réseaux de neurones et logique floue. La méthode Perturb and observ a un problème pour déterminer le point de fonctionnement optimal dans les changements rapides d'irradiance solaire, mais il est plus facile et très fiable en condition normale [4].L'avantage de la méthode incrémentale conductance est la vitesse de recherche du point de puissance maximale quand les conditions atmosphériques changent rapidement.

Les charges sont couplées aux GPV à travers un convertisseur DC-DC statique,les convertisseurs DC-DC ont donc un rôle très important dans les systèmes de conversion d'énergie. Pour ce type de fonction, plusieurs topologies de circuits sont proposées, elles sont classées généralement par les topologies simples, qui sont les convertisseurs DC-DC de second ordre du point de vue de la modélisation mathématique, et les topologies complexes, qui sont ceux d'ordre plus élevé. Pour les topologies simples nous citons les convertisseurs de second ordre de type Buck (abaisseur), Boost (élévateur) et Buck-Boost (inverseur). Pour ceux d'ordre élevé, nous citons les convertisseurs Ćuk et SEPIC (de l'anglais : Single-Ended Primary InductorConverter) de quatrième ordre. Du point de vue de l'électronique de puissance, chacun de ces convertisseurs a des avantages et des inconvénients.

Pour ces types de convertisseur, la gamme de puissance que l'on peut traiter s'étend de quelques watts, à des centaines de kilowatts. Cependant, l'apparition de composants de puissance sans cesse plus performants, permet d'envisager le traitement de puissances plus élevées.

Un hacheur peut être réalisé à l'aide d'interrupteur électronique commandables à l'ouverture et à la fermeture tels que les thyristors GTO ou les transistors bipolaire ou à effet de champ à grille isolée fonctionnant en régime de commutation (tout ou rien). Le principe du hacheur consiste à établir puis interrompre périodiquement la liaison source-charge à l'aide de l'interrupteur électronique. Celui-ci doit pouvoir être fermé ou ouvert à volonté afin d'avoir une tension de sortie continue réglable. Les convertisseurs DC-DC (ou hacheurs) sont utilisés dans les systèmes d'énergie solaire pour adapter la source DC variable (panneau PV) à la charge qui demande en général une tension DC constante [12].

Le convertisseur SEPIC présente beaucoup d'avantages et très peu d'inconvénients par rapport aux autres. En effet, cette topologie SEPIC présente plusieurs éléments intéressants.

Le premier et le plus important, c'est le fonctionnement abaisseur-élévateur avec une tension de sortie ayant la même polarité que la tension d'entrée. Ensuite, la commande de l'interrupteur est référencée par rapport à la masse, ce qui simplifie l'électronique de commande rapprochée du MOSFET (interrupteur).

Tandis que le convertisseur Ćuk est constitué de deux [inductances,](http://fr.wikipedia.org/wiki/Inductance) de deux [condensateurs,](http://fr.wikipedia.org/wiki/Condensateur_(%C3%A9lectricit%C3%A9)) d'un interrupteur (généralement un transistor) et d'une [diode,](http://fr.wikipedia.org/wiki/Diode) il est recommandé pour les applications de correction du facteur de puissance pour la famille des convertisseurs alternatifcontinu [5].

Dans notre travail, il nous a été demandé d'étudier et d'implémenter un algorithme de commande MPPT(Incrémentale Conductance), sur cible FPGA appliqué aux systèmes photovoltaïques et précisément sur les deux convertisseurs SEPIC et CUK.

La numérisation de la commande permet de gagner du temps en simulation, la réponse dynamique à grand vitesse et la programmabilité de celle-ci. L'application de cette dernièrepour les deux convertisseurs cités ci-dessus et la comparaison entre eux afin d'obtenir une meilleure optimisation de la puissance à la sortie des deux convertisseurs.

Les circuits FPGA (Field Programmable Gate Arrey), sont des circuits programmables standards, ilspermettent d'être adaptés à des besoins divers, ils deviennentalors incontournables dans les applications nécessitant un temps de développement rapide et une modularité garantie [6]. Ils permettent aussi de réduire les couts, augmenter les performances et la fiabilité d'un circuit, diminuer les détailsde mise en place d'un prototype opérationnel, maintenabilité et réduire l'encombrement des composants sur circuit. Tous ces atouts justifient le succès de ces composants dans tous les domaines d'applications de l'électronique, L'aéronautique, l'aérospatial, l'industrie, les télécommunications, les appareils médicaux, l'électroménager…etc; tous les domaines trouvent le bon compromis en intégrant les circuits FPGAs [7].

Le travail décrit dans ce présent mémoire est organisé comme suit:

Dans le premier chapitre, des généralités sur l'énergie solaire photovoltaïque seront développées.

Le deuxième chapitre sera consacré à l'étude des principes de fonctionnement des convertisseurs continue-continueSEPIC et CUK,l'étude détaillée et le dimensionnement des convertisseurs SEPIC et CUK seront développéesainsi que les principes de fonctionnement des deux commandes MPPT (P&o, conductance incrémentale).

Dans le troisième chapitre, la simulation du MPPT conçu sous Simulink/Matlab sera présentée pour confirmer son bon fonctionnement et l'appliquer sur nos convertisseurs.

Après avoir abordé l'intérêt des circuits FPGA et leur langage de description (VHDL) ainsi l'implémentation de l'algorithme « MPPT » dans l'environnement Xilinx System Generator (XSG). Les résultats obtenus seront comparés avec ceux obtenus sous SIMULINK. Nous terminerons ce travail avec une conclusion générale et des perspectives.
[1] K. Kassmi et M. Hamdaoui et F. Olivié "Conception et modélisation d'un système photovoltaïque adapté par une commande MPPT analogique", université de Maroc, pp 451 – 462, 2007.

[2] O. Gergaud, "Modélisation énergétique et optimisation économique d'un système de production éolien et photovoltaïque couplé au réseau et associé à un accumulateur".

[3]BOUKHERS Djamil ,"OPTIMISATION D'UN SYSTEME D'ENERGIE PHOTOVOLTAIQUE APPLICATIOU AU POMPAGE".

[4] Performance Comparison between ĆUK and SEPIC Converters for Maximum Power Point Tracking Using Incremental Conductance Technique in Solar Power Applications.page1.

[5] Ali JAAFAR : "Contribution à la modélisation, l'analyse et l'optimisation de lois de commande pour convertisseurs DC-DC de puissance", thèse de doctorat en Physique, école d'doctorat STITS, 2011-17-TH.

[6] BENMOSBAH Amine MECHERAOUI Choukri Adel : "Implémentation sur FPGA des méthodes MPPT : "P&O" et "floue optimisée par les Algorithmes Génétiques", Mémoire d'ingéniorat en électronique de l'école Nationale Polytechnique, Algérie, 2006.

[7] NACHEF Toufik : "Implémentation d'une instrumentation sur un FPGA", mémoire magister en Micro-électronique, Université de MOULOUD MAMMERI DE TIZI-OUZOU.

[8] MEHIMMEDETSI Boudjemâa : "Application du formalisme Bond Graph à une chaîne de conversion d'énergie photovoltaïque", magister en ELECTROTECHNIQUE, Université MENTOURI de CONSTANTINE.

[9] R.A. Messenger, J. Ventre, "Photovoltaic Systems Engineering (Second Edition)", CRC Press,2004.

[10]Tom Markvart& Luis Castaner, "Handbook of Photovoltaics: Fundamentals and Applications", ELSEVIER, 2003.

[11] F.A. Farret, M. Godoy Simoes, "Integration of Alternative Sources of Energy", John Wiley &Sons Ltd, 2006.

[12] S.ABADA: "Etude et optimisation d'un générateur photovoltaïque pour la recharge d'une batterie avec un convertisseur sepic", Mémoire Maître des Sciences, Université laval, 2011.

[13] Programme Algérien de Développement des Energies Nouvelles et Renouvelables et de l'efficacité Energétique-Portail Algérien des ÉNERGIES RENOUVELABLES, avril 2011. http://www.mem- Algeria.org/français/index.php?page=enr.

## Bibliographie

[14] Bahrame Khadabakkchian, Fouis.A Dessaint et Michel lavoie, "simulation en temps réel complément numérique de grand raison de transport EHT, en vue d'analyse et de tester leurs circuits de commande et de protection", IEE Canadian preview-summer/été 1999.

[15] C. Lerouge, et al.."Recherche & Industrie Photovoltaïque (PV) aux Etats-Unis 2006", SCIENCES PHYSIQUES ETATS-UNIS.

[16] MULLER, J.-C., "Électricité photovoltaïque, in BE 8578. 2007", Techniques d'ingenieurs.

[17] Antonio Luque and Steven Hegedus, "Handbook of Photovoltaic Science and Engineering", John Wiley & Sons Ltd, 2003.

[18] W.Xiao, "A Modiffied Adaptative Hill Climbing Maximum Power Point Tracking (MPPT) Control Method For Photovoltaic Power Systems", The University of British Columbia, 2003.

[19] Akihiro Oi, "Design and Simulation of Photovoltaic Water Pumping System", Faculty of California Polytechnic State University, 2005.

[20] S. Issaadi, "Commande d'une poursuite du point de puissance maximum (MPPT) par les Réseaux de Neurones ", Mémoire de magister, Ecole Nationale Polytechnique, Alger, Algérie, 2006.

[21] M. Adouane, "Etude et conception d'une stratégie de commande d'un onduleur connecté au réseau électrique", Mémoire de magistère, Ecole Nationale Polytechnique, Alger, Algérie, 2008.

[22] S. Bellakehal, "Conception & Commande des Machines à Aimants Permanents Dédiées aux Energies Renouvelables", thèse de Doctorat, Université de Constantine, Algérie, 2010.

[23] M. Makhlouf, "Etude et optimisation d'un modèle de conversion d'énergie photovoltaïque application au pompage", mémoire de magister, université Mentouri Constantine, Algérie, 2006.

[24] Cedric Cabal," Optimisation énergétique de l'étage d'adaptation électronique dédié à la conversion photovoltaïque.", UNIVERSITE TOULOUSE III –juin 2008.

[25] S. M. Ait-Cheikh, "Etude, Investigation et conception d'algorithmes de commande appliqués aux systèmes photovoltaïques", Thèse de Doctorat d'état, Ecole Nationale Polytechnique, Alger, Algérie, 2007.

[26] N. Abouchabana, " Etude d'une nouvelle topologie buck-boost appliquée à un MPPT ", Mémoire de Magistère, Ecole Nationale Polytechnique, Alger, Algérie, 2009.

[27] M. Moulay-Amar et M. Loghouini, "Etude et réalisation d'un système de poursuite de point de puissance maximale à base de microcontrôleur destiné a une installationphotovoltaïque ", Mémoire d'ingéniorat, université de Ouargla, Algérie, 2005.

## Bibliographie

[28] Angel Cid Pastor, "Conception et Réalisation de Modules Photovoltaïques Electroniques, thèse de doctorat, soutenue le 29 septembre 2006.

[29] Fang Lin Luo, Hong Ye , Muhammad Rashid . "Digital Power Electronics and Applications" ,Elsevier Academic press,2005.

[30] Muckund R,Ph.D.,P.E. "Wind AND Solar Power Systems".CRC Press LLC,1999.

[31] [http://fr.wikipedia.org/wiki/Convertisseur\\_SEPIC.](http://fr.wikipedia.org/wiki/Convertisseur_SEPIC)

[32] Joris Pallier, 'Dimensionnement des composants pour convertisseur SEPIC', Projet Polytech-Clermont-Ferrand.

[33] M. Djarallah : 'contribution a l'étude des systèmes photovoltaïques résidentiels couples au réseau électrique', Thèse de doctorat université de Batna 2008.

[34] L. Protin et al., Convertisseurs photovoltaïques, Technique de l'ingénieur, traité génie électrique, pp 3-360, 1992.

[35] S. Masoum et al., Microprocessor-controlled new class of optimal battery chargers for photovoltaic application, Vol. 19, September 2004.

[36] F. Chekired, Etude et implémentation d'une commande MPPT neuro-floue sur FPGA, Mémoire de Magister de l'Ecole Nationale Polytechnique, Alger, 2008.

[37] Trishan Esram, Student Member, IEEE, and Patrick L. Chapman, Senior Member, IEEE, "Comparison of Photovoltaic Array Maximum Power Point Tracking Techniques", IEEE TRANSACTIONS ON ENERGY CONVERSION, 2006.

[38] J. Fadat, "Chaîne de conversion d'énergie photovoltaïque, Commande MPPT", La Revue 3EI n° 43 – Décembre 2005, ESIEE-Amiens 14 Quai de la Somme – BP 100 – 80 082 Amiens.

[39] A. Oi, "Design and simulation of photovoltaïque water pumping système", Thèse de Magister de l'université California, USA, Septembre 2005.

[40] A. Meflah, « Modélisation et commande d'une chine de pompage photovoltaïque», Mémoire de Magistère, Université de Tlemcen, Algérie, 2011.

[41] [http://fr.wikipedia.org/wiki/Circuit\\_logique\\_programmable.](http://fr.wikipedia.org/wiki/Circuit_logique_programmable)

[42] htt:/xilinx system generator and HDL coder-FPGA.

[43] JEAN-GABRIEL MAILLOUX, ' PROTOTYPAGE RAPIDE DE LA COMMANDE VECTORIELLE SUR FPGA À L'AIDE DES OUTILS SIMULINK - SYSTEM GENERATOR', Mémoire dans le cadre du programme de maîtrise d'ingénierie, l'université du QUÉBEC à CHICOUTIMI, MARS 2008.

### **Photovoltaic Module KC200GT**

# Specifications

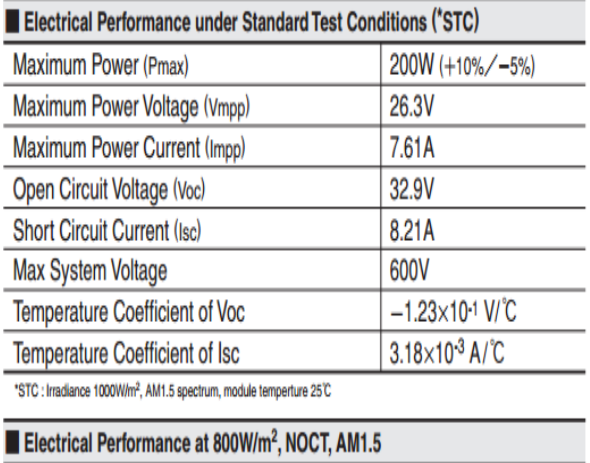

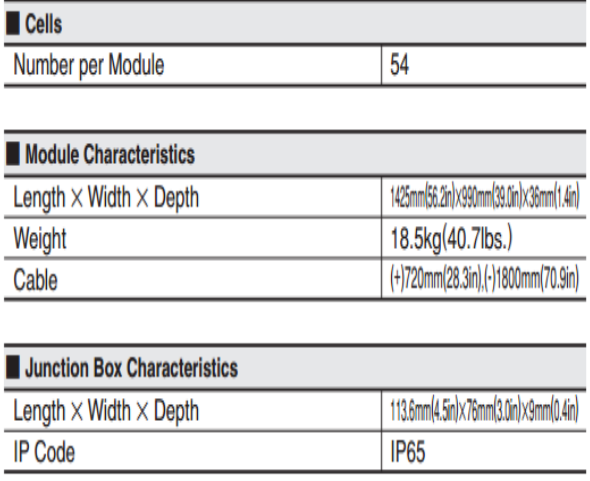

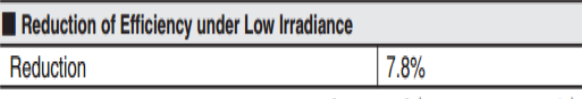

Reduction of efficiency from an irrandiance of 1000W/m<sup>2</sup> to 200W/m<sup>2</sup> (module temperature 25°C)

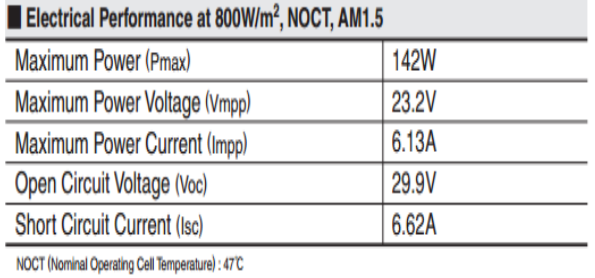

### **Le panneau photovoltaïque**

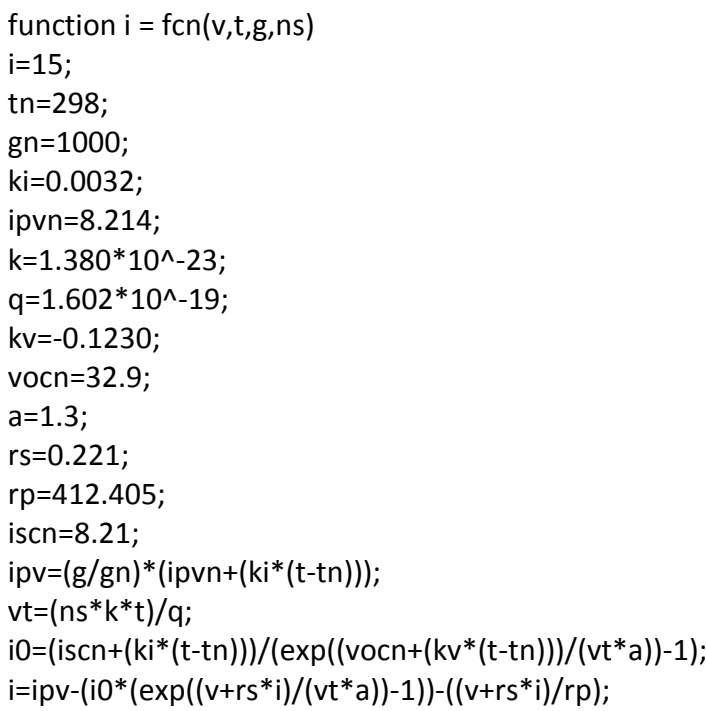

#### **3.2.1 Algorithme P&O( perturbe and observe)**

```
function D = PO(V,I,T)persistent P2 P1 dP d dd n;
if isempty(V)
  V=29.53; %V=30; 
end
if isempty(I)
  I=0;end
if isempty(P2)
   P2=0;
end
if isempty(P1)
   P1=0;
end
if isempty(dP)
  dP=0;end
if isempty(d)
  d=1;end
if isempty(dd)
   dd=0;
end
if isempty(n)
   n=1;
end
%%%%%%%%%%%%%%%%%%%%%
   if (T > n*0.02) %chu ki lay mau 0.02s
  n = n + 1; P1=P2;
   P2=V*I;
   dP=P2-P1;
   if (dd==0)
     if dP>1
       dd=0.01;
       d=d+dd;
     else
      if dP<-1
         dd=-0.01;
         d=d+dd;
       else
         dd=0;
```

```
 end
     end
   else
     if ((dP<1)&&(dP>-1))
     dd=0;
     d=d+dd;
     else
        if ((dP/dd)>0)
          dd=0.01;
          d=d+dd;
        else
          dd=-0.01;
          d=d+dd;
        end
     end
   end 
   end
D=d:
if D~=0.68
   d=0.68;
end
end
3.2.2 Algorithme incremental conductance (InCn) 
function y= MPPT(V,I,V0,I0,D)
m=0;
dV=V-V0;dI=I-I0;
if dV==0
  if dl == 0, m = D;
   else
     if dI>0,m=D-0.01;
     else
     m=D+0.01;
     end
   end
else if dI/dV==-(I/V)
   else
     if dI/dV>-(I/V),m=D-0.01;
   else
     m=D+0.01;
     end
   end
end
```
y=m;